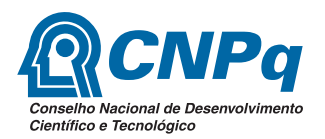

# **Ministério da Ciência e Tecnologia**

**Conselho Nacional de Desenvolvimento Científico e Tecnológico** 

# **Plano Diretor de Tecnologia da Informação – PDTI**

# **2011-2012**

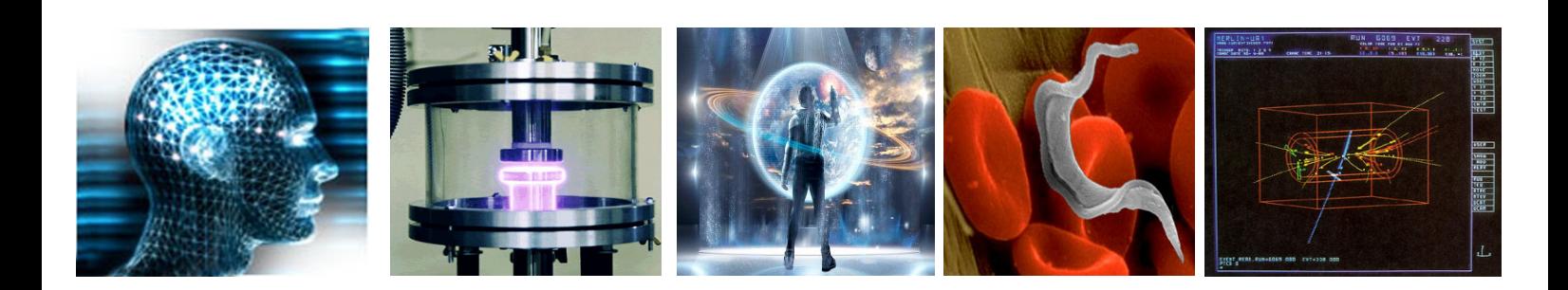

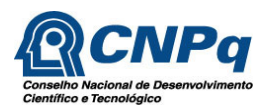

## **Sumário**

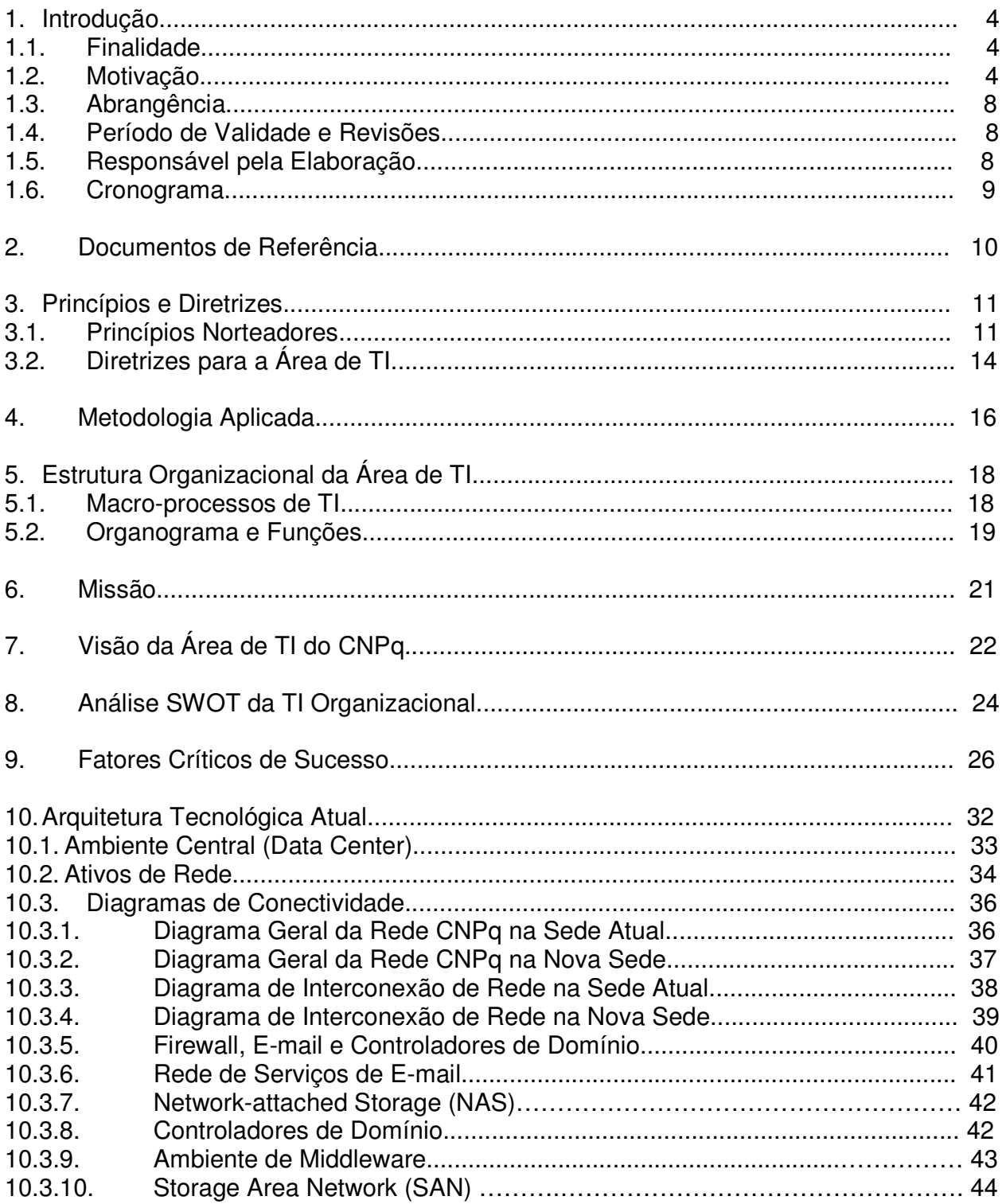

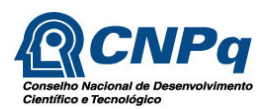

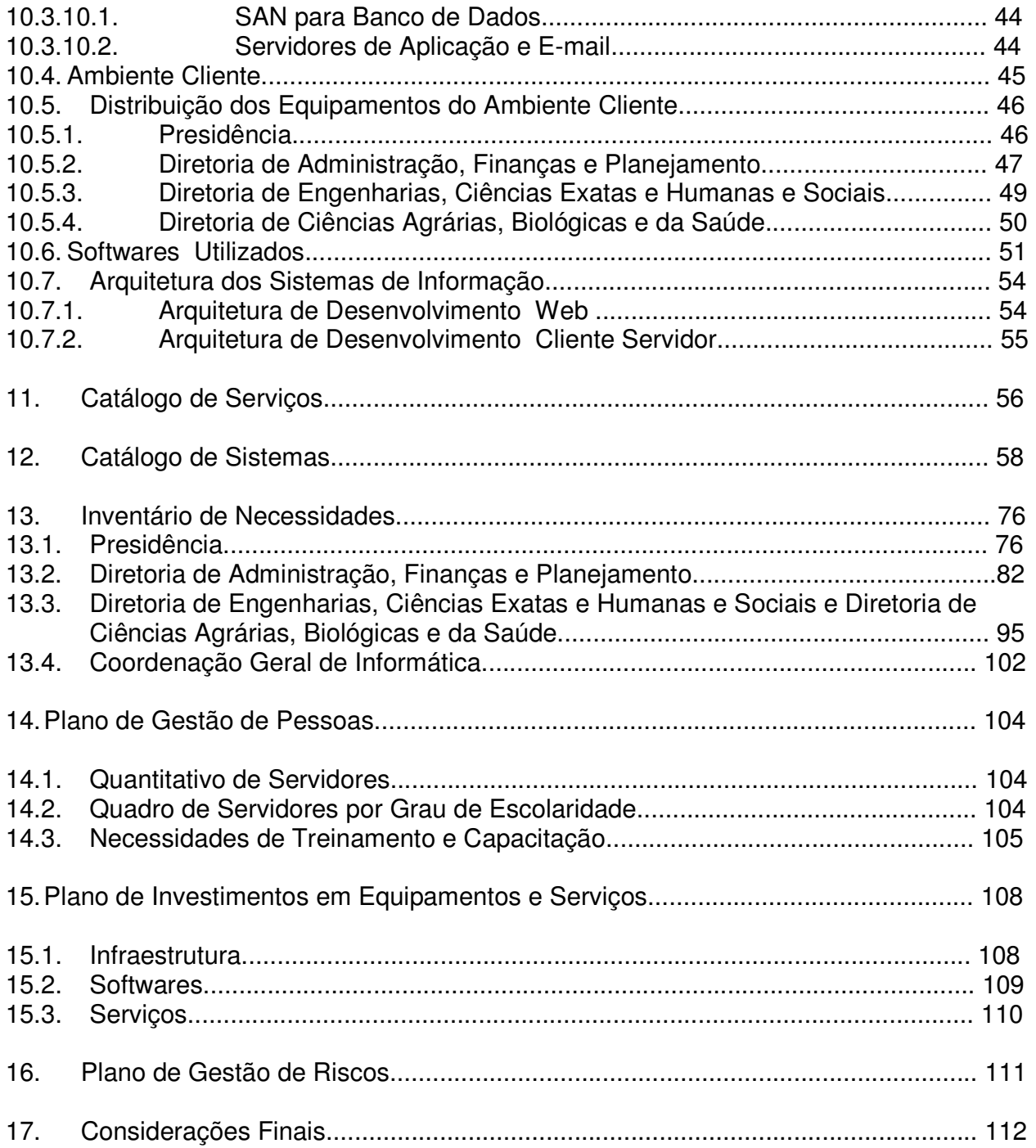

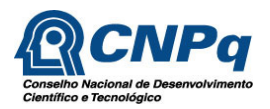

## **Tabelas**

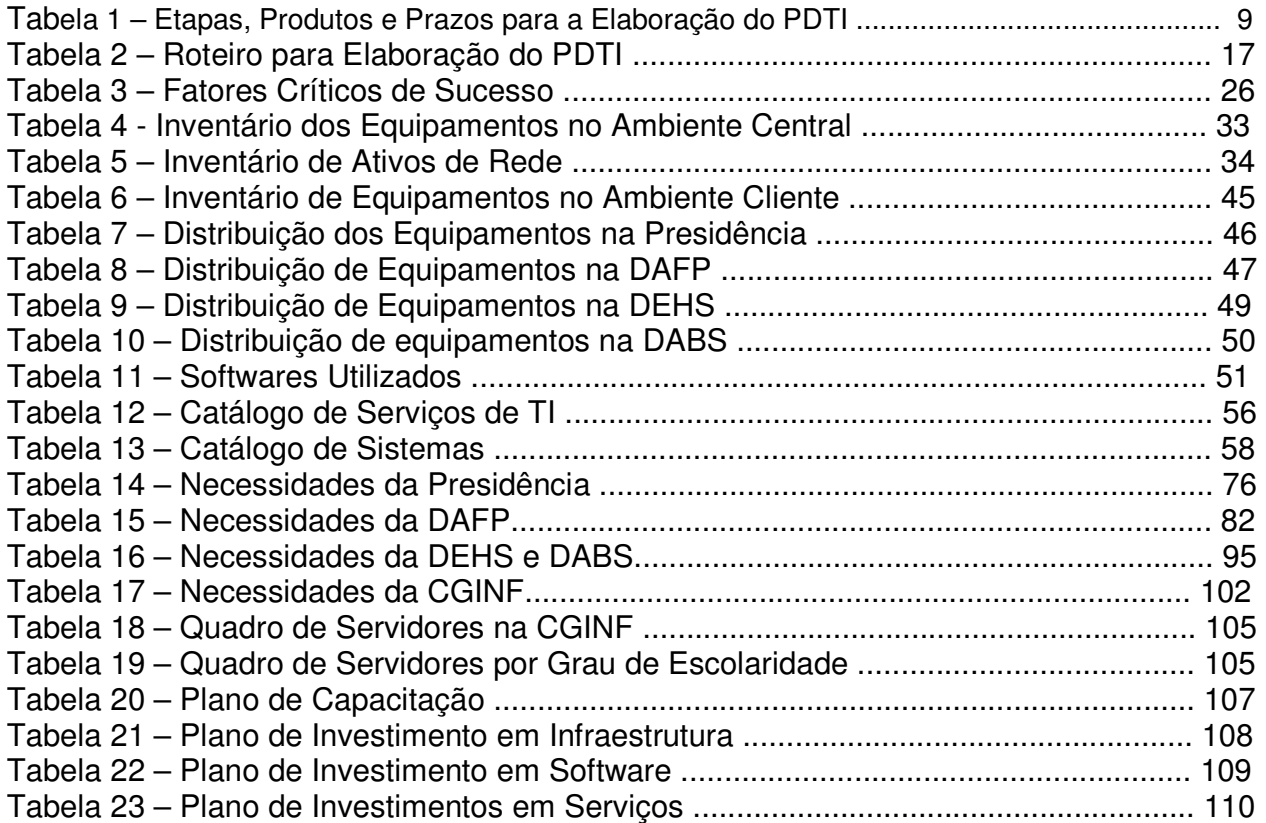

# **Figuras**

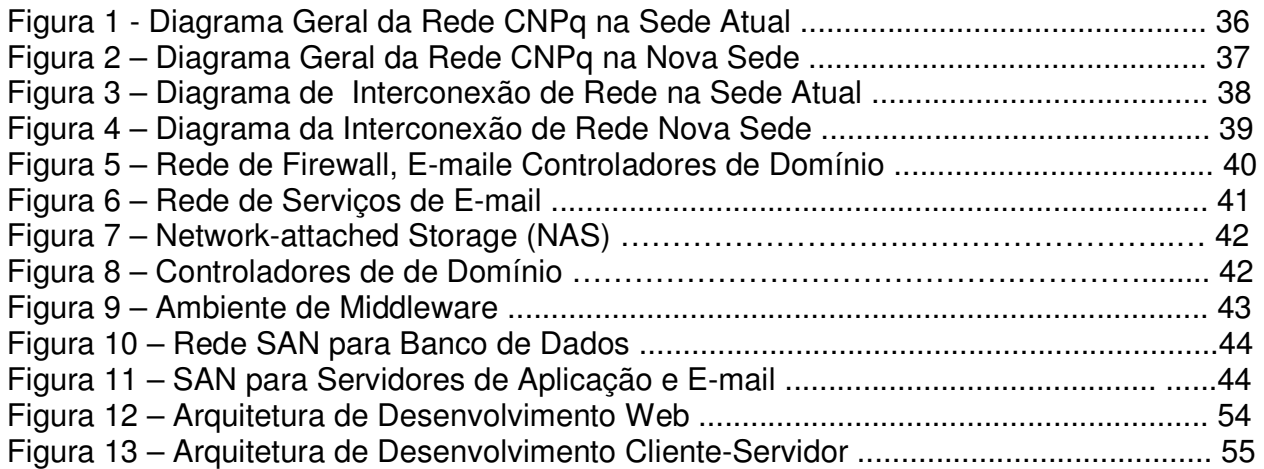

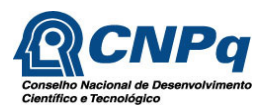

### **1 Introdução**

#### **1.1 Finalidade**

O princípio constitucional da eficiência, assim como as disposições contidas no Decreto-Lei nº 200/1967, apontam para um processo de planejamento que possibilite o melhor uso dos recursos públicos e o cumprimento dos objetivos institucionais do órgão.

Esse processo de planejamento, que na área de TI chamamos de Plano Diretor de Tecnologia da Informação (PDTI), colhe, das estratégias institucionais, as necessidades de informação e serviços de TI, propondo metas, ações e prazos, que com o auxílio dos recursos humanos, materiais e financeiros, possam satisfazer as demandas das áreas de negócio.

Desta forma, este documento tem como finalidade a definição e o planejamento de todas as ações relacionadas à Tecnologia da Informação – TI do Conselho Nacional de Desenvolvimento Científico e Tecnológico - CNPq, e alinha-se aos objetivos institucionais definidos pelo Ministério da Ciência e Tecnologia - MCT.

Todos os procedimentos e soluções apontados neste documento foram definidos considerando necessidades levantadas junto às Unidades Organizacionais do CNPq e em acordo com o previsto nas ações do Plano Plurianual (PPA) para o Órgão.

O PDTI abrange a descrição das estratégias e políticas do CNPq no que afeta a Tecnologia da Informação, os princípios e diretrizes aplicáveis ao planejamento e a estrutura organizacional da Coordenação Geral de Informática, a missão e visão desta Unidade.

Para tanto, utilizou-se a análise SWOT ("Strenghts", "Weaknesses", "Opportunities" e "Threats", na sigla em inglês), um sistema de avaliação dos pontos fortes, dos pontos fracos do ambiente corporativo e das oportunidades e das ameaças externas a esse ambiente. Tal análise permite, de forma simples, verificar a situação da área de tecnologia em face às necessidades de informação e comunicação do CNPq.

### **1.2 Motivação**

Uma preocupação constante da alta direção das organizações, é a busca pelo alinhamento estratégico entre a área de Tecnologia da Informação e a área de negócios da Instituição, com o objetivo de atender à demanda pela alta qualidade de seus serviços, economia, confiabilidade, flexibilidade, agilidade e racionalização de seus fluxos de trabalho.

Devido ao elevado grau de automação dos processos operacionais e administrativos do CNPq, o Órgão passou a confiar e a depender cada vez mais de sua infraestrutura tecnológica para viabilizar aplicações de missão crítica e implementar novas soluções que

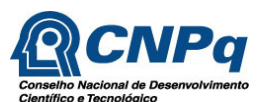

aumentem a agilidade, a capacidade de adaptação, a otimização de custos e a melhoria da qualidade dos serviços prestados aos seus clientes e usuários.

No cenário atual, a complexidade e os riscos inerentes ao ambiente tecnológico do CNPq, tem gerado aumento nos custos, enquanto a satisfação dos usuários de tecnologia com o suporte e o tempo de resposta para a resolução dos problemas vem decrescendo. Tal constatação é presente não só no CNPq, mas nas organizações em geral, tanto públicas quanto privadas.

Diante dessa realidade, é necessário que as áreas de TI das organizações mudem seu enfoque de atendimento aos usuários, de reativo para pró-ativo, alcançando um gerenciamento integrado dos processos envolvidos na entrega e suporte a serviços de tecnologia da informação.

Essa mudança se dá por meio do aumento da aderência das áreas de TI às melhores práticas de mercado, incrementando os processos de gestão dos serviços, aprimorando o controle sobre a infraestrutura tecnológica e implantando um Modelo de Governança Tecnológica que alcance o autogerenciamento e valorize as soluções sob a perspectiva de todas as áreas interessadas.

Esse Modelo de Governança Tecnológica e Gestão dos Serviços, deve ser consolidado através da visão de futuro da organização como base de orientação para a definição dos objetivos e metas estratégicas que devem ser suportadas pelos serviços e pela infraestrutura de Tecnologia da Informação.

Nas organizações públicas, a adoção de modelos de governança e planejamento para as suas áreas de Tecnologia da Informação, vem sendo exigida pelos Órgãos de Controle Federais.

A Secretaria de Logística do Ministério do Planejamento – SLTI/MP, vem definindo diretrizes para as áreas de TI dos órgãos de governo, estabelecidos na Estratégia Geral de Tecnologia da Informação – EGTI, com o objetivo de promover a mudança no modelo de gestão da área de TI dos órgãos integrantes do Sistema de Administração dos Recursos de Informação e Informática – SISP, adequando-os às melhores práticas de governança de mercado.

Um dos requisitos fundamentais para se atingir aos objetivos da EGTI, é a elaboração e aprovação do Plano Diretor de Tecnologia da Informação dos órgãos vinculados ao SISP.

Assim, a motivação para a elaboração deste PDTI, esta fundamentada nos seguintes princípios e conceitos:

Planejamento: O artigo 6º do Decreto Lei 200/1967 define a atividade de planejamento como um dos princípios fundamentais que devem ser seguidos pela Administração. Nesse viés, toda contratação deverá ser precedida de minucioso planejamento e estar alinhada ao Planejamento Estratégico da organização, conforme o artigo 3º da Instrução Normativa n. 04 de 2008/SLTI: "As contratações

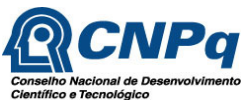

[...] deverão ser precedidas de planejamento, elaborado em harmonia com o Plano Diretor de Tecnologia da Informação - PDTI, alinhado à estratégia do órgão ou entidade."

Descentralização: Constitui-se de um dos fundamentos da Administração Pública Federal, conforme o artigo 10, § 7º: "Para melhor desincumbir-se das tarefas de planejamento, coordenação, supervisão e controle e com o objetivo de impedir o crescimento desmesurado da máquina administrativa, a Administração procurará desobrigar-se da realização material de tarefas executivas, recorrendo, sempre que possível, à execução indireta, mediante contrato, desde que exista, na área, iniciativa privada suficientemente desenvolvida e capacitada a desempenhar os encargos de execução.

Níveis de Planejamento: O planejamento de Tecnologia da Informação compreende três níveis a seguir:

- Planejamento Estratégico Institucional
- Planejamento Diretor de Tecnologia da Informação (IN/SLTI 04/2008, Art. 2º, X E Art. 4º, §ÚNICO, III)
- Planejamento da Contratação (IN/SLTI 04/2008, Art. 8º)

Plano Diretor de Tecnologia da Informação - PDTI: é o "instrumento de diagnóstico, planejamento e gestão dos recursos e processos de Tecnologia da Informação que visa a atender às necessidades de informação de um órgão ou entidade para um determinado período".

Planejamento de TI: É o processo administrativo e gerencial de levantamento e organização do pessoal, das aplicações e das ferramentas afetas às tecnologias da informática que ampara o Ministério na consecução de suas atribuições institucionais.

Comitê de Tecnologia da Informação: Previsto no Plano de Metas 2010 enviado à SLTI/MP, o Comitê de Tecnologia da Informação do CNPq foi estabelecido pela Portaria nº 125, de 21 de maio de 2010, com as seguinte competência e atribuições:

#### PO-125/2010

#### Comitê de Tecnologia da Informação do CNPq - CTI

O Presidente do CONSELHO NACIONAL DE DESENVOLVIMENTO CIENTÍFICO E TECNOLÓGICO - CNPq, no uso das atribuições que lhe são conferidas no Estatuto aprovado pelo Decreto nº 4.728, de 09/06/2003,

#### Resolve

Constituir Comitê de Tecnologia da Informação - CTI do CNPq, com o objetivo de modernizar o modelo de gestão de tecnologia da informação do CNPq.

#### 1. Composição

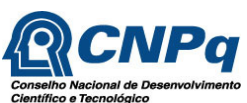

1.1 - O CTI será composto pelos seguintes membros efetivos:

- O Diretor de Administração, Finanças e Planejamento DAFP (Coordenador);
- O Diretor de Engenharias, Ciências Exatas e Humanas e Sociais DEHS;
- O Diretor de Ciências Agrárias, Biológicas e da Saúde DABS;
- O Chefe de Gabinete da Presidência GAB;
- O Coordenador-Geral de Administração e Finanças CGADM; e
- O Coordenador-Geral de Informática CGINF.

1.2 - Nos impedimentos dos membros efetivos, os seus substitutos legais os representarão.

#### 2. Competência

Definir a Política de Informática do CNPq.

#### 3. Atribuições

a) Propor um Plano Diretor de Tecnologia da Informação – PDTI para o CNPq, acompanhar sua execução e revisá-lo anualmente.

b) Delimitar o uso dos recursos financeiros para a informática, respeitando os princípios do PDTI.

c) Aprovar os programas de ação a serem desenvolvidos para o cumprimento das diretrizes da política de informática do CNPq.

4. O Comitê se reunirá sempre que necessário, a partir de aviso prévio emanado pelo seu coordenador.

5. Esta Portaria vigerá a partir da data da sua publicação.

Publique-se esta Portaria no Boletim de Comunicação Administrativa - BCA.

Brasília, 21 de maio de 2010

#### Carlos Alberto Aragão de Carvalho Filho

Acórdão 2094/2004-TCU-Plenário: Firmou entendimento de que todas as aquisições devem ser realizadas em harmonia com o planejamento estratégico da instituição e com seu plano diretor de informática, quando houver, devendo o projeto básico guardar compatibilidade com essas duas peças, situação que deve estar demonstrada nos autos referentes às aquisições.

Acórdão 1.521/2003-TCU-Plenário: "Inconcebível que se inicie processo de informatização sem se proceder ao levantamento prévio de necessidades, que seja realizado em harmonia com o planejamento estratégico da instituição e seu plano diretor de informática."

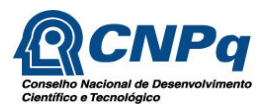

## **1.3 Abrangência**

Os sistemas e estruturas de informática previstos neste documento, abrangem todo o CNPq, incluindo a sua Presidência, Diretoria Administrativa, Diretorias Científicas, e as estruturas organizacionais vinculada a essas Unidades.

### **1.4 Período de Validade e Revisões**

Este documento é o planejamento de Tecnologia da Informação do CNPq para o período de 2011 - 2012.

Serão realizadas revisões deste Plano entre os meses de abril e junho de cada ano de sua abrangência. A responsabilidade destas revisões cabe a Coordenação geral de Informática (CGINF) e a sua aprovação ao Comitê de Tecnologia da Informação do Órgão.

### **1.5 Responsável pela Elaboração**

A equipe responsável pela elaboração deste PDTI foi a seguinte:

- Ernesto Costa de Paula Diretor de Administração, Finanças e Planejamento DAFP
- Glaucius Oliva Diretor de Engenharias, Ciências Exatas e Humanas e Sociais – DEHS
- José Oswaldo de Siqueira Diretor de Ciências Agrárias, Biológicas e da Saúde – DABS
- Jovan Gadioli Guimarães Chefe de Gabinete da Presidência GAB
- Luiz Alberto de Freitas Brandão Horta Barbosa Coordenador-Geral de Administração e Finanças – CGADM
- Geraldo Sorte Coordenador-Geral de Informática CGINF
- Guido Saenen Coordenador de Suporte a Usuários e Infraestrutura COSUI
- Guilherme Reis Coordenador de Desenvolvimento de Sistemas CODES
- Charles Henrique de Araújo Coordenador de Banco de Dados e Redes COBDR

A coordenação dos trabalhos ficou à cargo do Dr Ernesto Costa de Paula, Diretor da DAFP.

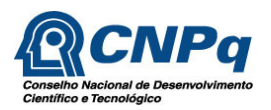

## **1.6 Cronograma**

O cronograma para a elaboração do PDTI seguiu as etapas previstas a seguir.

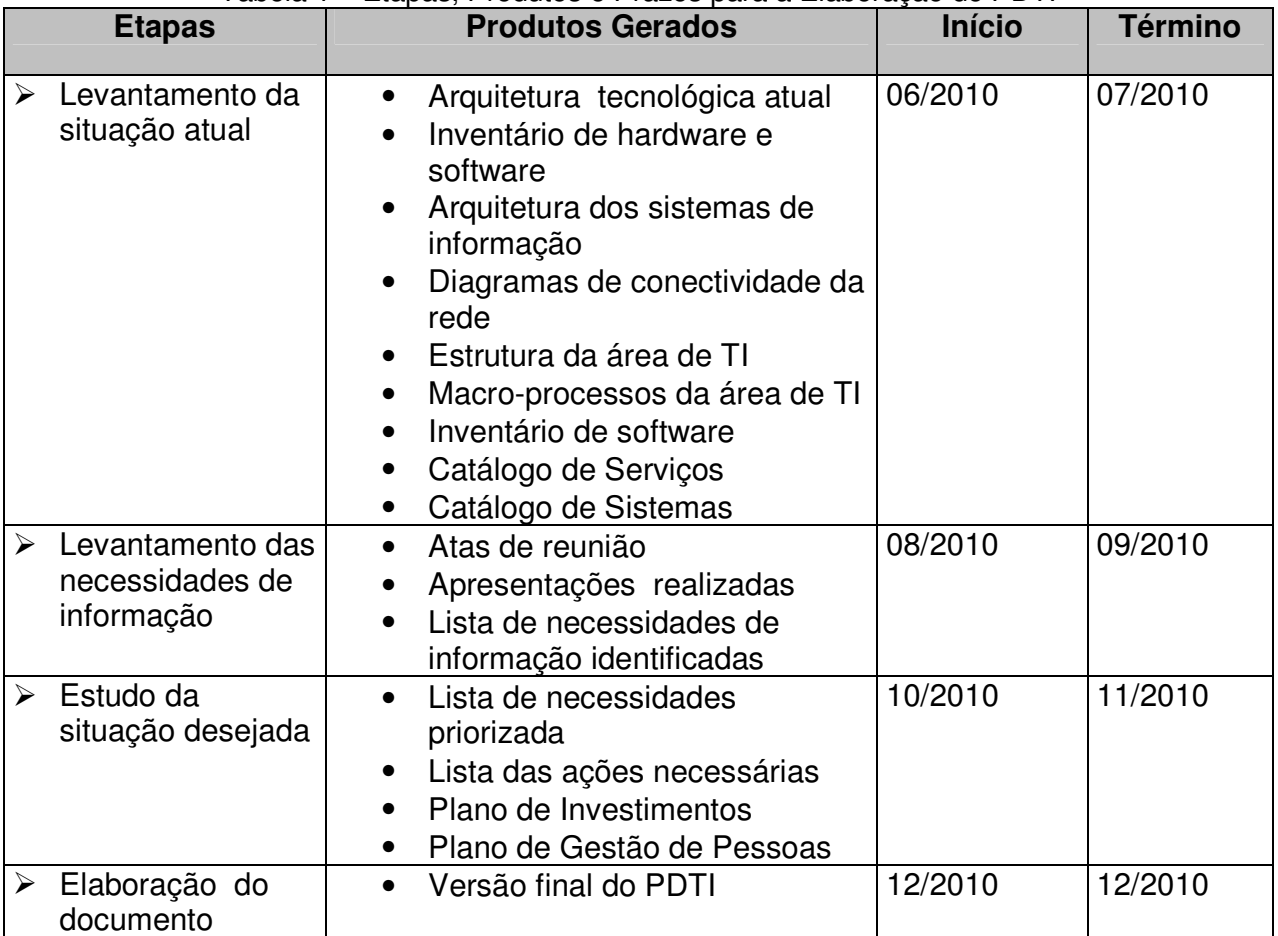

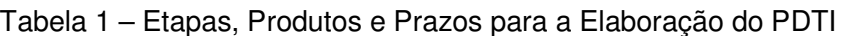

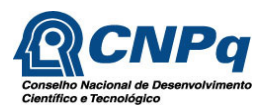

## **2 Documentos de Referência**

Foram utilizados como referência para a elaboração deste PDTI, os seguintes documentos:

- · Instrução Normativa Nº 04/2008 MPOG-SLTI Dispõe sobre o processo de contratação de serviços de tecnologia da informação pela administração pública federal direta, autárquica e fundacional.
- · Instrução Normativa Nº 02/2008 MPOG-SLTI Dispõe sobre regras e diretrizes para a contratação de serviços, continuados ou não.
- Acórdão Nº 1603/2008 TCU Situação da Governança de Tecnologia da Informação – TI na Administração Pública Federal. Ausência de Planejamento Estratégico Institucional, deficiência na estrutura de pessoal, tratamento inadequado à confidencialidade, integridade e disponibilidade das informações.
- $\bullet$  Medida Provisória  $N^{\circ}$  2200-2/2001 Institui a Infra-Estrutura de Chaves Públicas Brasileira - ICP-Brasil, transforma o Instituto Nacional de Tecnologia da Informação em autarquia, e dá outras providências
- Portaria Nº 125/2010 MCT-CNPq Institui o Comitê de Tecnologia da Informação do CNPq
- PPA 2008-2011 Programa Plurianual com os programas e ações de responsabilidade do CNPq para o período 2008-2011
- PACT 2010 Programas e metas do CNPq referentes ao PACT I 2007 2010

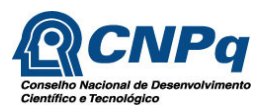

## **3 Princípios e Diretrizes**

### **3.1 Princípios norteadores**

O contexto estratégico da área de Tecnologia da Informação é delimitado pela legislação, diretrizes Governamentais, recomendações e decisões dos Órgãos de Controle, melhores práticas para a área de TI e estágio atual da área de Tecnologia da Informação do CNPq.

Dentro deste cenário, os princípios que guiaram a elaboração deste PDTI foram os seguintes:

 **Princípio 1** – Promover o alinhamento da área de TI com as políticas públicas e diretrizes prioritárias do CNPq;

Fonte:

- Estratégia Geral de Tecnologia da Informação EGTI 2010.
- **Princípio 2** Adotar como princípio fundamental a busca da melhoria da eficiência dos processos de TI, como forma de avançar em direção à melhoria da maturidade da área de TI do CNPq;

Fonte:

- Estratégia Geral de Tecnologia da Informação EGTI 2010.
- COBIT Control Objectives for Information and related Technology;
- ITIL- Information Technology Infrastructure Library;
- Acórdão TCU 1603/2008- Plenário.
- **Princípio 3** Aplicar a Tecnologia da Informação como um recurso estratégico da Instituição para o atendimento com qualidade e agilidade aos clientes do CNPq e ao cidadão.

Fonte:

- Estratégia Geral de Tecnologia da Informação EGTI 2010.
- **Princípio 4** Terceirizar atividades de execução, possibilitando a atuação dos servidores da CGINF em atividades de gestão e governança da TI organizacional,

Fonte:

- Decreto-lei nº 200/1967, art. 10, §  $7^{\circ}$  e  $8^{\circ}$ ;
- Decreto nº 2.271/1997.

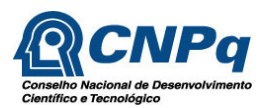

 **Princípio 5 –** Contratar somente serviços que visem o atendimento às necessidades de negócio da Instituição ou a ações de estruturação da área de TI.

Fonte:

- Decreto nº 2.271/1997;
- Acórdão TCU 786/2006-Plenário;
- Acórdão TCU 1.603/2008-Plenário;
- Instrução Normativa SLTI/MPOG nº 04/2008.
- **Princípio 6** O pagamento de serviços contratados deve, sempre que possível, ser definido em função de resultados objetivamente mensurados.

Fonte:

- Decreto nº 2.271/1997:
- Acórdão TCU 786/2006- Plenário;
- Acórdão TCU 1.603/2008- Plenário;
- Instrução Normativa SLTI/MPOG nº 04/2008.
- **Princípio 7 –** Utilizar, preferencialmente, padrões de desempenho e qualidade que possam ser objetivamente definidos por meio de especificações de bens e serviços de TI usuais na área, cabendo neste caso a licitação por pregão.

Fonte:

- Acórdão TCU 2.471/2008-Plenário;
- Nota Técnica Sefti/TCU nº 2.
- **Princípio 8** Todos os serviços e processos de TI, principalmente os de caráter crítico para a Organização, devem ser planejados, organizados, documentados, implementados, monitorados, medidos, acompanhados, avaliados e melhorados.

Fonte:

- COBIT Control Objectives for Information and related Technology;
- ITIL- Information Technology Infrastructure Library;
- Acórdão TCU 1603/2008- Plenário.
- **Princípio 9** Promover a otimização de recursos e investimentos em Tecnologia da Informação, tanto com a priorização da adoção de soluções baseadas em

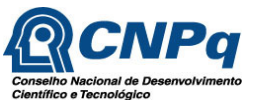

software livre quanto na utilização de soluções de mercado que venham a promover ganhos efetivos para a organização.

Fonte:

- Estratégia Geral de Tecnologia da Informação EGTI 2010.
- **Princípio 10** Buscar a integração das soluções de TI do CNPq as existentes no âmbito da Administração Pública Federal.

Fonte:

- Estratégia Geral de Tecnologia da Informação EGTI 2010;
- Decreto  $n^{\circ}$  1.048/1994;
- Acórdão TCU 1.603/2008- Plenário.
- **Princípio 11** As contratações de bens e serviços de Tecnologia da Informação deverão ser precedidas de planejamento, seguindo o previsto no Plano Diretor de Tecnologia da Informação - PDTI.

Fonte:

- Instrução Normativa SLTI/MPOG nº 04/2008;
- Acórdão TCU 1.603/2008- Plenário;
- Acórdão TCU 1.558/2003- Plenário.
- **Princípio 12** O planejamento, implantação, desenvolvimento ou atualização de portais e sítios eletrônicos, sistemas, equipamentos e programas em Tecnologia da Informação reger-se-á pelas políticas, diretrizes e especificações do Modelo de Acessibilidade de Governo Eletrônico (e-MAG), visando assegurar de forma progressiva a acessibilidade de serviços e sistemas de Governo Eletrônico.

Fonte:

• Portaria SLTI/MPOG nº 3/2007.

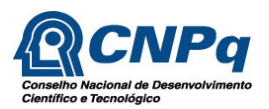

## **3.2 Diretrizes para a Área de TI**

A Secretaria de Logística e Tecnologia da Informação (SLTI), órgão central do Sistema de Administração de Recursos de Informação e Informática (SISP), vinculado ao Ministério do Planejamento, publicou, através de sua Resolução Nº 1 de 18 de Fevereiro de 2010, a Estratégia Geral de Tecnologia da Informação – (EGTI) versão 2010, que apresenta as ações de TI definidas para a Administração Pública Federal direta, autárquica e fundacional do Poder Executivo Federal.

Este PDTI objetiva promover o alinhamento das ações de TI do CNPq às políticas de tecnologia da informação publicadas na EGTI. Além de estratégias básicas definidas pela SLTI, a área de TI do CNPq define alguns princípios estratégicos estruturantes para esta área, alguns são comuns a qualquer área de TI da Administração Pública e por isso recomendadas pelas melhores práticas de TI, outros são decorrentes da condição atual da área de TI do CNPq.

Dentro deste cenário, são apresentadas, a seguir, as diretrizes que guiaram a elaboração deste PDTI:

- **Diretriz 1**  Promover a implantação de um novo modelo de governança de TI, baseado nas melhores práticas de Mercado.
- **Diretriz 2**  Investir no aumento da produtividade e otimização dos recursos de  $T$ I:
- **Diretriz 3** Garantir atendimento de qualidade aos usuários;
- **Diretriz 4** Buscar a melhoria contínua da infraestrutura de TI;
- **Diretriz 5** Garantir a segurança da informação;
- **Diretriz 6** Pautar o processo de aquisição de software e o desenvolvimento de sistemas nos princípios e no uso de software público;
- **Diretriz 7** Aprimorar quali-quantitativamente os Recursos Humanos da área de TI do CNPq;
- **Diretriz 8 –**. Aperfeiçoar o processo de planejamento de TI e o funcionamento do Comitê de Tecnologia da Informação;
- **Diretriz 9 –**. Implementar ações para a Gestão do Conhecimento Institucional;
- **Diretriz 10 –**. Manter a disponibilidade e integridade da informação;

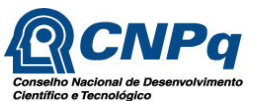

- **Diretriz 11 –**. Aprimorar a integração entre os sistemas de informação do Órgão aos processos e outros sistemas do Governo Federal;
- **Diretriz 12 –**. Fortalecer a participação de TI na área de planejamento;
- **Diretriz 13 –**. Estimular a melhoria no relacionamento da TI com as áreas de negócios da Organização.
- **Diretriz 14 –**. Buscar a melhoria contínua do processo de contratação e execução dos serviços de TI.
- **Diretriz 15 –**. Promover a mudança da estrutura organizacional da área de TI da Instituição.

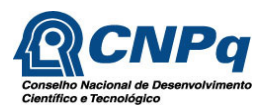

#### **4 Metodologia Aplicada**

Para a elaboração deste PDTI, adotou-se a metodologia preconizada pela Secretaria de Logística de Tecnologia da Informação do Ministério do Planejamento e Gestão e em cursos de capacitação oferecidos Escola Nacional de Administração Pública (ENAP). O modelo adotado prevê 4 etapas:

- Levantamento da situação atual,
- Levantamento das necessidades de informação,
- Estudo da situação desejada, e
- Elaboração do documento.

A primeira etapa foi realizada durantes os meses de junho e julho do ano 2010, e contou com a participação de gestores das áreas técnicas. A segunda etapa ocorreu entre os meses de agosto e setembro de 2010, e contou com a participação dos Diretores, Presidência e Comissões criadas para a discussão de temas estratégicos para a Organização e para a área de TI. As terceira e quarta etapas foram cumpridas entre os meses de outubro e dezembro de 2010.

Para primeira fase, levantou-se todo o parque tecnológico, software, hardware e sistemas de informação em uso no CNPq.

Na segunda fase, foram realizadas reuniões com a Direção, Comissões Internas e Unidades da Organização, com objetivo de identificar as necessidades de informação, avaliar os sistemas de informação, seus problemas e novos requerimentos, além de identificar os novos projetos, que serão necessários ao avanço do processo de informatização e automatização dos fluxos de trabalho do CNPq.

O levantamento realizado levou em consideração a missão da Organização e as ações estabelecidas no Plano Plurianual (PPA) para a Instituição.

A compilação das reuniões e levantamentos gerou a lista de necessidades, identificação das evoluções requeridas sobre os atuais sistemas de informação, bem como a especificação dos novos sistemas e projetos.

Seguiu-se a apresentação e priorização das necessidades por parte Comitê de Tecnologia da Informação, levantamento do plano de metas e ações e da proposta orçamentária.

Analisou-se, então, os riscos e preparou-se o Plano de Gestão de Riscos. Estas etapas constituíram-se o alicerce para a elaboração do Plano de Ação.

A seguir, o esquema gráfico do roteiro seguido para a elaboração deste PDTI.

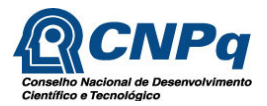

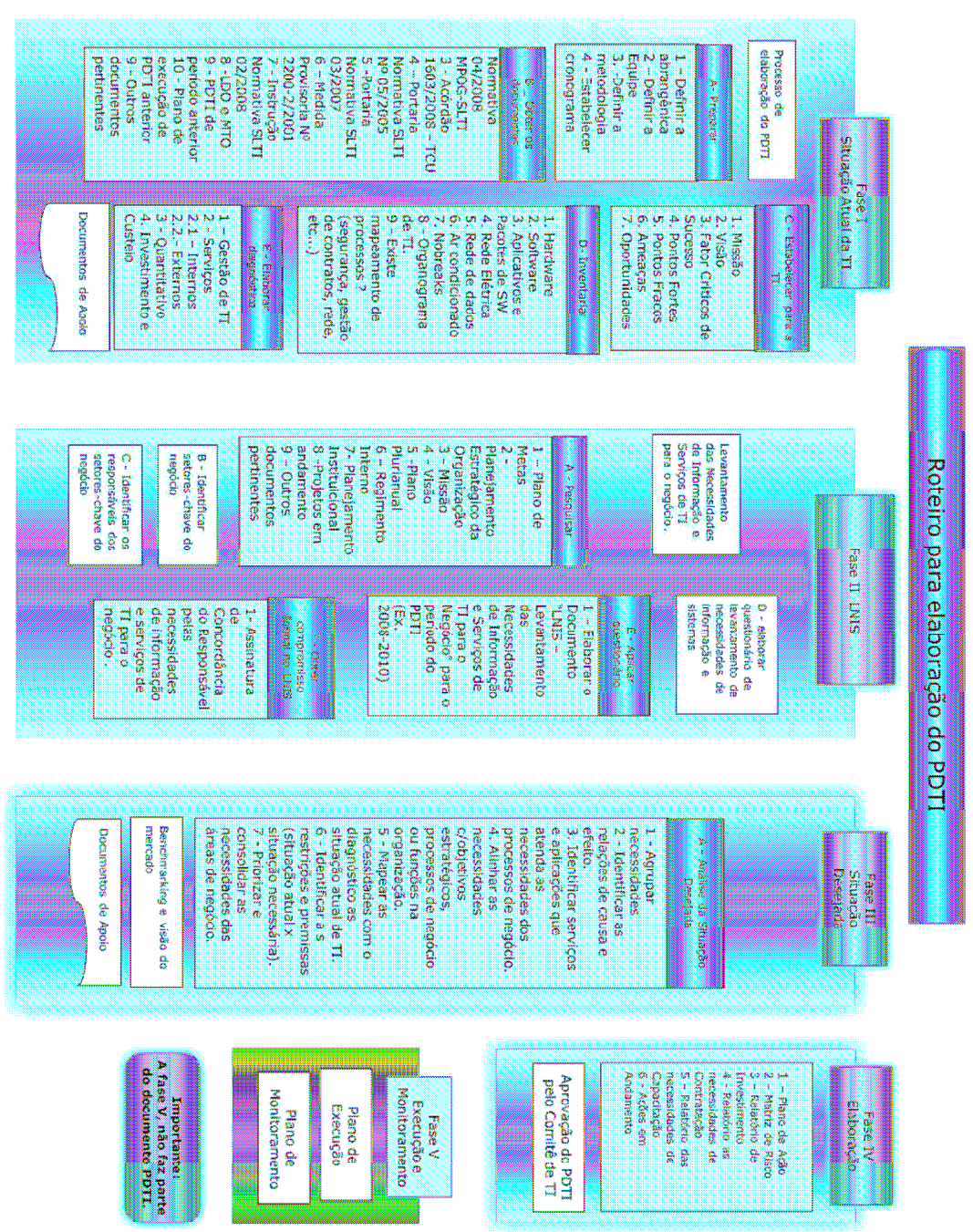

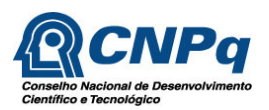

## **5 Estrutura Organizacional da Área de TI**

#### **5.1 Macro-processos**

Macro-processos são grandes conjuntos de atividades pelos quais a Unidade cumpre a sua missão, gerando valor. Correspondem às funções da Organização que devem estar alinhadas aos objetivos de suas áreas organizacionais, mas não necessariamente representam a divisão estrutura da área.

O mapeamento dos macro-processos da CGINF estão apresentados na figura a seguir:

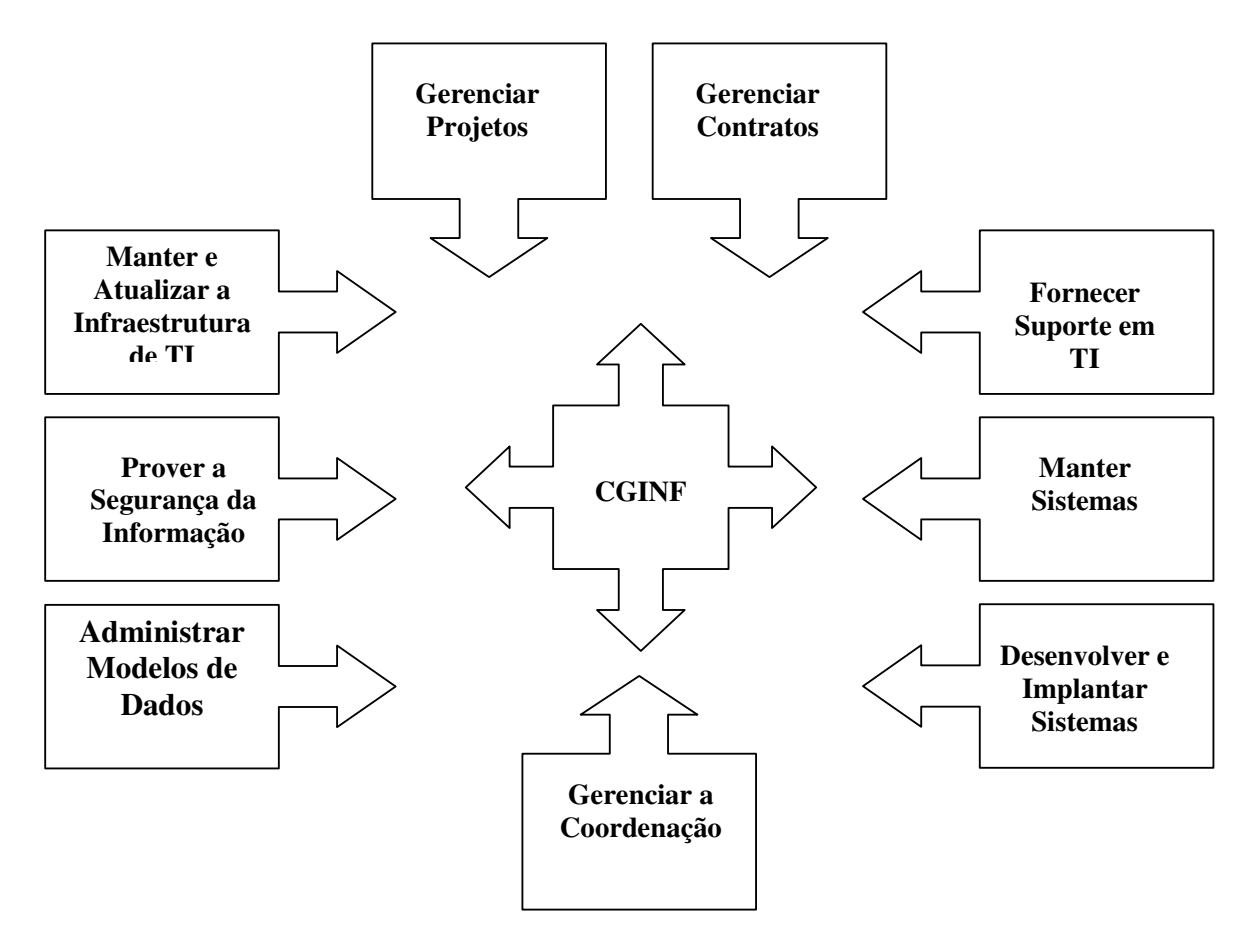

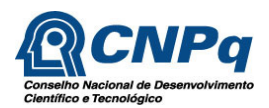

## **5.2. Organograma e Funções**

A estrutura organizacional atual da Coordenação Geral de Informática é a seguinte:

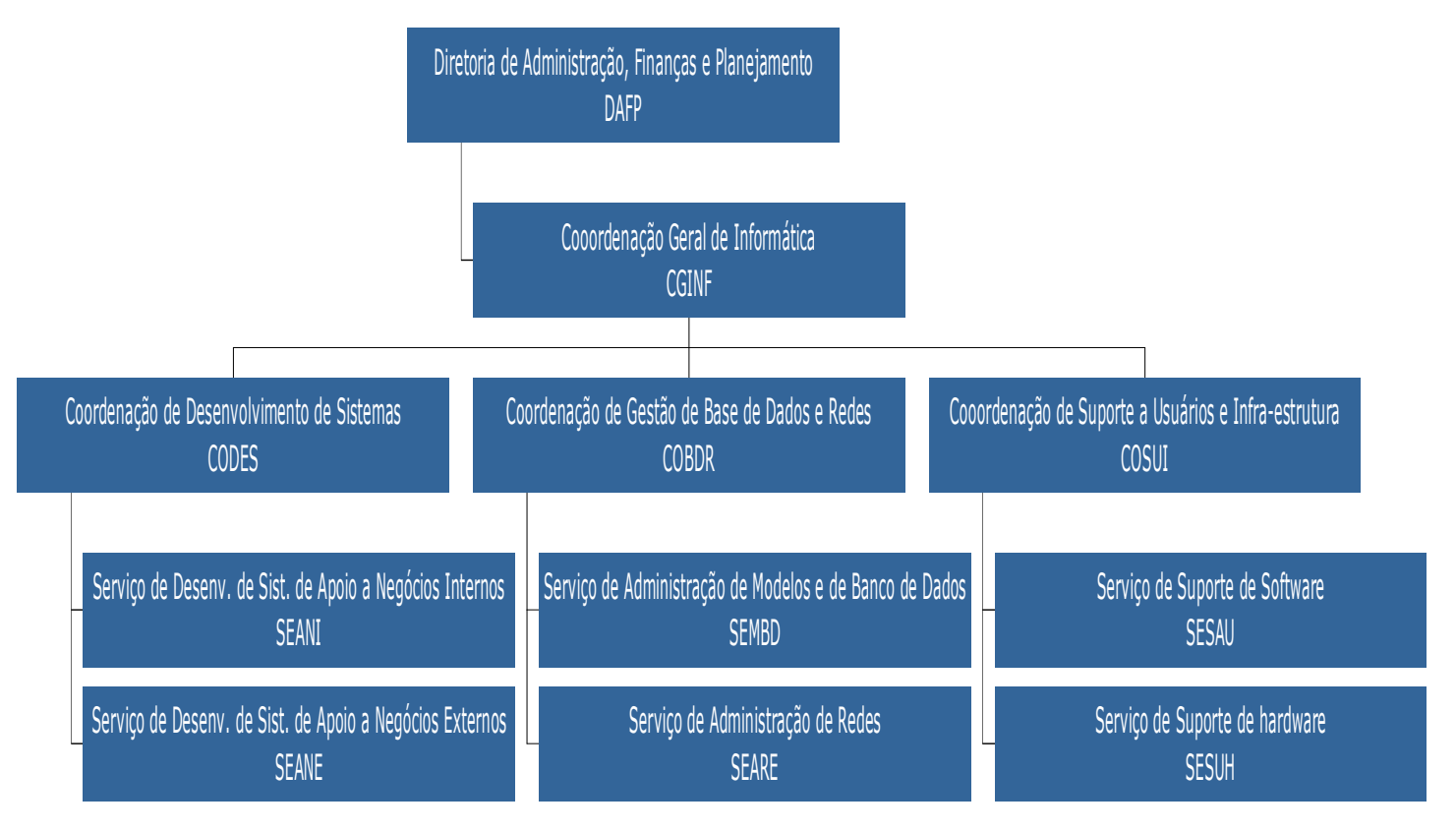

As funções e atribuições das coordenações e serviços vinculados à estrutura organizacional da CGINF são as seguintes:

- CGINF Responsável pela gestão da área de TI, definição de estratégias, execução do planejamento definido pelo Comitê Gestor de Tecnologia da Informação.
- CODES Coordenação responsável pelo desenvolvimento de novos sistemas , sustentação aos sistemas existentes e a implementação de manutenções adaptativas, perfectivas e evolutivas sobre os sistemas existentes.
- SEANI Serviço responsável pelo desenvolvimento e a manutenção de sistemas administrativos.
- SEANE Serviço responsável pelo desenvolvimento e a manutenção dos sistemas de fomento.

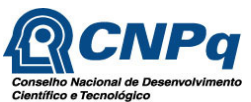

- COBDR Coordenação responsável pela administração das bases de dados e dos recursos de rede.
- SEMBD Serviço responsável pela manutenção e evolução dos modelos de dados da Organização.
- SEARE Serviço responsável pela administração dos recursos de rede.
- COSUI Coordenação responsável pela manutenção e evolução da infraestrutura de TI, além do suporte ao usuário final.
- SESAU Serviço responsável pela manutenção e suporte aos recursos de software e apoio ao usuário.
- SESUH Serviço responsável pela manutenção e suporte aos recursos de hardware e infra-estrutura física de TI.

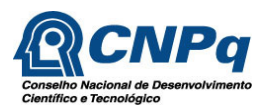

### **6 Missão**

A definição da missão da Coordenação Geral de Informática, é fundamental para estabelecer seu "escopo do negócio", ou seja, qual a parcela de contribuição que a Unidade deve prover para que o objetivo maior, que é o cumprimento da missão institucional do CNPq, seja atingido.

Assim, a missão da área de TI do CNPq é a seguinte:

Desenvolver e aplicar soluções baseadas em Tecnologias da Informação, com o objetivo de promover a modernização, automatização e racionalização dos processos de negócio e fluxos de trabalho do CNPq, em alinhamento com os objetivos estratégicos e a missão institucional do Órgão.

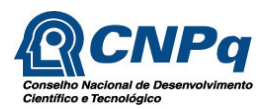

## **7 Visão da Área de TI do CNPq**

O alinhamento estratégico entre a área de Tecnologia da Informação e a área de negócios do CNPq, vem sendo requerido pela sua Direção, com o objetivo de atender à demanda por alta qualidade em seus serviços, economia, confiabilidade, flexibilidade, agilidade e racionalização de seus fluxos de trabalho.

O aumento ocorrido, notadamente a partir do ano de 2003, na demanda por recursos para financiamento de projetos de pesquisa, bolsas e eventos científicos, gerou, por parte do Governo Federal, um aumento no aporte de recursos destinados ao CNPq.

Como a força de trabalho do Órgão vem se mantendo praticamente estável desde o ano de 2003, o alinhamento da área de TI ao negócio da Instituição, tornou-se fundamental para agilizar e racionalizar os seus processos internos, de forma atender ao aumento na demanda por financiamento, permitindo que o Órgão continuasse a cumprir sua missão institucional de fomento à pesquisa no País.

Atualmente, grande parte dos processos internos e fluxos de trabalho do CNPq se encontram informatizados e apoiados em sua infraestrutura de TI. O atual estágio de informatização do Órgão, confere à Instituição uma alta produtividade e eficiência na execução das ações que lhe são atribuídas pelo Ministério da Ciência e Tecnologia (MCT).

Por outro lado, existe uma alta dependência da Organização sobre a sua infraestrutura tecnológica, sistemas de informação e serviços de TI, e uma interrupção no fornecimento dos serviços providos pela área de TI aos seus usuários, impede que o Órgão preste os serviços públicos que lhe são atribuídos no âmbito da Administração Pública Federal.

No cenário atual, a complexidade e os riscos inerentes ao ambiente tecnológico do CNPq, tem gerado aumento nos custos, enquanto a satisfação dos usuários de tecnologia com o suporte e o tempo de resposta para a resolução dos problemas vem decrescendo. Tal constatação não é presente tanto no CNPq quanto em outras organizações públicas e privadas.

Essa não é uma realidade exclusiva do CNPq, mas da maioria das organizações públicas, o que torna fundamental que essas organizações mudem seu enfoque de atendimento aos usuários, de reativo para pró-ativo, alcançando um gerenciamento integrado dos processos envolvidos na entrega e suporte a serviços de tecnologia da informação.

Essa mudança se dá por meio do aumento da aderência das áreas de TI às melhores práticas de mercado, incrementando os processos de gestão dos serviços, aprimorando o controle sobre a infraestrutura tecnológica e implantando um modelo de

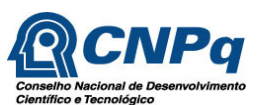

governança tecnológica que alcance o autogerenciamento e valorize as soluções sob a perspectiva de todas as áreas interessadas.

Esse modelo de governança tecnológica e gestão dos serviços, deve ser consolidado através da visão de futuro da Organização, como base de orientação para a definição dos objetivos e metas estratégicas que devem ser suportadas pelos serviços e pela infraestrutura de Tecnologia da Informação.

É nesse sentido que a SLTI/MP e os Órgãos de Controle Federais vem atuando, na busca por promover a adoção modelos de governança de TI mais efetivos por parte das instituições públicas federais.

A definição de um novo patamar qualitativo para a gestão dos serviços de TI constitui o grande desafio contemporâneo das áreas de TI das organizações públicas e privadas no Brasil.

Neste contexto, a CGINF entende que o que o CNPq espera dessa Unidade, é que a mesma seja um núcleo de excelência na aplicação de soluções baseadas em tecnologia da informação, que permitam a constante modernização da Instituição, bem como o fornecimento de serviços de qualidade aos seus usuários e o emprego de modelos de referência para a gestão de TI e dos recursos investidos pela Organização para o funcionamento de sua infraestrutura tecnológica.

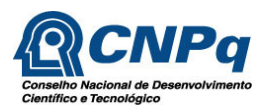

#### **8 Análise SWOT da TI Organizacional**

A Análise SWOT é um método para se fazer uma análise do ambiente interno e externo, sendo usado como base para gestão e planejamento estratégico de uma organização.

Trata-se de um método que possibilita verificar e avaliar os fatores intervenientes para um posicionamento estratégico da CGINF no ambiente em questão.

Desconhece-se a existência de experiências de aplicação da metodologia da análise SWOT nas áreas de negócio do CNPq e nem seria o propósito do PDTI desenvolvê-lo amplamente, uma vez que seu escopo restringe-se ao planejamento da Tecnologia da Informação do Conselho.

Dessa forma, foi realizado um trabalho interno na CGINF no sentido de identificar as forças e as fraquezas dos processos internos de competência da Coordenação, seguido da identificação das oportunidades decorrentes de fatores favoráveis verificados no ambiente onde a CGINF opera, bem como as ameaças decorrentes de fatores desfavoráveis e mudanças sazonais ou permanentes do ambiente externo.

A análise realizada, considerou o cenário que a Organização encontrará, após efetivada sua mudança para a sua nova Sede, fato que deverá ocorrerá proximamente.

O resultado dos estudos realizados permite entender melhor o ambiente organizacional da TI e auxilia na busca de formas de se evoluir a gestão, corrigindo as fraquezas e ameaças encontradas e alavancando as forças e oportunidades identificadas.

A tabela constante da página seguinte, apresenta o resultado da análise realizada, tendo como foco o processo, que deve ser continuado, da busca pela modernização da Instituição, apoiado pela sua área de Tecnologia da Informação.

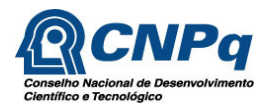

**ORIGEM DO FATOR** 

**ORIGEM DO FATOR** 

**ORIGEM DO FATOR** 

**ORIGEM DO FATOR** 

#### **Tabela 2 - Análise SWOT Organizacional**

#### **Foco: Modernização da Instituição**

#### **Na conquista do objetivo**

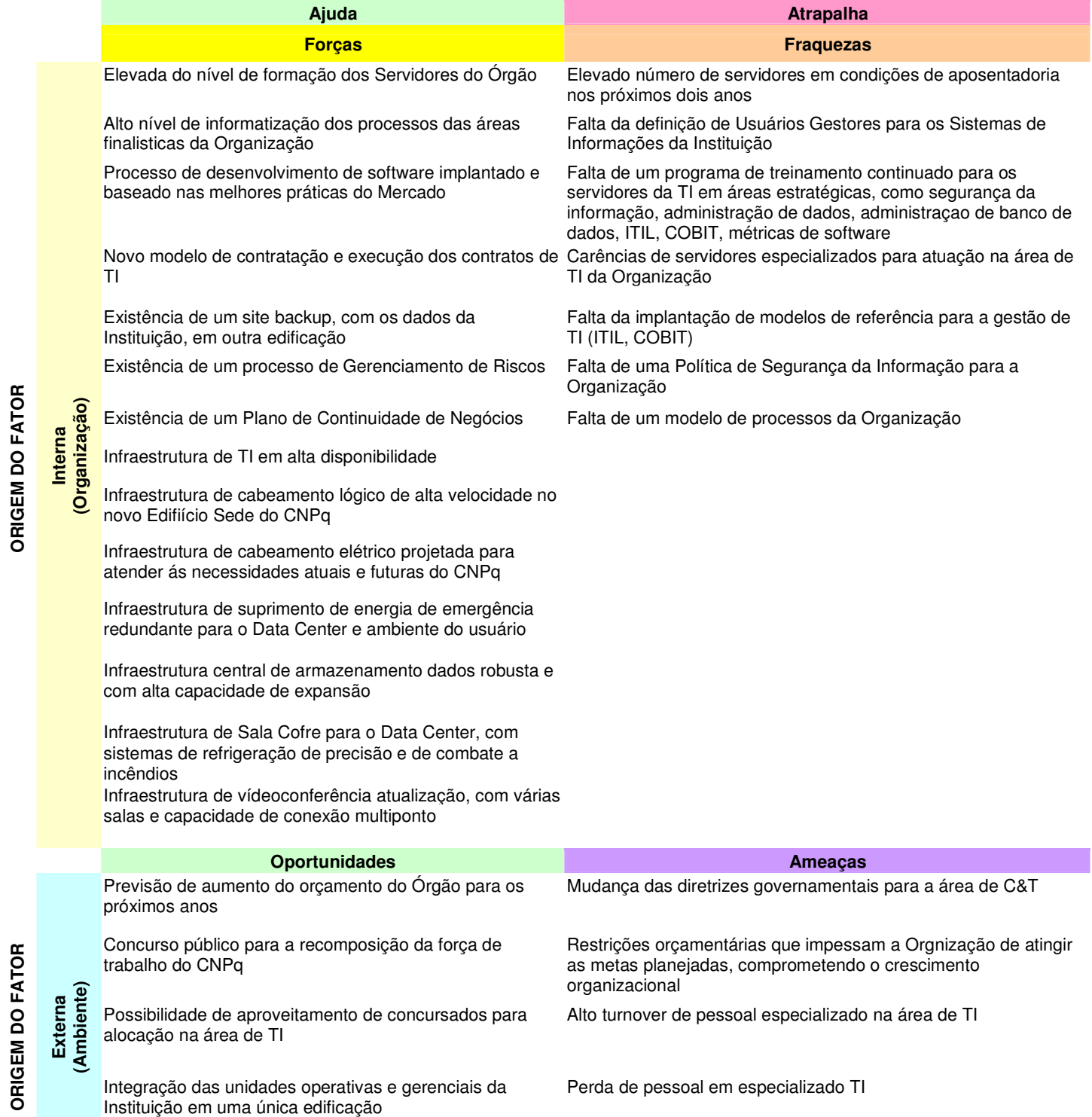

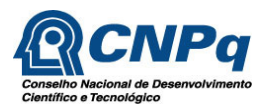

#### **9 Fatores Críticos de Sucesso**

Os fatores críticos de sucesso são os pontos chave que definem o sucesso ou o fracasso de um objetivo definido. Esses fatores precisam ser observados, tornando-se condições fundamentais a serem cumpridas para que a Unidade de TI do CNPq alcance seus objetivos.

Os fatores críticos de sucesso vinculados às diretrizes para a TI são os constantes da tabela a seguir.

| 1 - Promover a implantação de<br>· Contratação de empresa especializada na modelagem dos<br>um novo modelo de governança<br>processos da área de TI e implantação das seguintes disciplinas<br>de TI, baseado nas melhores<br><b>ITIL:</b><br>práticas de mercado.<br>Gestão de Incidente,<br>$\bullet$<br>Gestão de Mudança,<br>$\bullet$<br>Gestão de Problemas,<br>$\bullet$<br>Gestão de Configuração/Ativos,<br>$\bullet$<br>Gestão de Acordos de Nível de Serviço,<br>Gestão Financeira,<br>Gestão de Disponibilidade,<br>Gestão de Eventos,<br>Gestão de Liberações,<br>Gestão de Cumprimento de Requisições,<br>Gestão de Catálogo de Serviços,<br>$\bullet$<br>Gestão de Conhecimento.<br>· Sensibilização do pessoal de TI para a necessidade<br>da<br>implantação do novo modelo.<br>• Sensibilização da Organização<br>para a necessidade<br>de<br>implantação do novo modelo de gestão de TI.<br>· Treinamento do pessoal interno do quadro de servidores da TI<br>em ITIL e COBIT. | <b>Diretriz</b> | <b>Fatores Críticos de Sucesso</b>                    |
|----------------------------------------------------------------------------------------------------|-----------------|-------------------------------------------------------|
| especializado e baseado nas disciplinas ITIL.<br>• Funcionamento adequado dos novos contratos de prestação de<br>serviços de TI, baseados em serviços e não mais em<br>homem/hora.                                                                                                    |                 | · Implantação de um Service Desk apoiado por software |

Tabela 3 – Fatores Críticos de Sucesso

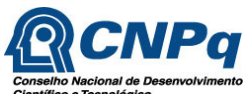

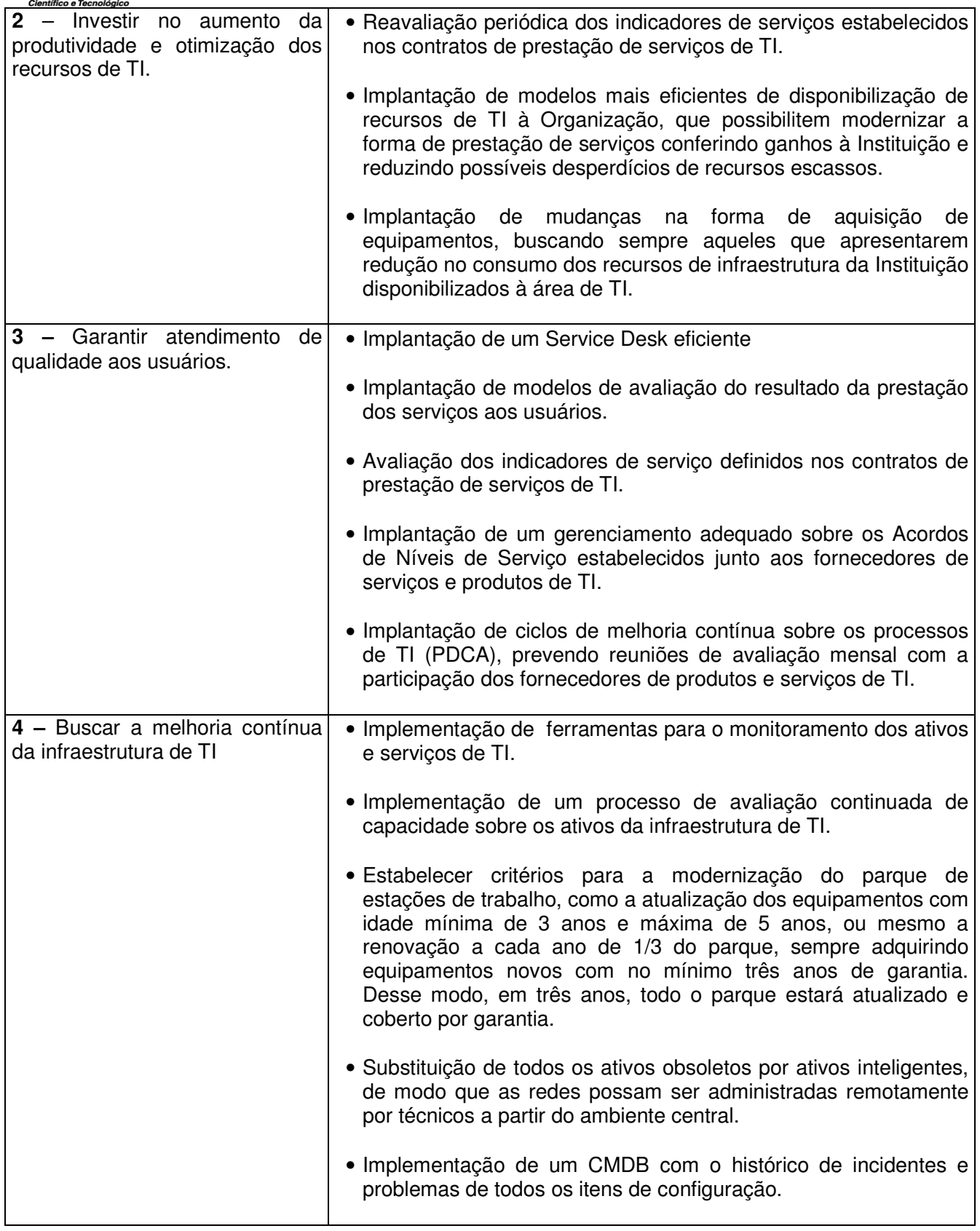

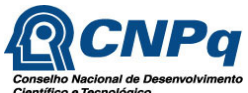

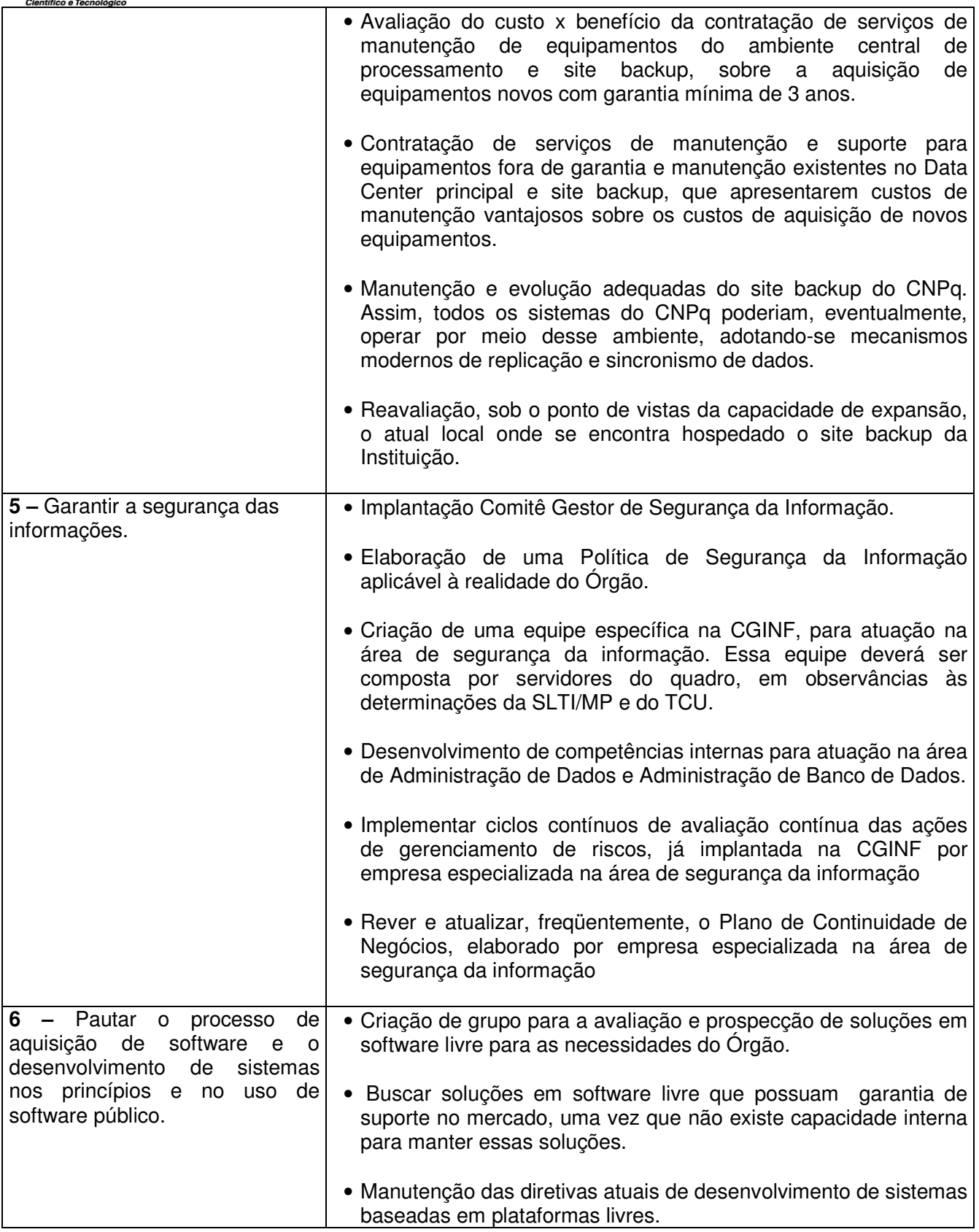

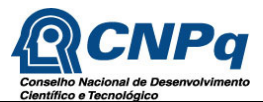

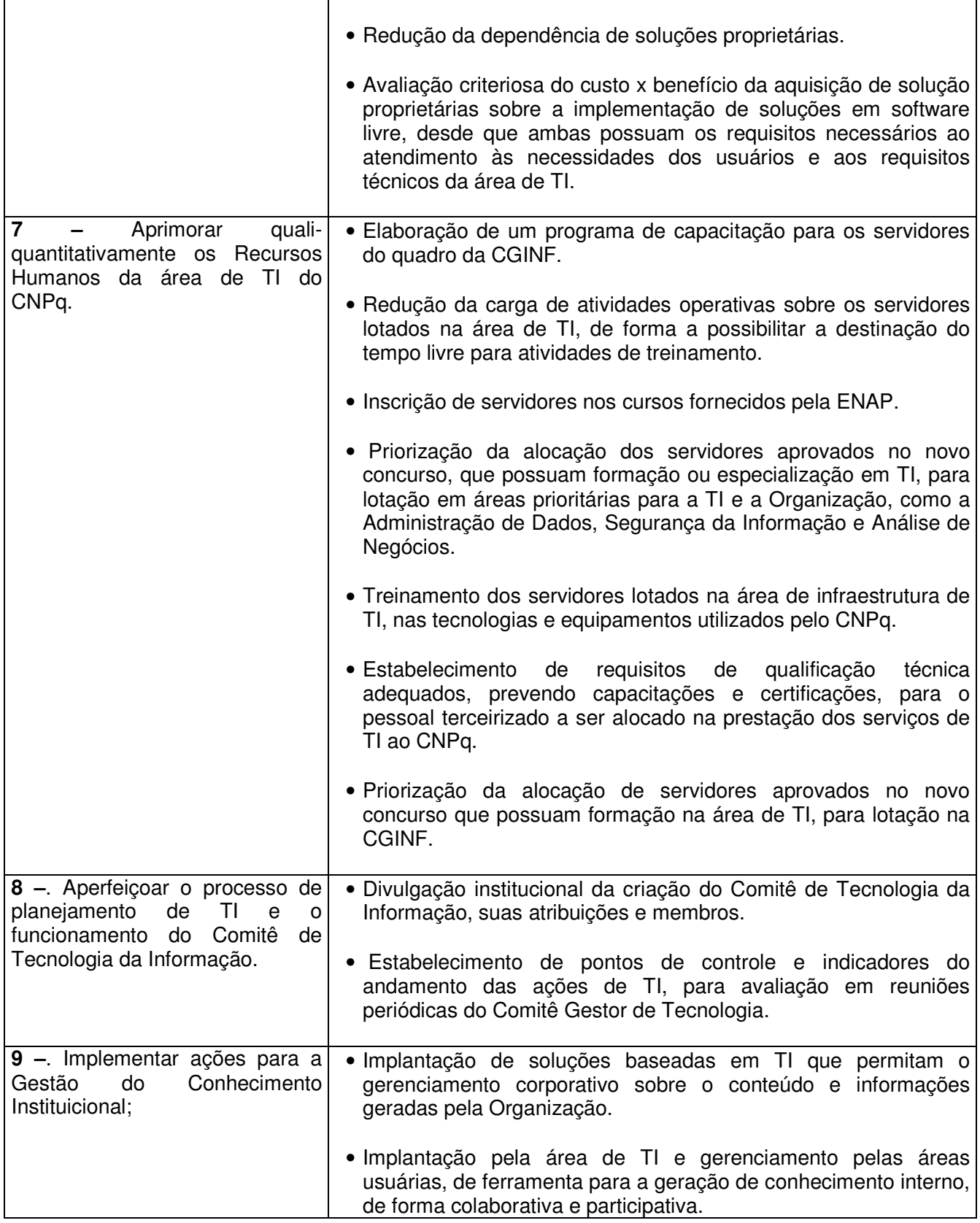

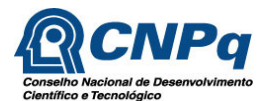

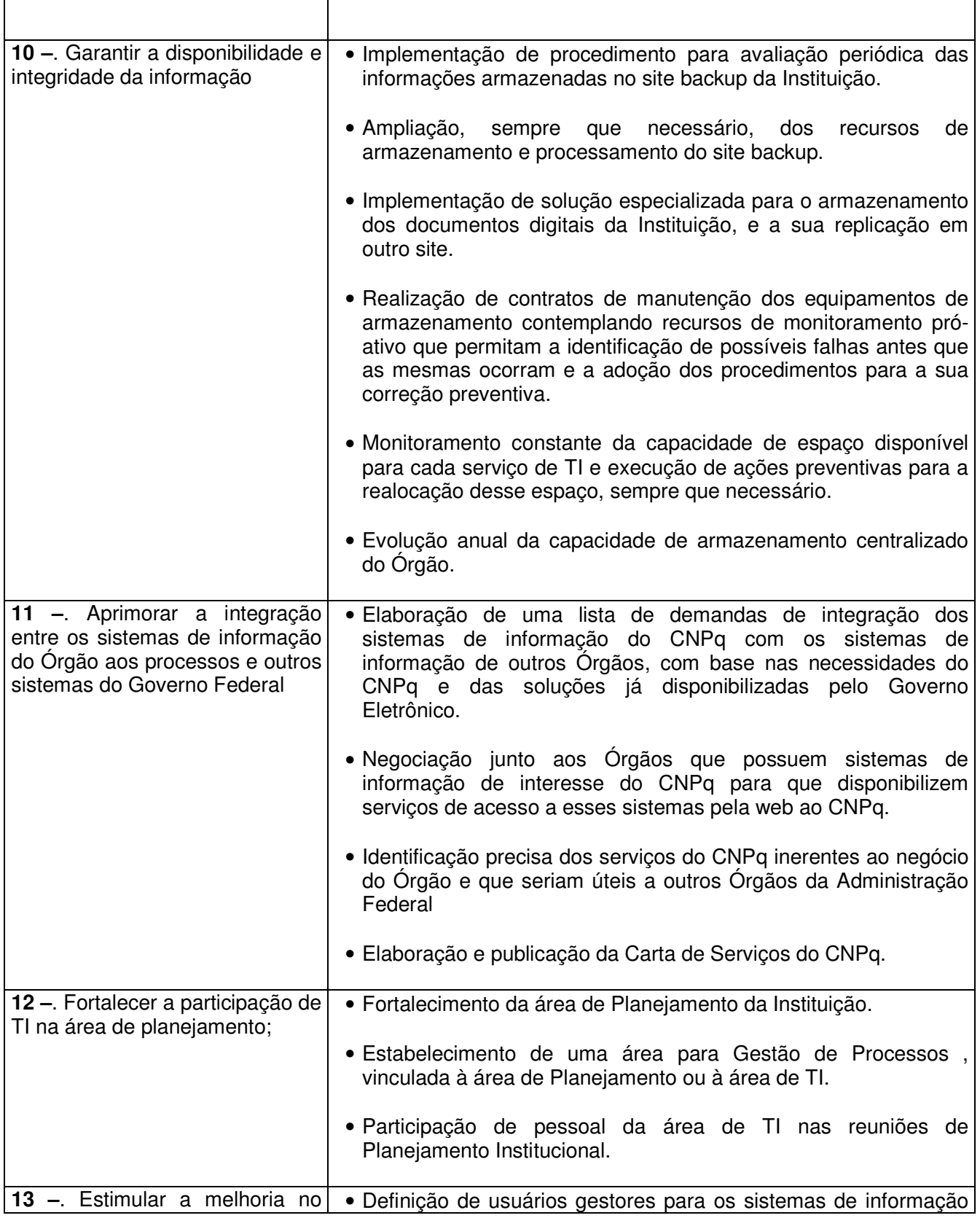

 $\overline{\mathbf{1}}$ 

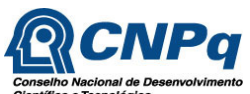

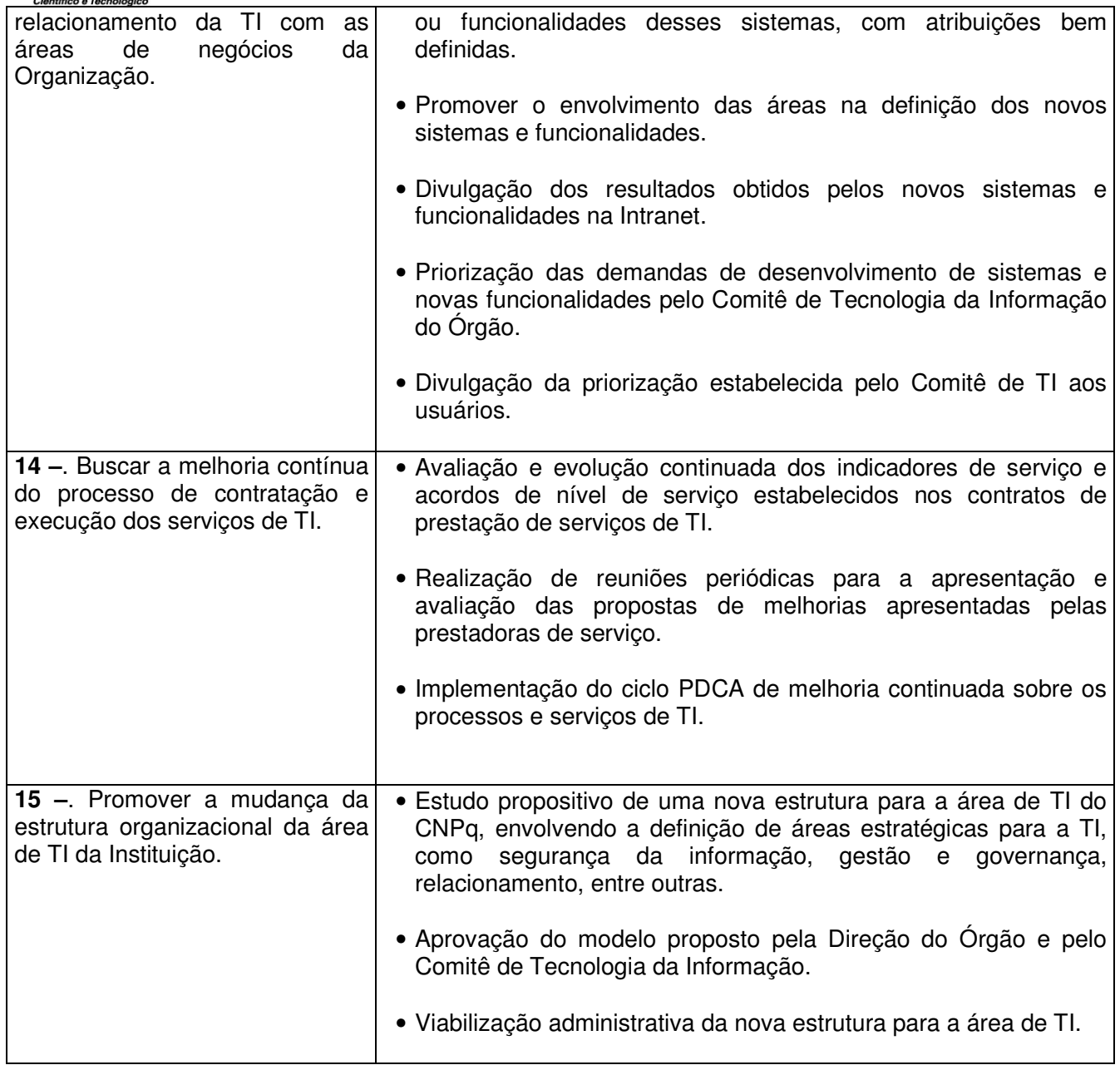

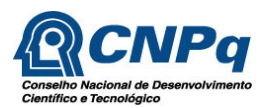

#### **10 Arquitetura Tecnológica Atual**

O CNPq conta, atualmente, com cerca de 1.400 desktops e 65 notebooks, além de 298 impressoras e 69 scanners.

A infraestrutura de servidores de rede, é composta por 125 servidores, sendo que 116 utilizam Sistema Operacional Linux RedHat e 9 são servidores Windows. Cerca de 100 servidores se encontram em produção, sendo os demais utilizados como ambiente de homologação e testes de sistemas e serviços. Todos os serviços críticos da Organização se encontram clusterizados.

A infra-estrutura de rede atual é composta por 2 switches de core operando com portas de 1Gbps e 78 switches de borda com portas à 10/100 Mbps. Os uplinks que conectam os switches de borda ao core são de 1 Gbps.

Na infra-estrutura de armazenamento, 3 dos storages Fibre Channel se encontram no site principal, enquanto 1 (IBM-DS4300) se encontra no site de backup remoto (cold site). Estão em produção, ainda, 2 equipamentos especializados em armazenamento de arquivos de conteúdo fixo (Content Addressable Storages – CAS). Um desses equipamentos será movimentado para o site backup, permitindo estabelecer a redundância para todos os documentos digitais da Organização.

A infra-estrutura de autenticação de rede é constituída por 2 PDCs implementados em servidores com plataforma x86 e sistema operacional RedHat, onde são mantidas duas bases OpenLDAP, fornecendo autenticação para os serviços e aplicativos do CNPq.

Os SGBDs empregados no gerenciamento dos dados armazenados em bancos estruturados são Oracle, MySQL e PostGree.

A plataforma de bancos de dados Oracle está instalada em cluster, formada por servidores IBM Linux Red Hat 5 x86 64, utilizando tecnologia Oracle Clusterware e Oracle Enterprise Server 10g, Release 2. O sistema de armazenamento é constituído por um storage IBM DS 4800. Nos bancos de dados, são utilizadas, entre outras, as opções: a) Oracle Partitioning; b) Oracle Real Application Clusters; c) Oracle Advanced Replication; d) Oracle Incremental Backup and Recovery; e) Oracle Materialized Views Rewrite; f) Oracle Data Guard; g) Oracle Text.

A infra-estrutura de servidores de aplicação conta com cerca de 20 equipamentos em produção, sendo 12 servidores Oracle Internet Application Server e 8 servidores Jboss Application Server.

A plataforma de servidores de aplicação está instalada em cluster, formada por servidores IBM Linux Red Hat 5 x86 64, utilizando tecnologia Oracle Internet Application Server, Release 10x, e Jboss Application Server, Release 4x e 5x. O acesso aos dados nos storages é feito através de conexão direta à SAN (host bus adapters) e via LAN.

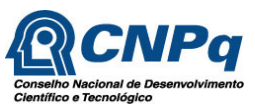

O ambiente de desenvolvimento de sistemas no CNPq esta fortemente baseado na linguagem Java e emprega as arquiteturas SOA e EJB e a ferramenta de workflow JBPM.

A plataforma de servidores da infra-estrutura de Portal é constituída por servidores IBM Linux Red Hat 5 x86 64 em cluster, utilizando a tecnologia GateIn Jboss Portal. Os servidores onde se encontra instalada a solução de portal acessam os dados armazenados em um banco de dados Oracle localizado em storage Fibre Channel da SAN do CNPq.

A infra-estrutura de mensageria e colaboração do CNPq é composta por 2 clusters de 2 servidores, sendo um deles destinado ao fornecimento desses serviços aos funcionários do Órgão e o outro aos pesquisadores do Conselho. O total de usuários desses serviços é de cerca de 30.000, sendo 2.000 usuários internos e 28.000 pesquisadores.

A atual plataforma de servidores destinada à ferramenta de mensageria e colaboração é formada por servidores IBM Linux Red Hat 5 x86\_64, utilizando os softwares PostFix, Courier-Imap, Imp/Horde, MySql, OpenLDAP.

A seguir, o detalhamento de toda a infraestrutura existe no ambiente do Data Center, ativos de rede, diagramas de conectividade e ambiente cliente.

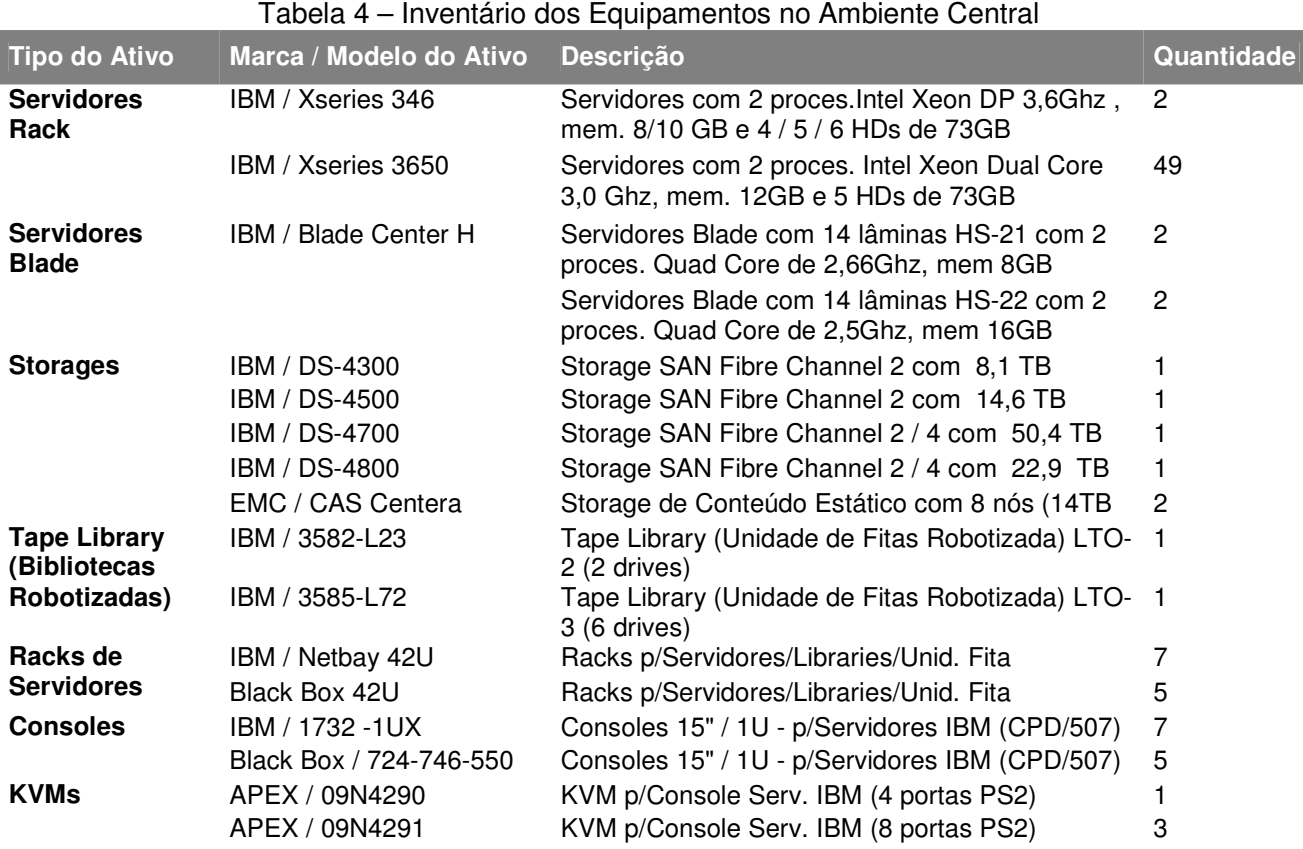

#### **10.1. Ambiente Central (Data Center)**

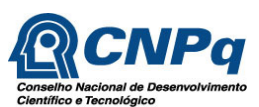

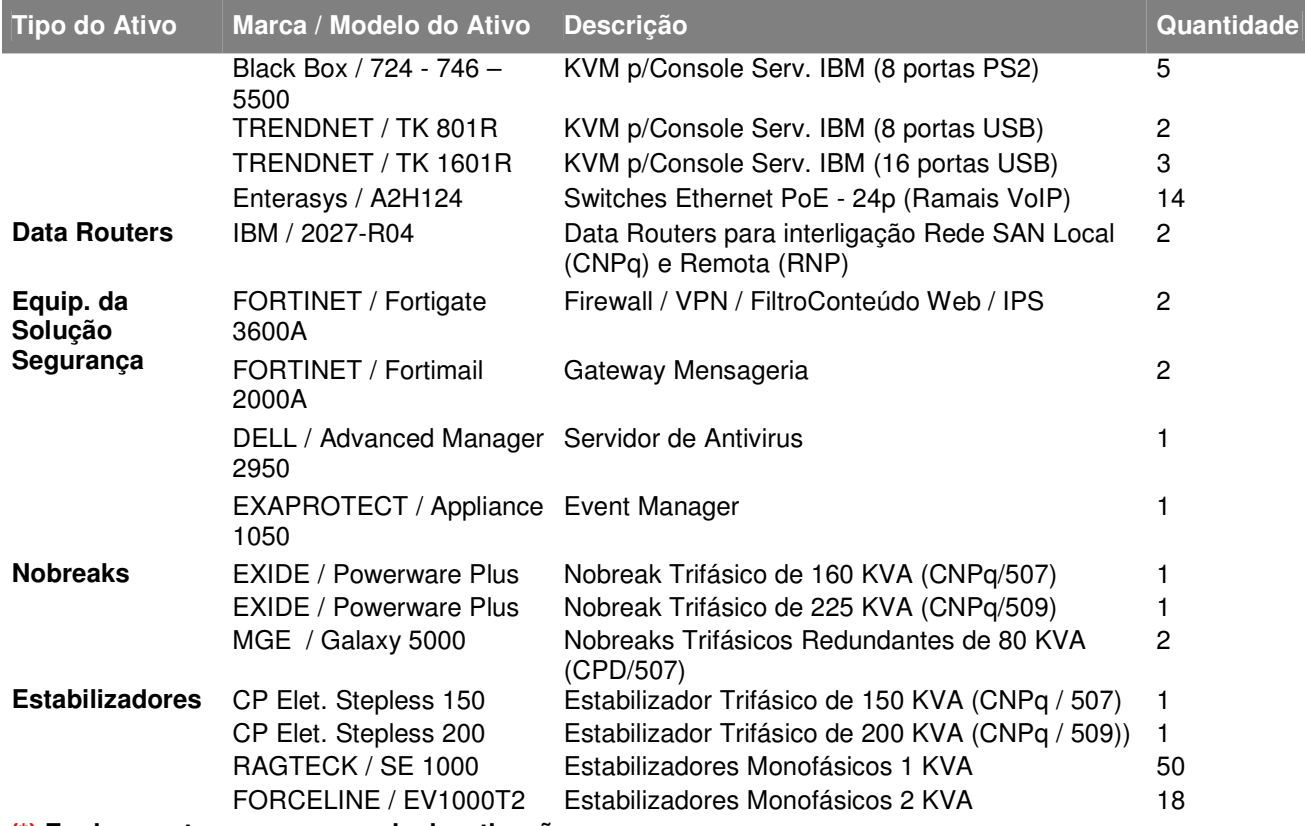

**(\*) Equipamento em processo de desativação** 

 **(\*\*) Equipamento pertencente a terceiros, mas mantido nas instalações do CNPq** 

#### **10.2. Ativos de Rede**

## Tabela 5 – Inventário dos Ativos de Rede

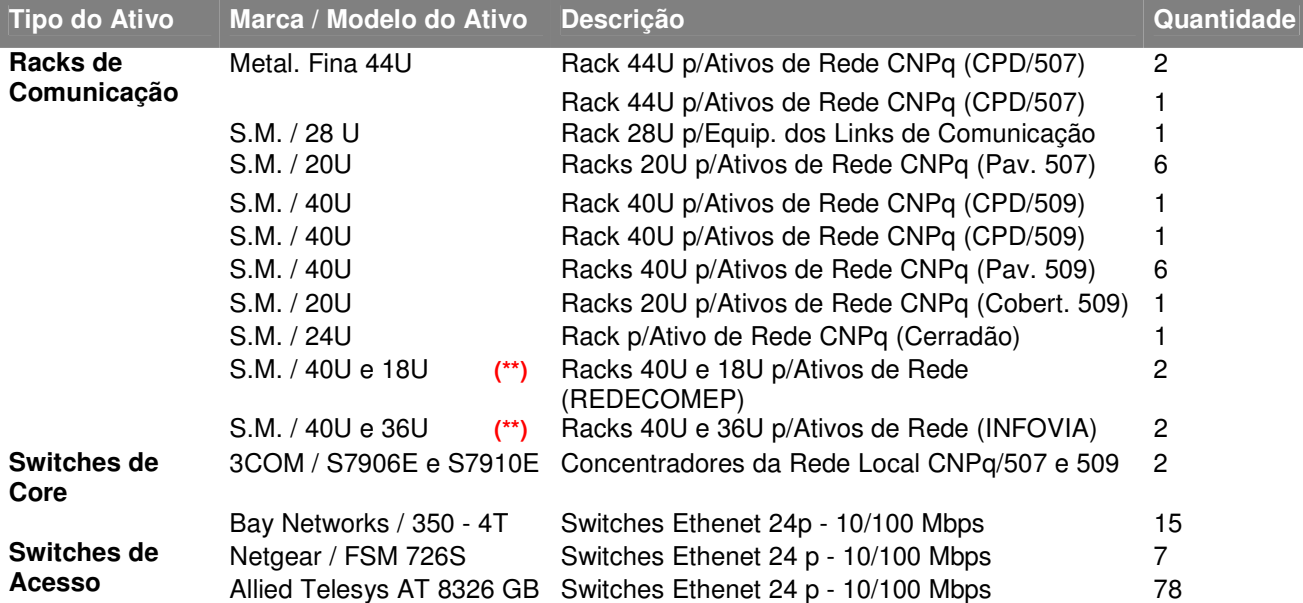

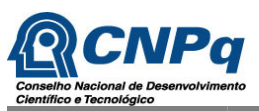

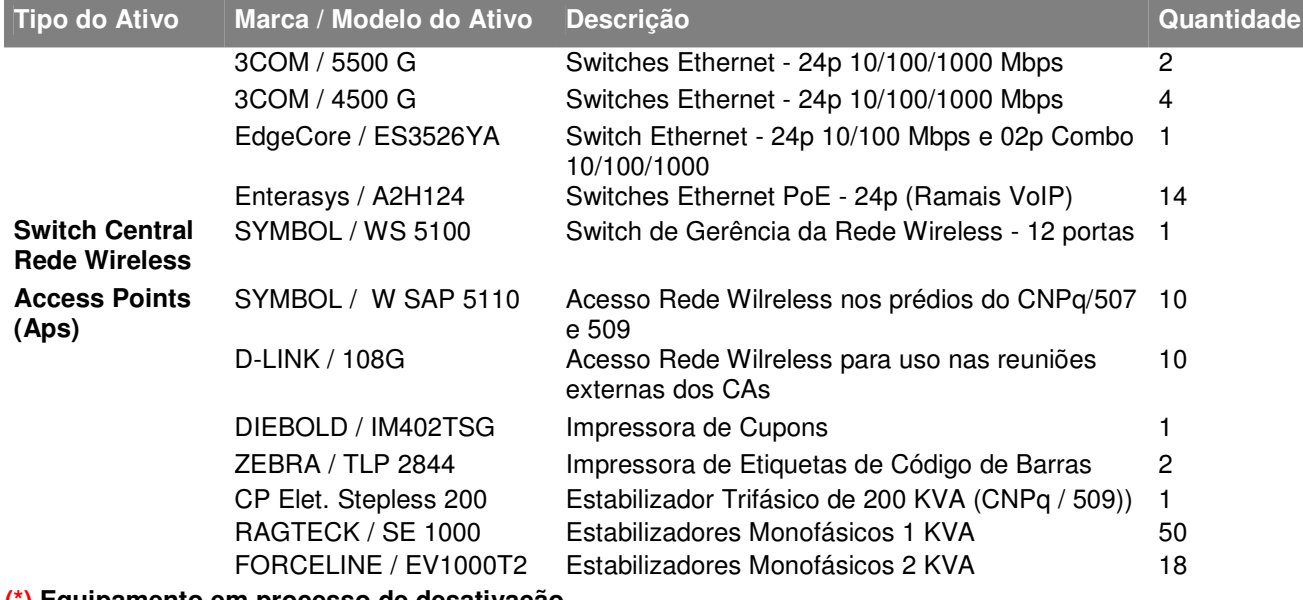

**(\*) Equipamento em processo de desativação** 

**(\*\*) Equipamento pertencente a terceiros, mas mantido nas instalações do CNPq**
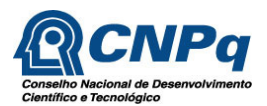

#### **10.3. Diagramas de Conectividade**

O CNPq se encontra em processo de mudança para uma nova Sede. A nova edificação contará com uma estrutura de rede estrutura e projetada para o atendimento às necessidades do Órgão.

Desta forma, apresentaremos, a seguir os diagramas de conectividade existente na Sede atual e da Instituição e a infraestrutura projetada para a nova Sede.

#### **10.3.1. Diagrama Geral da Rede CNPq na Sede Atual**

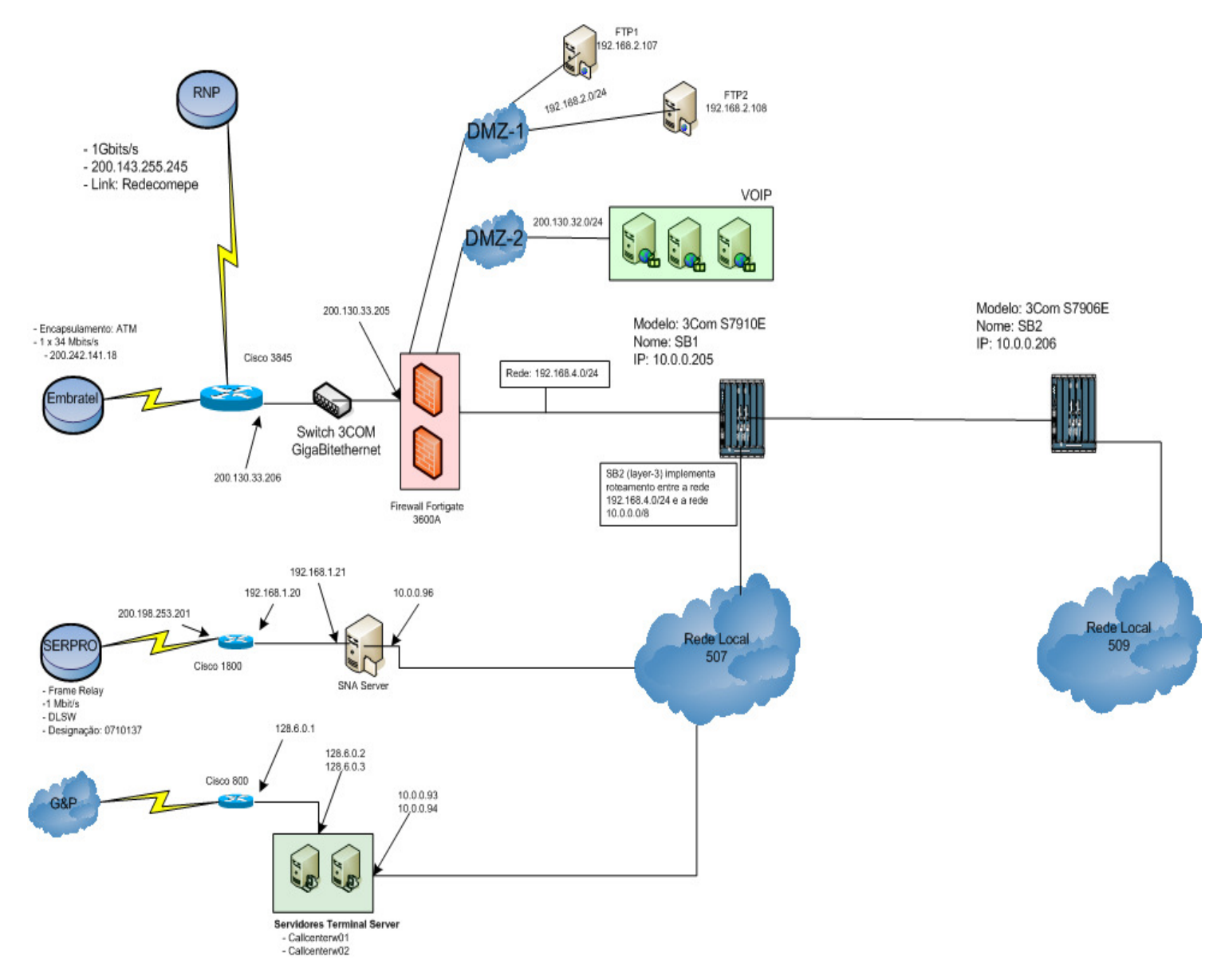

Figura 1 - Diagrama Geral da Rede CNPq na Sede Atual

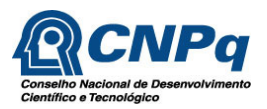

## **10.3.2. Diagrama Geral da Rede CNPq na Nova Sede**

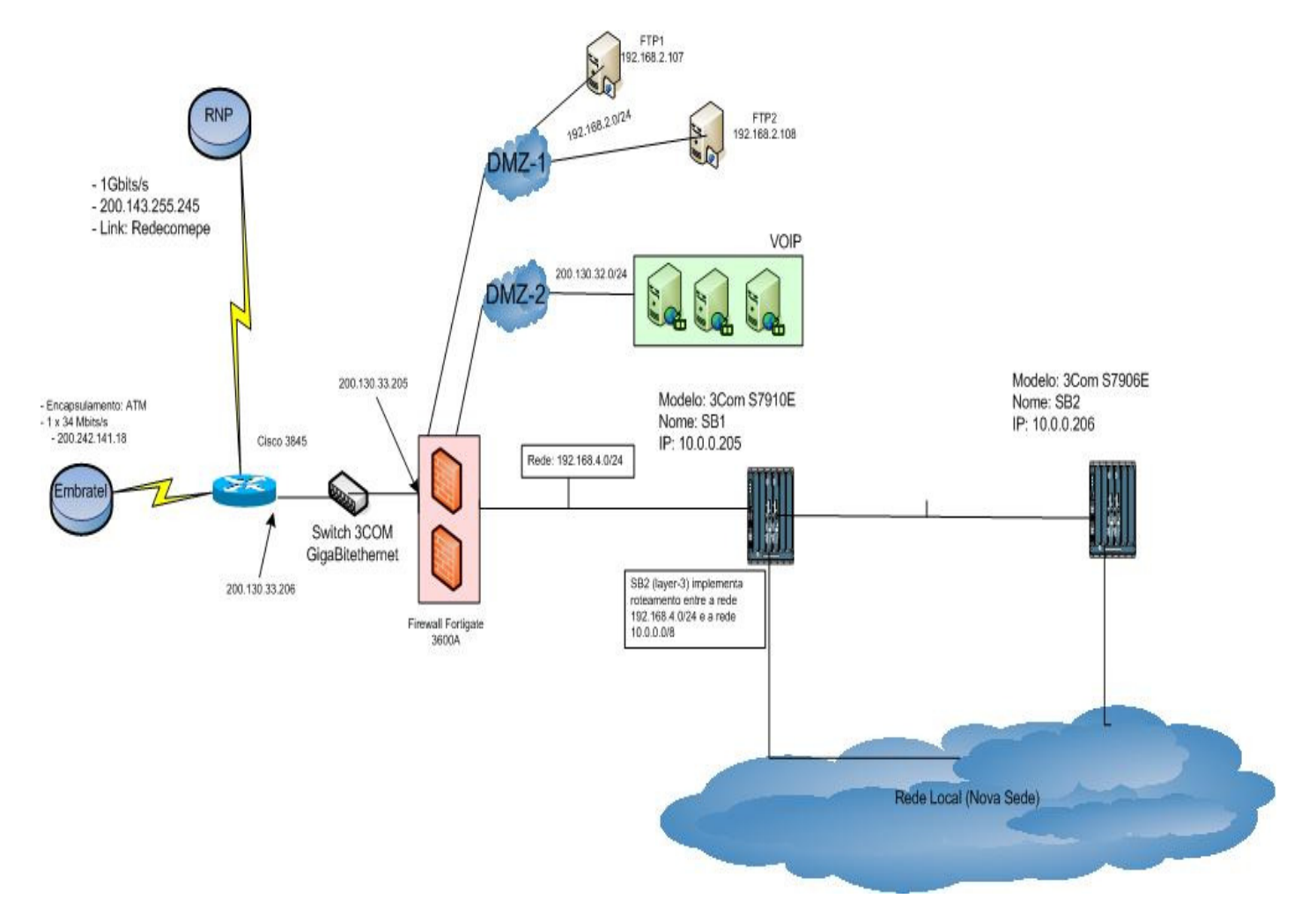

Figura 2 - Diagrama Geral da Rede CNPq na Nova Sede

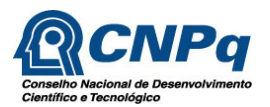

### **10.3.3. Diagrama de Interconexão de Rede na Sede Atual**

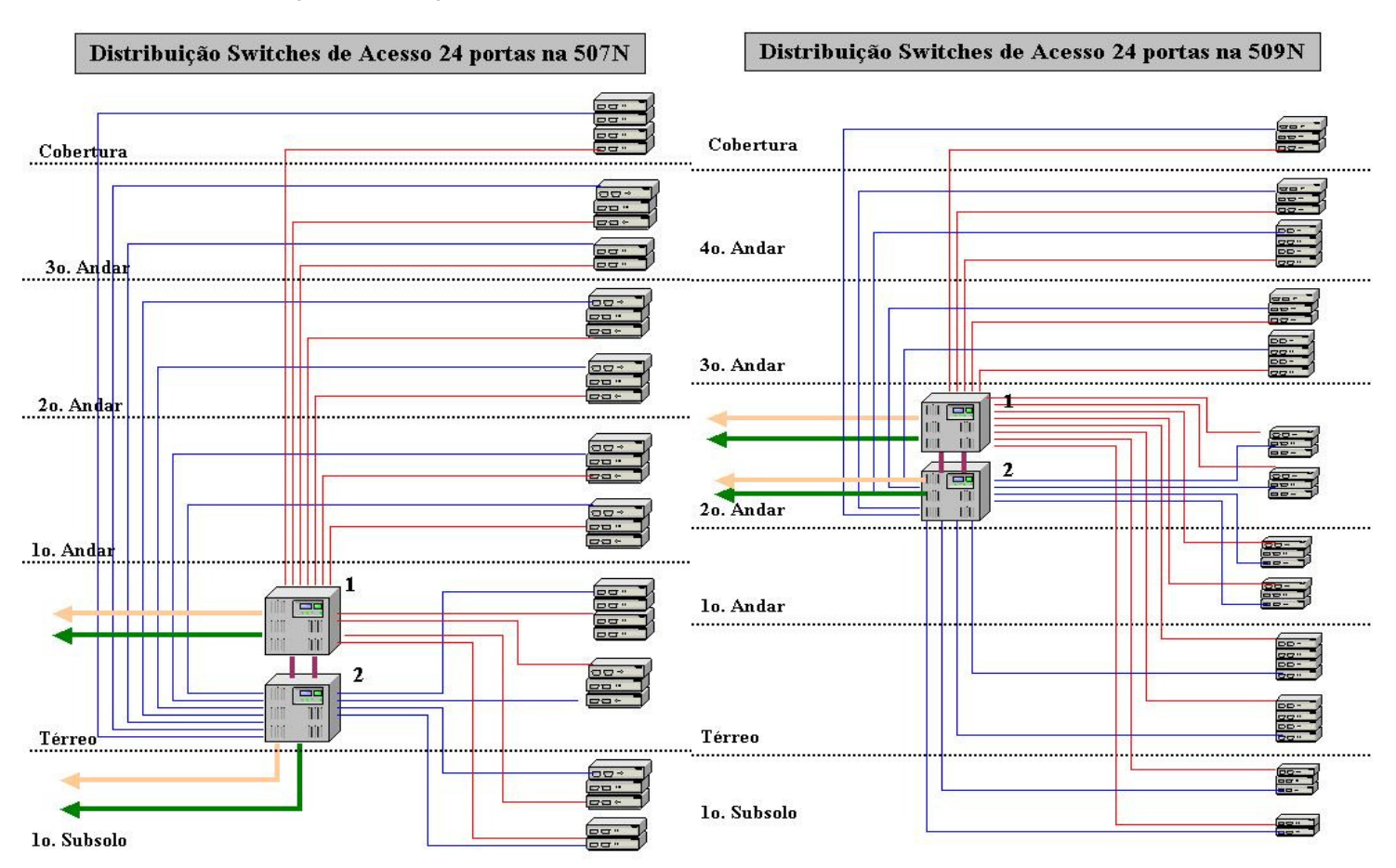

#### Figura 3 - Diagrama de Interconexão de Rede na Sede Atual

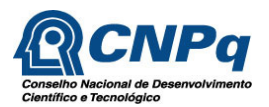

## **10.3.4. Diagrama de Interconexão de Rede na Nova Sede**

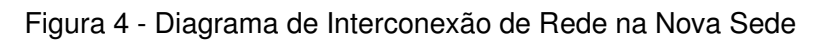

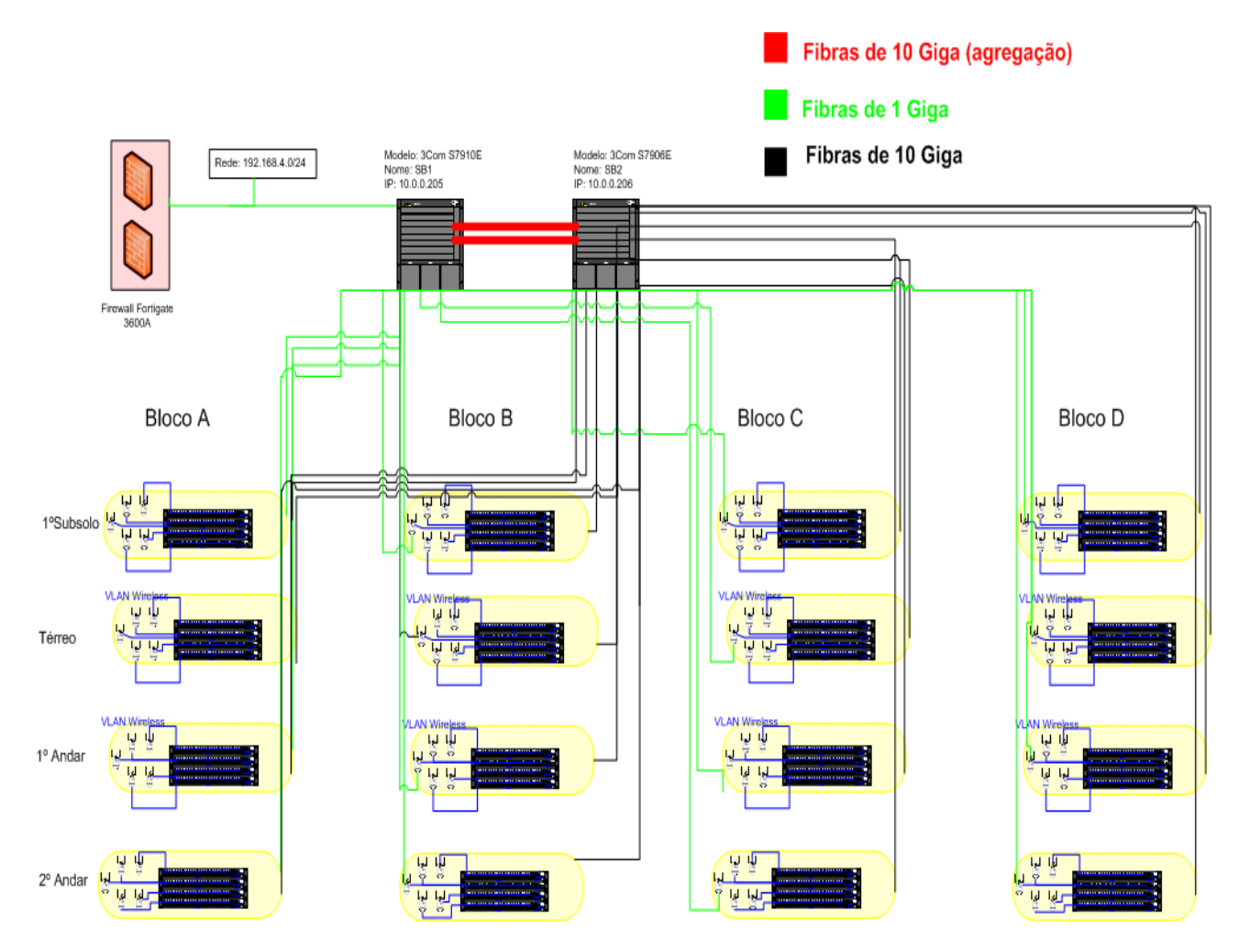

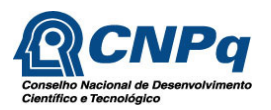

### **10.3.5. Firewall, E-mail e Controladores de Domínio**

Figura 5 - Rede de Firewall, E-mail e Controladores de Domínio

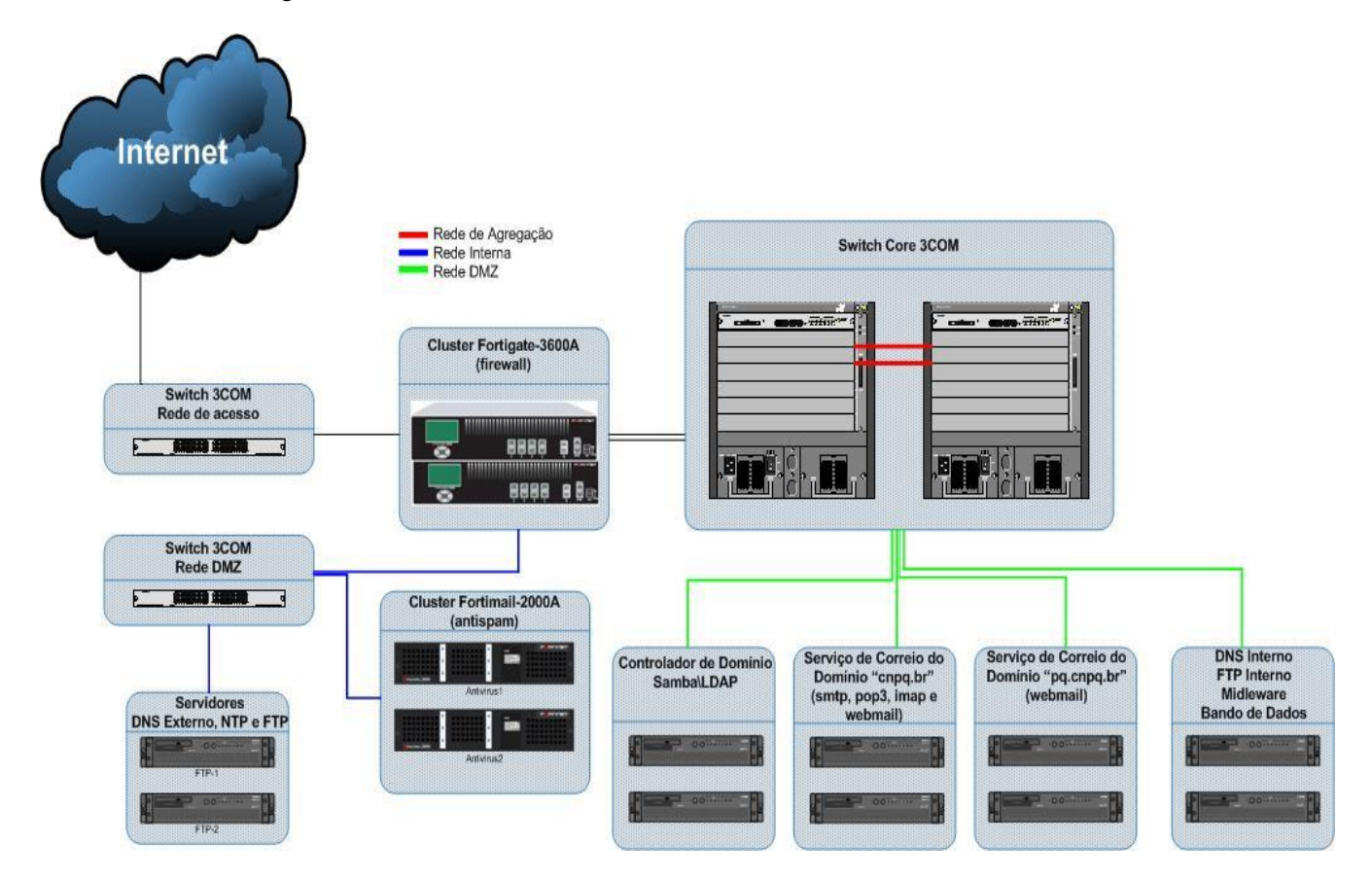

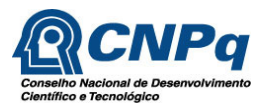

## **10.3.6. Rede de Serviços de E-mail**

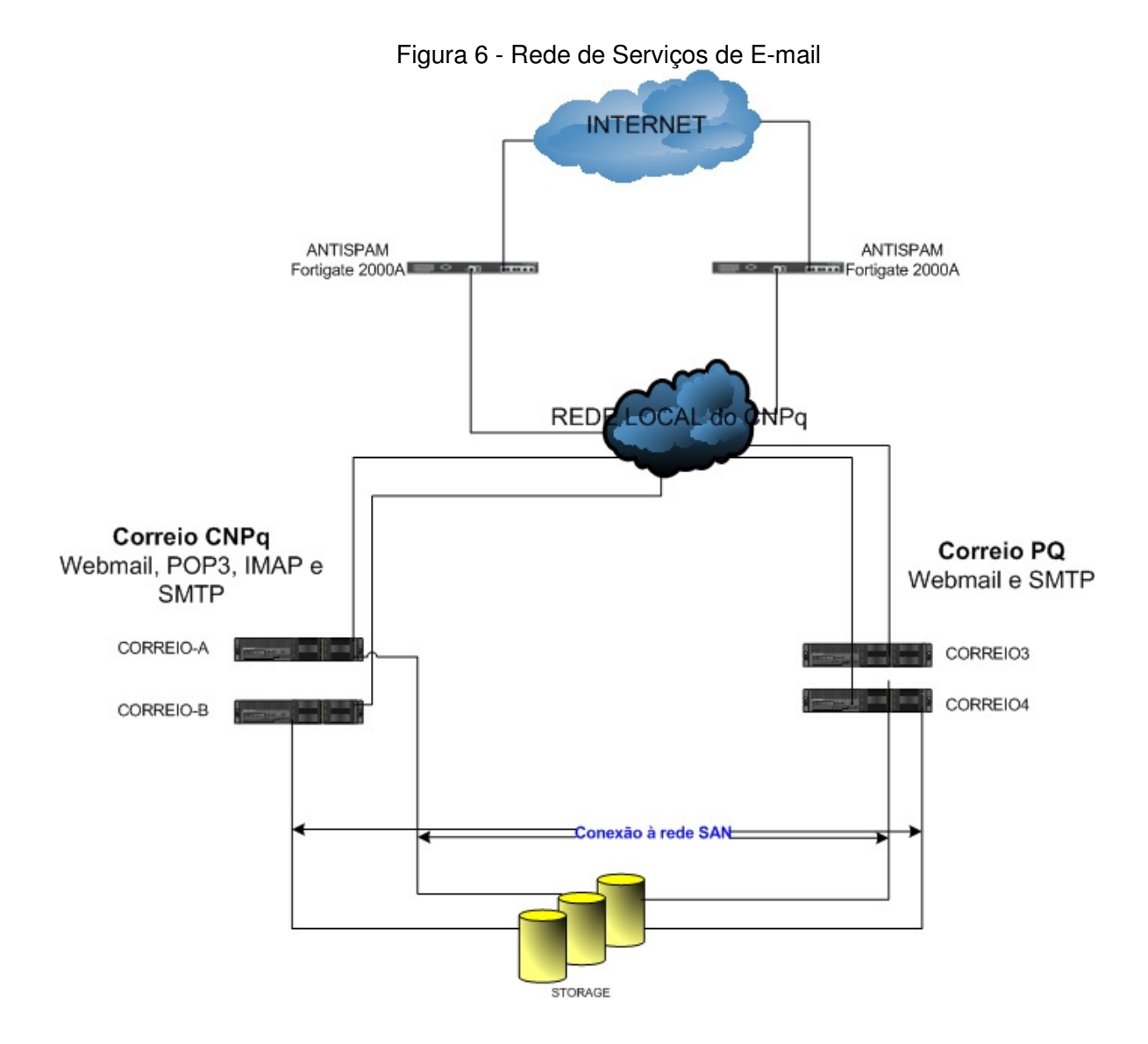

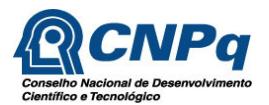

## **10.3.7. Network-attached Storage** (**NAS)**

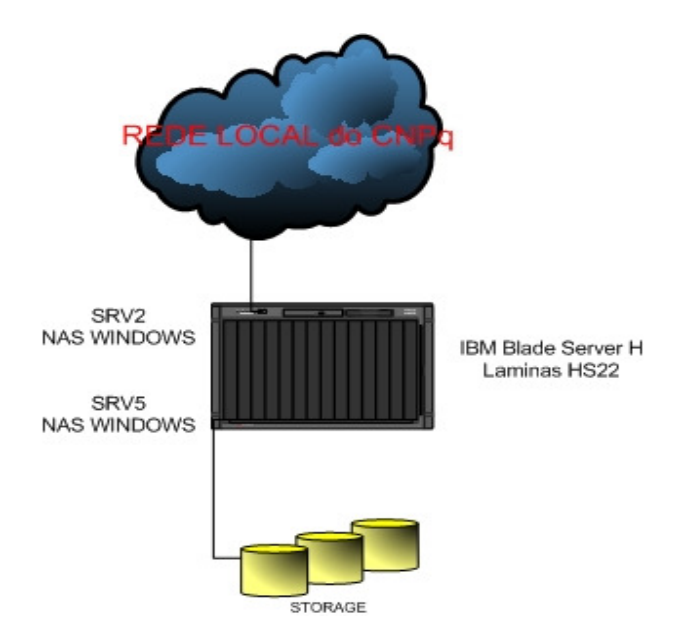

Figura 7 **-** Network-attached Storage (NAS)

## **10.3.8. Controladores de Domínio**

Figura 8 - Controladores de Domínio

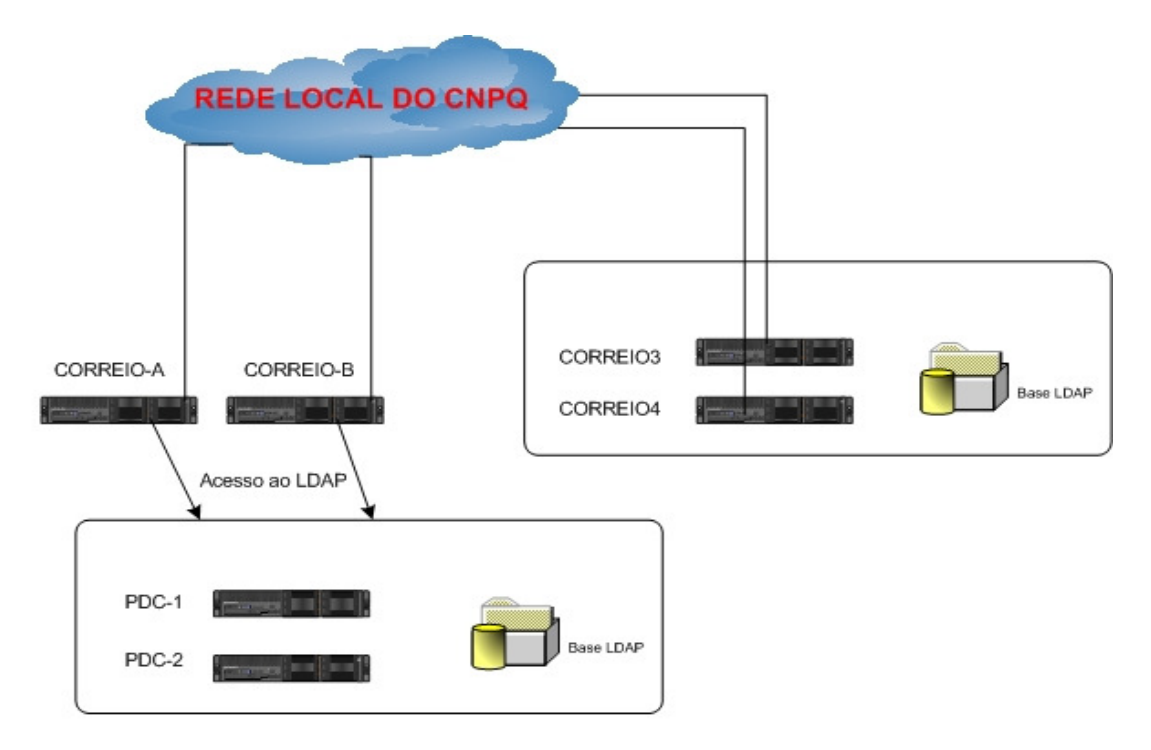

Webmail e SMTP

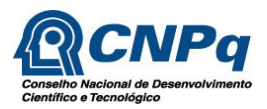

#### **10.3.9. Ambiente de Middleware**

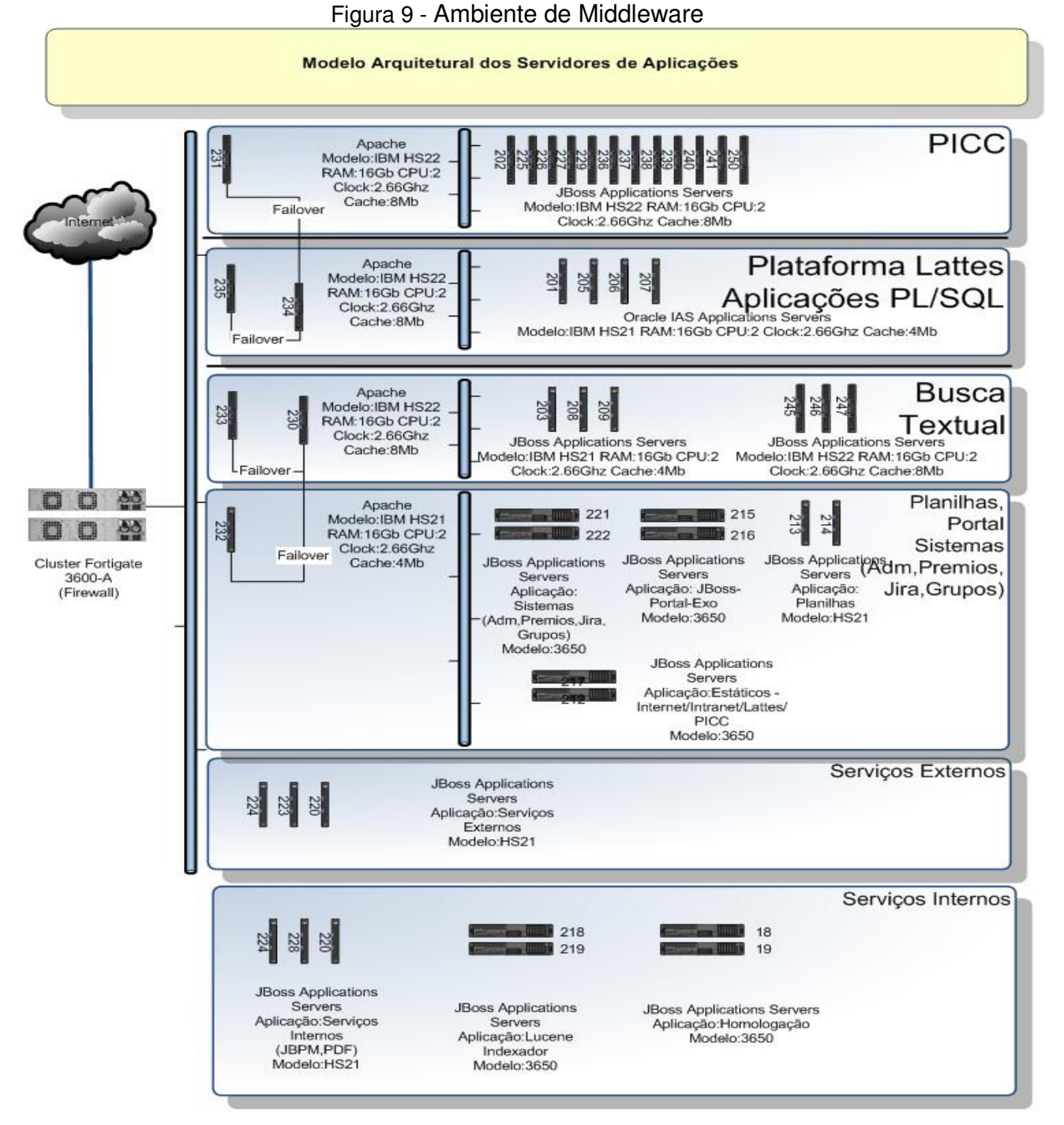

Descrição dos Modelos<br>Modelo:IBM HS22 RAM:16Gb CPU:2 Clock:2.66Ghz Cache:8Mb<br>Modelo:IBM HS21 RAM:16Gb CPU:2 Clock:2.66Ghz Cache:4Mb<br>Modelo:IBM 3650 RAM:12Gb CPU:2 Clock:1.66Ghz Cache:2Mb

CNPq - Conselho Nacional de Desenvolvimento Científico e Tecnológico

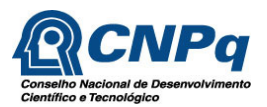

## **10.3.10. Storage Area Network (SAN)**

## **10.3.10.1. Rede SAN para Banco de Dados**

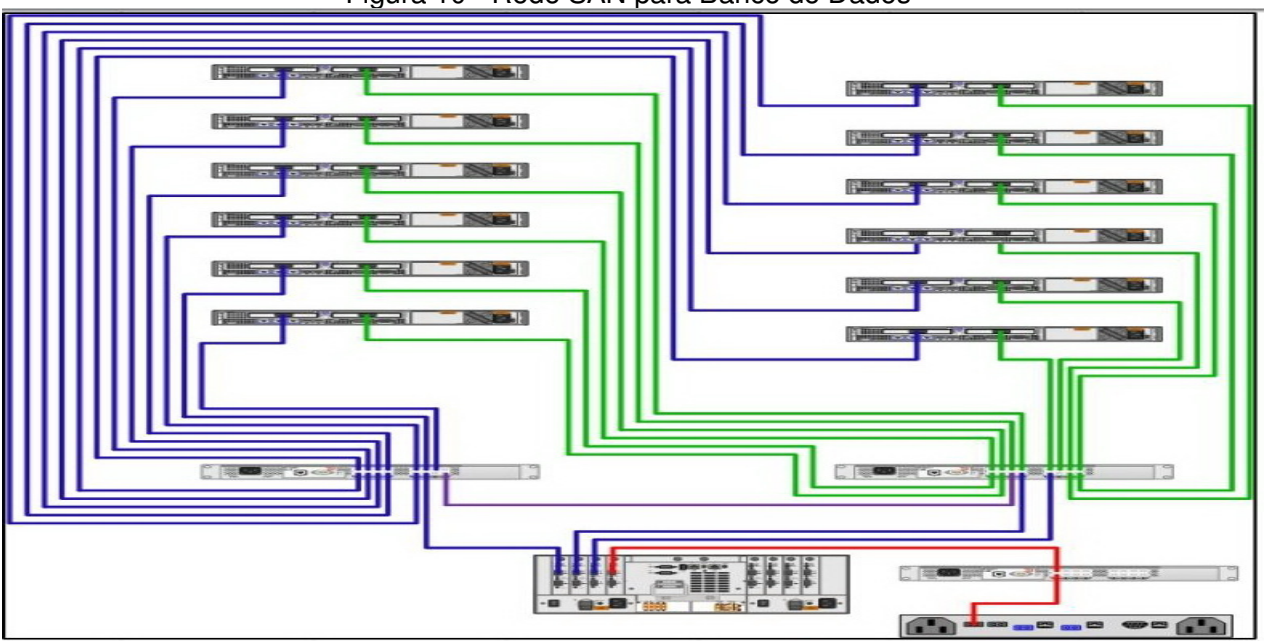

Figura 10 - Rede SAN para Banco de Dados

**10.3.10.2. SAN para Servidores de Aplicação e E-mail** 

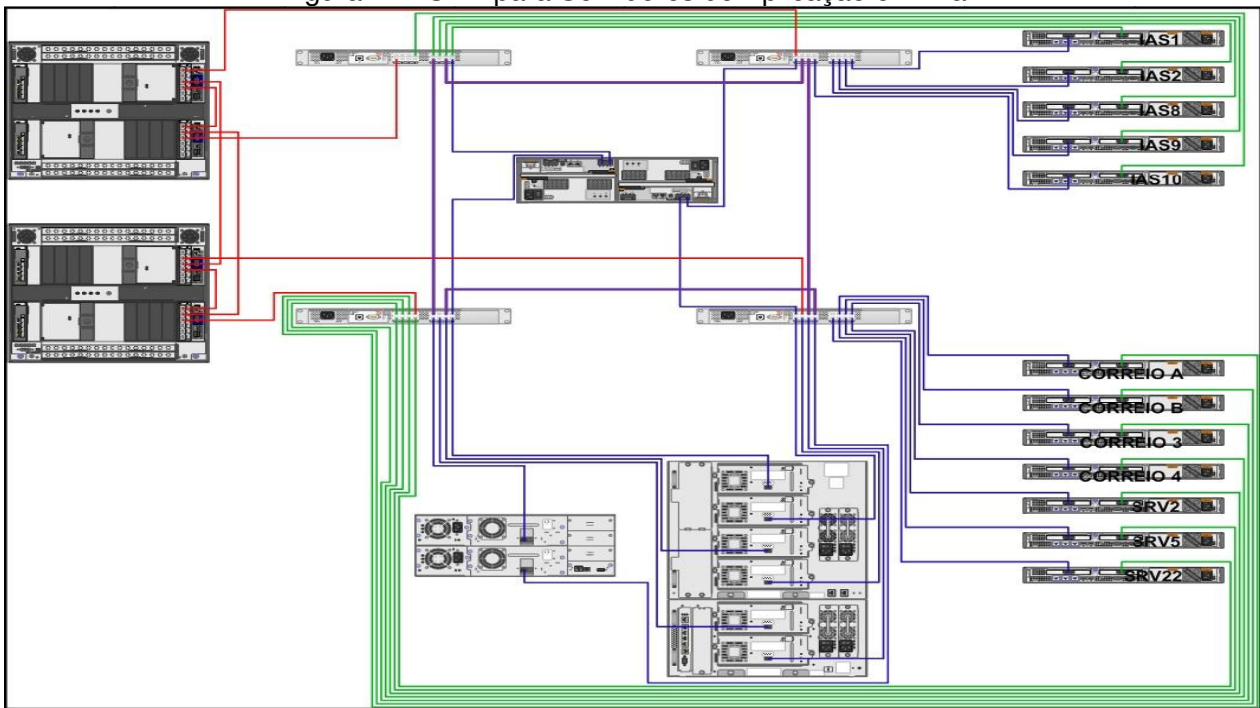

Figura 11 - SAN para Servidores de Aplicação e E-mail

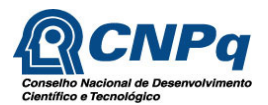

## **10.4. Ambiente Cliente**

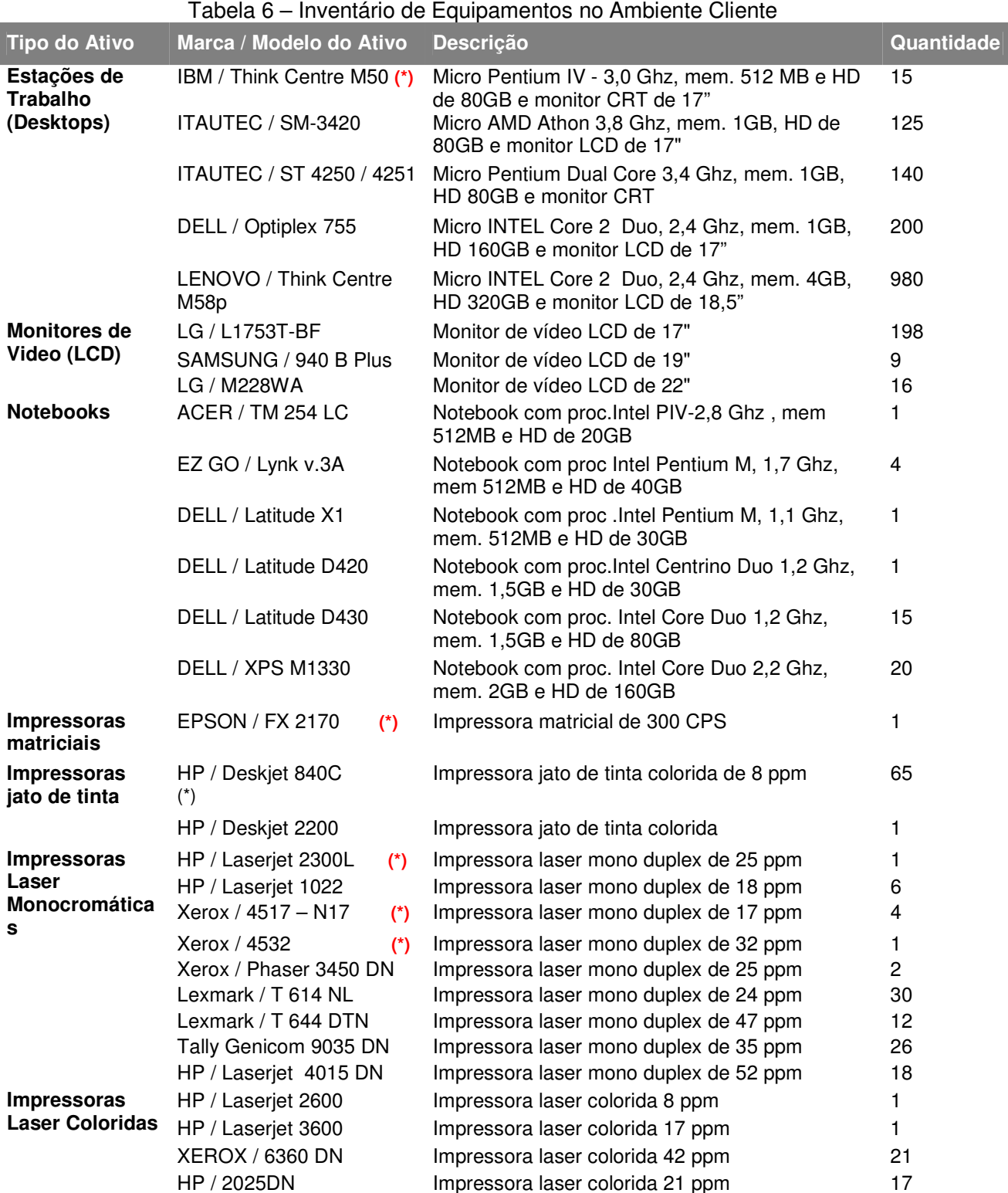

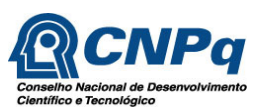

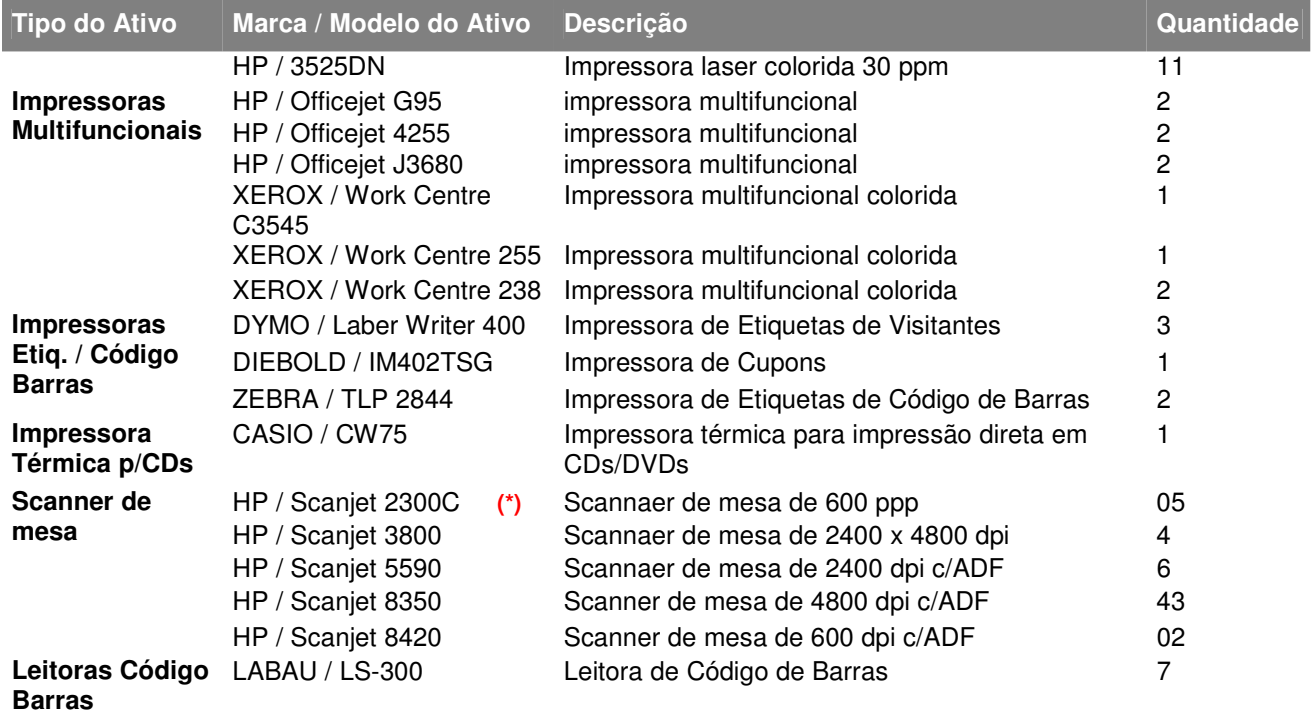

**(\*) Equipamento em processo de desativação** 

 **(\*\*) Equipamento pertencente a terceiros, mas mantido nas instalações do CNPq** 

#### **10.5. Distribuição dos Equipamentos do Ambiente Cliente**

As tabelas a seguir apresentam a distribuição atual dos equipamentos entre as Diretorias e Presidência do CNPq. Em decorrência da mudança para as novas instalações do CNPq, poderão ocorrer mudanças na atual distribuição desses equipamentos.

#### **10.5.1. Presidência**

| <b>Setor</b> |                                                            | <b>Desktops</b> | <b>Impressoras</b> |   | <b>Scanners Notebooks</b> |
|--------------|------------------------------------------------------------|-----------------|--------------------|---|---------------------------|
| <b>PRE</b>   | Presidência                                                | 9               | 5                  | 3 | 5                         |
| <b>SEDOC</b> | Serviço de Documentação e Acervo                           | 17              |                    |   |                           |
| <b>SEAOC</b> | Serviço de Apoio aos Órgãos Colegiados                     | 5               |                    |   |                           |
| <b>SEPRE</b> | Serviço da Presidência                                     |                 | 4                  |   |                           |
| ACS          | Assessoria de Comunicação Social                           | 14              | 4                  |   |                           |
| AEI          | Assessoria de Estatísticas e Informação                    | 11              |                    |   |                           |
| <b>ASCIN</b> | Assessoria de Cooperação Internacional                     | 28              | 4                  |   | 2                         |
| <b>ASNAC</b> | Assessoria de Cooperação Nacional                          | 18              | 3                  | 2 |                           |
| Ouvidoria    | Ouvidoria                                                  | 8               | 2                  |   |                           |
| <b>PIBIC</b> | Programa Institucional de Bolsa de iniciação<br>Científica | 9               | 3                  |   |                           |
| <b>SEPRM</b> | Servico de Prêmios                                         | 8               | 2                  |   |                           |

Tabela 7 – Distribuição de Equipamentos na Presidência

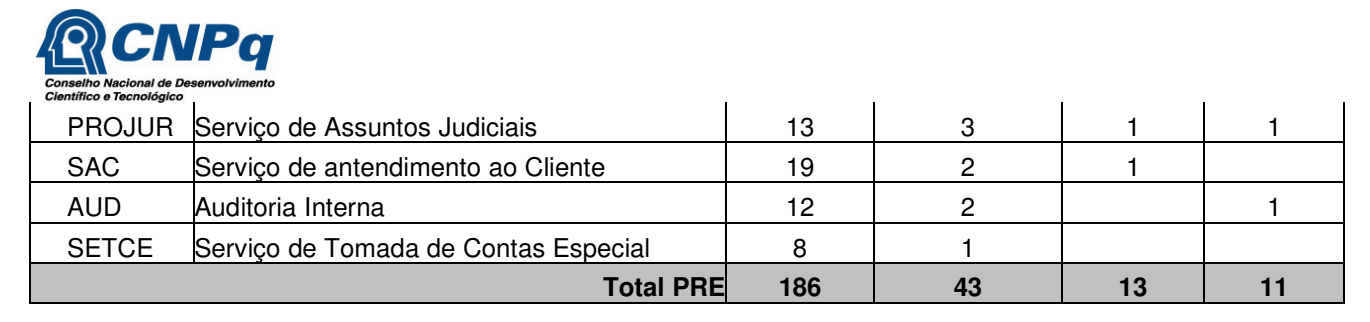

## **10.5.2. Diretoria de Administração, Finanças e Planejamento**

Tabela 8 – Distribuição de Equipamentos na DAFP

|                    | <b>Setor</b>                                                                | <b>Desktops</b> | <b>Impressoras</b> | <b>Scanners</b> | Notebooks |
|--------------------|-----------------------------------------------------------------------------|-----------------|--------------------|-----------------|-----------|
| <b>DAFP</b>        | Diretoria de Administração, Finanças e<br>Planejamento                      | $\bf 6$         | 3                  |                 |           |
|                    |                                                                             |                 |                    |                 |           |
| <b>CGEFO</b>       | Coordenação-Geral de Execução do Fomento                                    | 6               | 3                  |                 | 1         |
| COSFO              | Coordenação de Suporte ao Fomento                                           | 9               | $\overline{4}$     |                 |           |
| <b>COOPI</b>       | Coordenação de Operação dos Projetos<br>Individuais                         | $\overline{c}$  |                    |                 |           |
|                    | SEBIEServiço de Bolsas Individuais no Exterior                              | 12              | 3                  | 1               |           |
|                    | SEBIPServiço de Bolsas Individuais no País                                  | 12              | $\overline{2}$     | 1               |           |
| COOBQ              | Coordenação de Operação das Bolsas por<br>Quotas                            | 3               | $\overline{c}$     | 1               |           |
|                    | SEBPGServiço de Bolsas a Cursos de Pós-Graduação                            | $\overline{7}$  | $\overline{c}$     | 1               |           |
|                    | Serviço de Bolsas Institucionais e a<br><b>SEBIOOrientadores</b>            | 15              | 1                  |                 |           |
| <b>COOPP</b>       | Coordenação de Operação dos Projetos de<br>Pesquisa                         | $\overline{c}$  | 1                  |                 |           |
|                    | SEPJPServiço de Projetos de Pesquisa                                        | 9               | 1                  | 1               |           |
|                    | Serviço de Projetos de Pesquisa dos<br><b>SEPPEProgramas</b>                | 14              |                    | 1               |           |
| <b>Total CGEFO</b> |                                                                             | 91              | 23                 | 6               | 1         |
| <b>CGINF</b>       | Coordenação Geral de Informática                                            | $\overline{2}$  |                    | 1               | 1         |
| <b>COBDR</b>       | Coordenação de Gestão de Bases de Dados e<br>Redes                          | 1               |                    |                 | 1         |
|                    | Serviço de Administração de Modelos e de<br>SEMDBBancos de Dados            | 1               |                    |                 |           |
|                    | SEAREServiço de Administração de Redes                                      | 6               | 3                  |                 | 1         |
| <b>CODES</b>       | Coordenação de Desenvolvimento de Sistemas                                  | 31              |                    |                 |           |
|                    | erviço de Desenvolvimento de Sistemas de<br>SEANE Apoio a Negócios Externos | 16              | 1                  |                 |           |

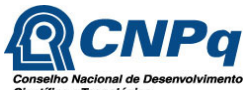

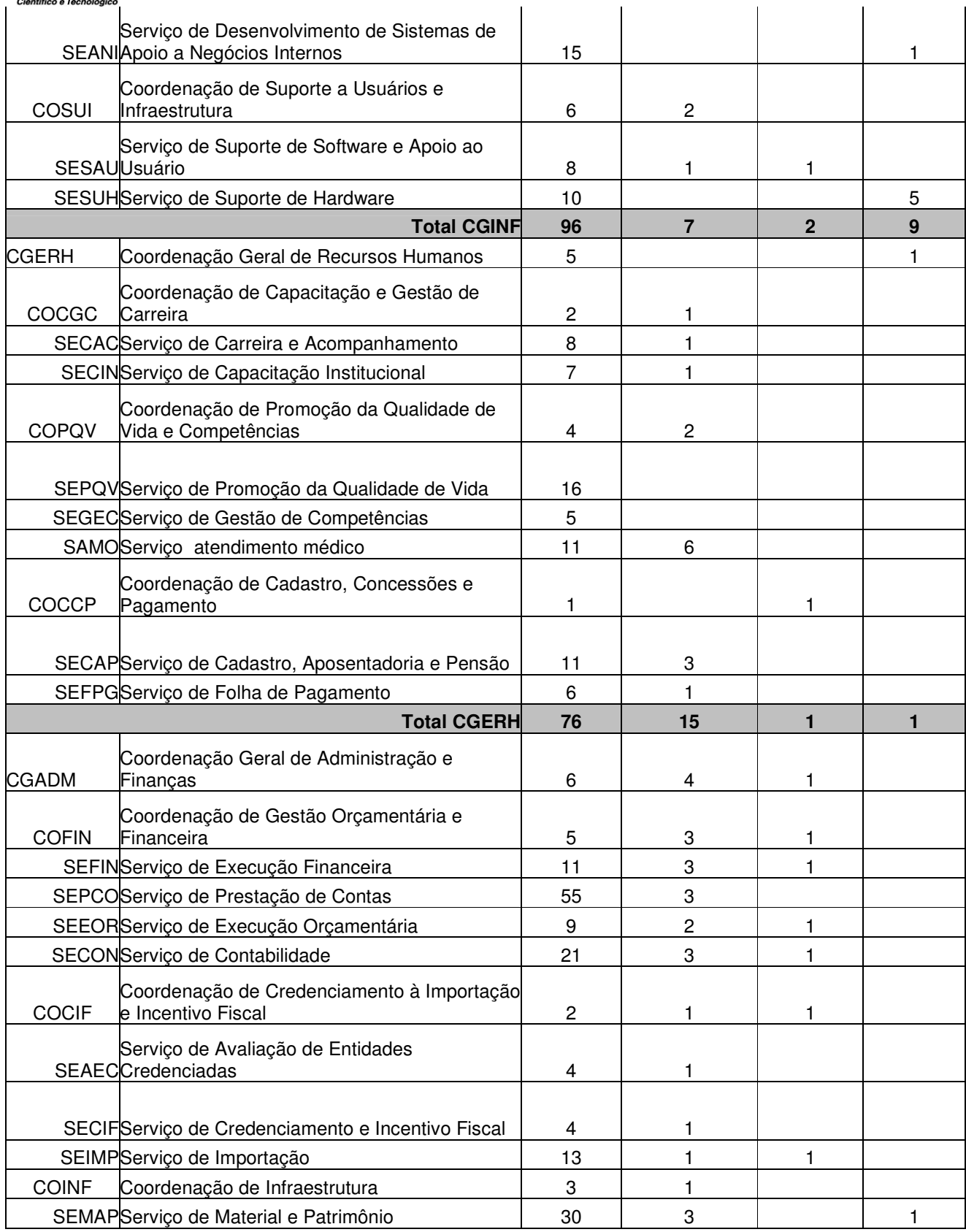

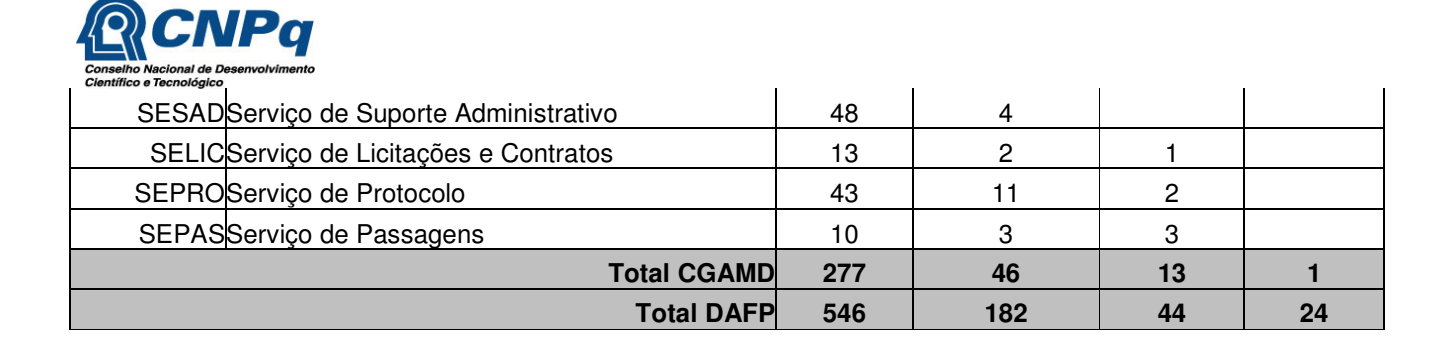

## **10.5.3. Diretoria de Engenharias, Ciências Exatas e Humanas e Sociais**

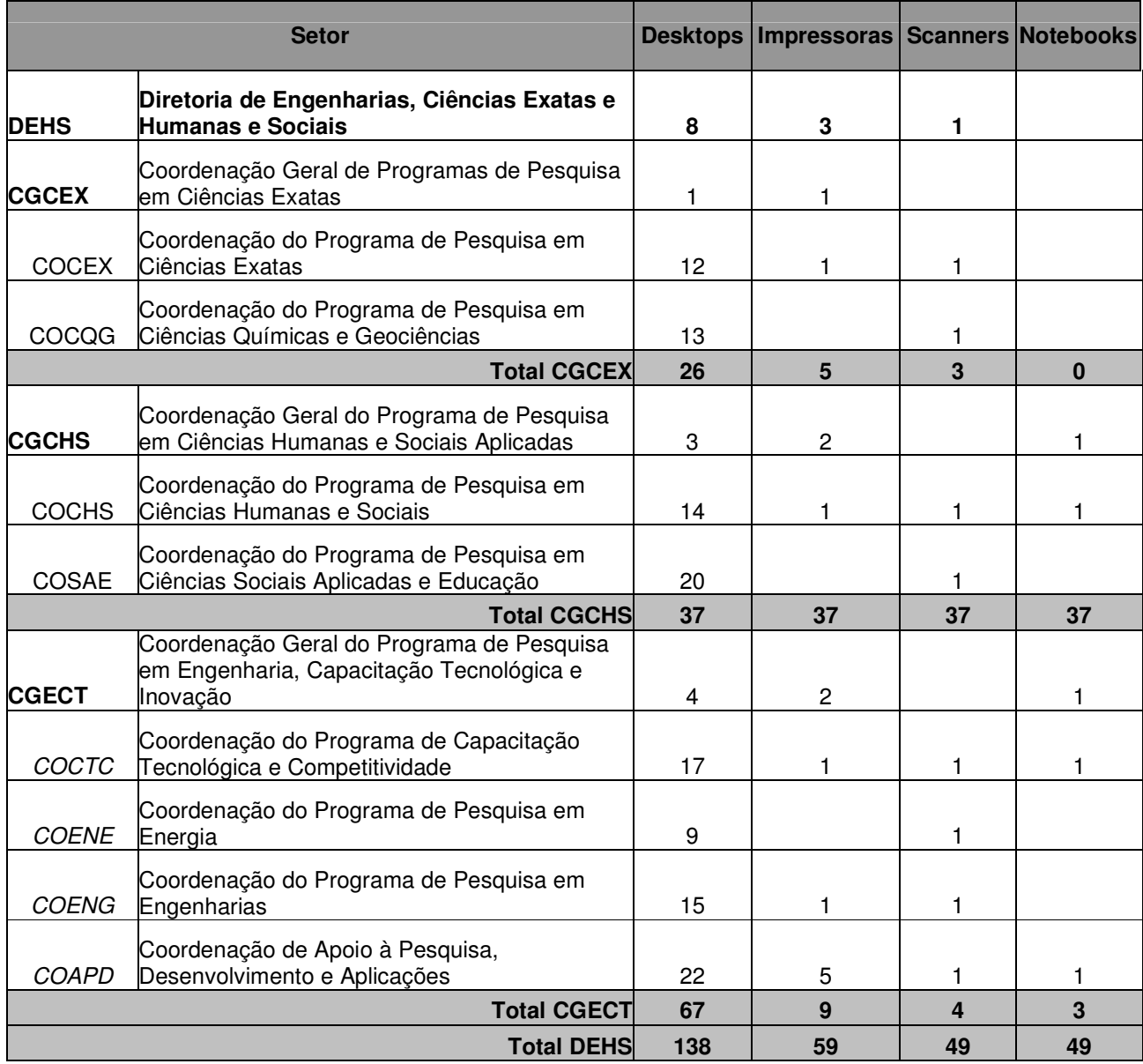

Tabela 9 – Distribuição de Equipamentos na DEHS

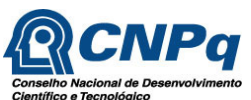

# **10.5.4. Diretoria de Ciências Agrárias, Biológicas e da Saúde**

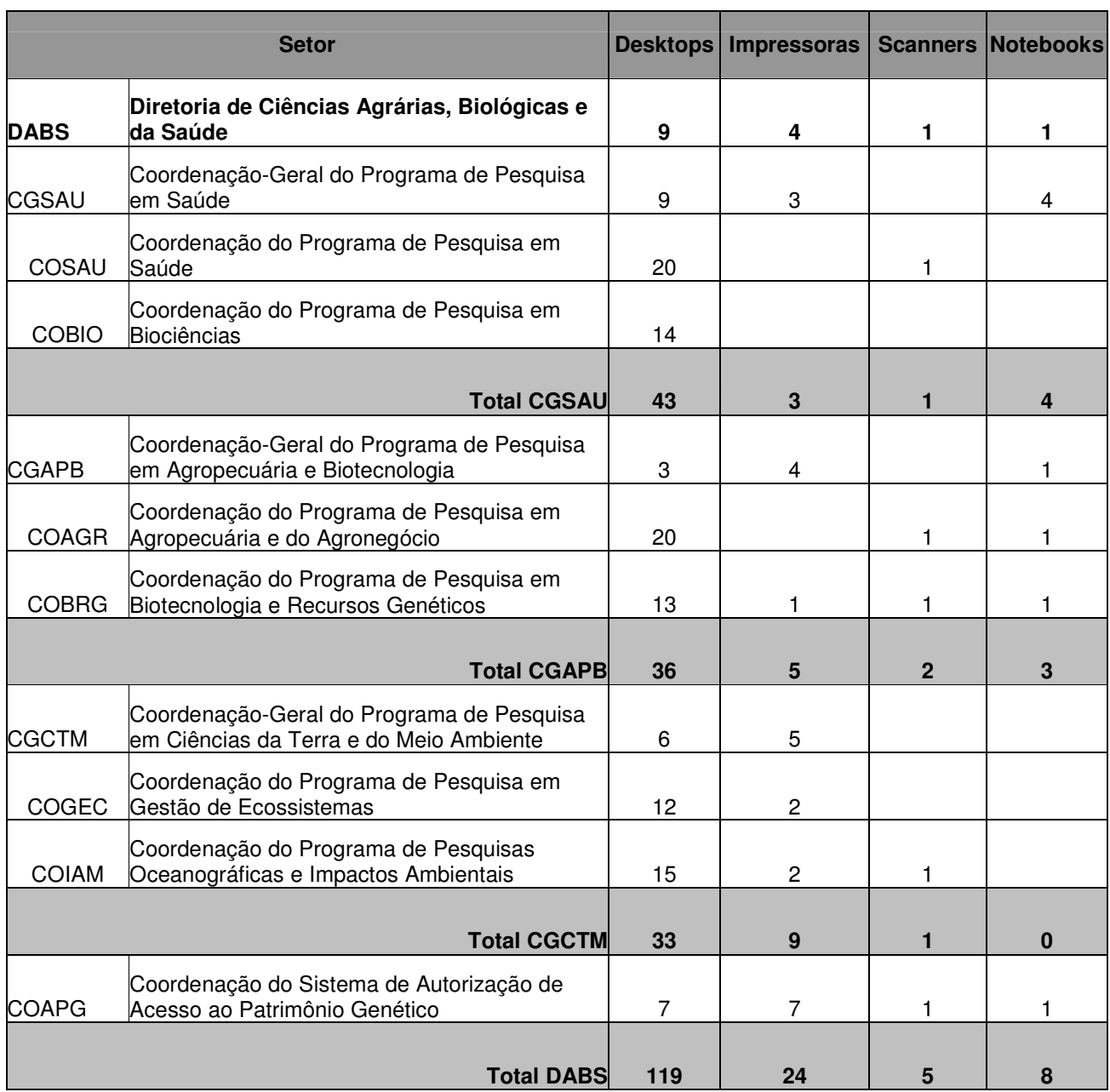

### Tabela 10 – Distribuição de Equipamentos na DABS

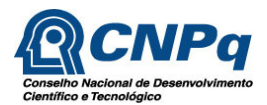

## **10.6. Softwares Utilizados**

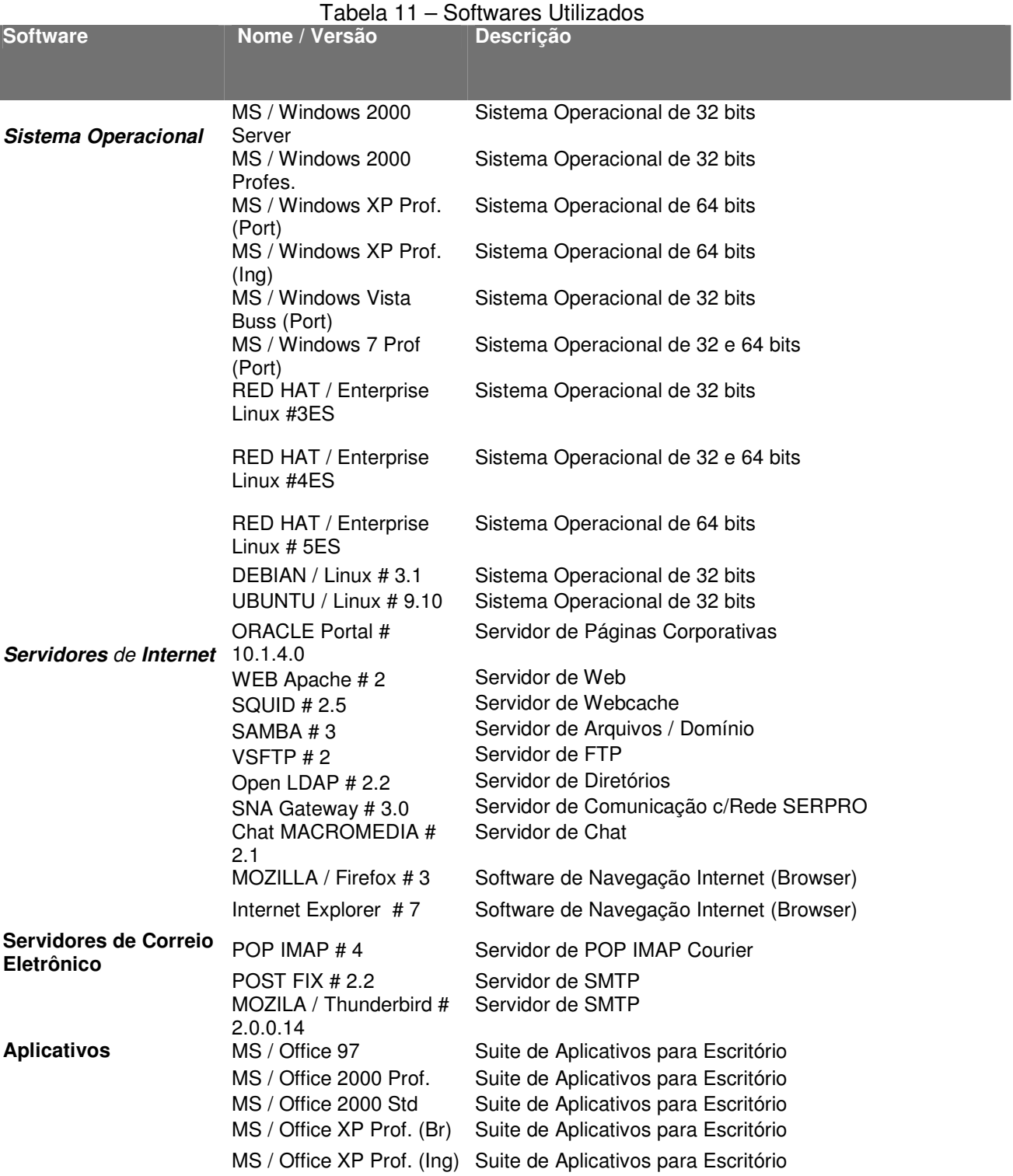

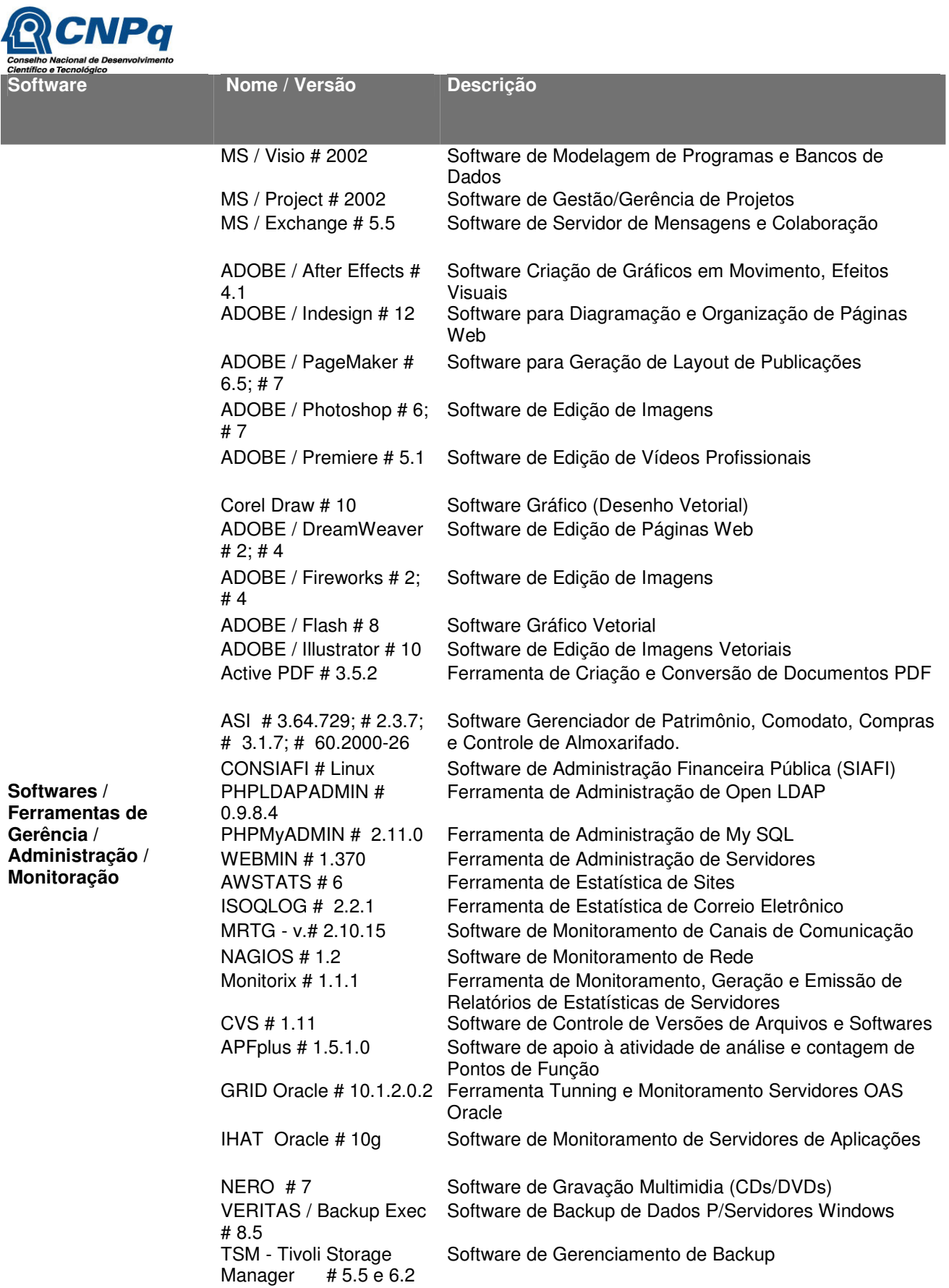

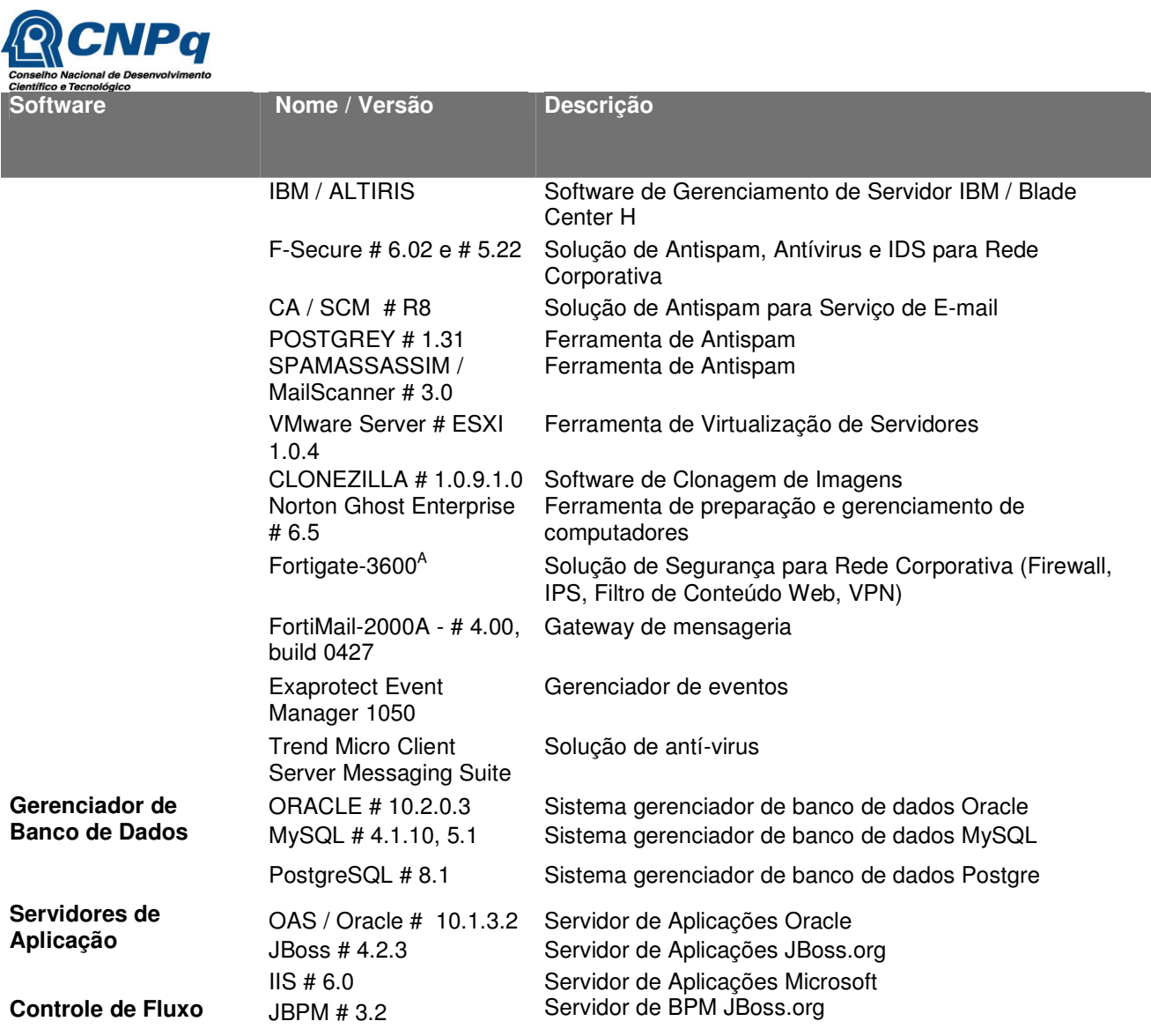

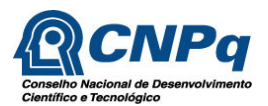

## **10.7. Arquitetura dos Sistemas de Informação**

#### **10.7.1. Arquitetura de Desenvolvimento Web**

- Linguagem: Sun Java Development Kit; Adobe Action Script.
- IDE´s: Eclipse, Oracle JDeveloper.
- Ferramentas de Teste/Profile: Maven;JUnit;Emma;JProfiler.
- Frameworks: JBPM, Struts, Hibernate,GraniteDS.
- Ferramentas de Controle de Versão: CVS,SVN.
- Ferramenta Case: Enterprise Architect
- Servidores de Aplicação: JBoss, Oracle IAS, Oracle WebLogic.

#### Figura 12 - Arquitetura de Desenvolvimento Web

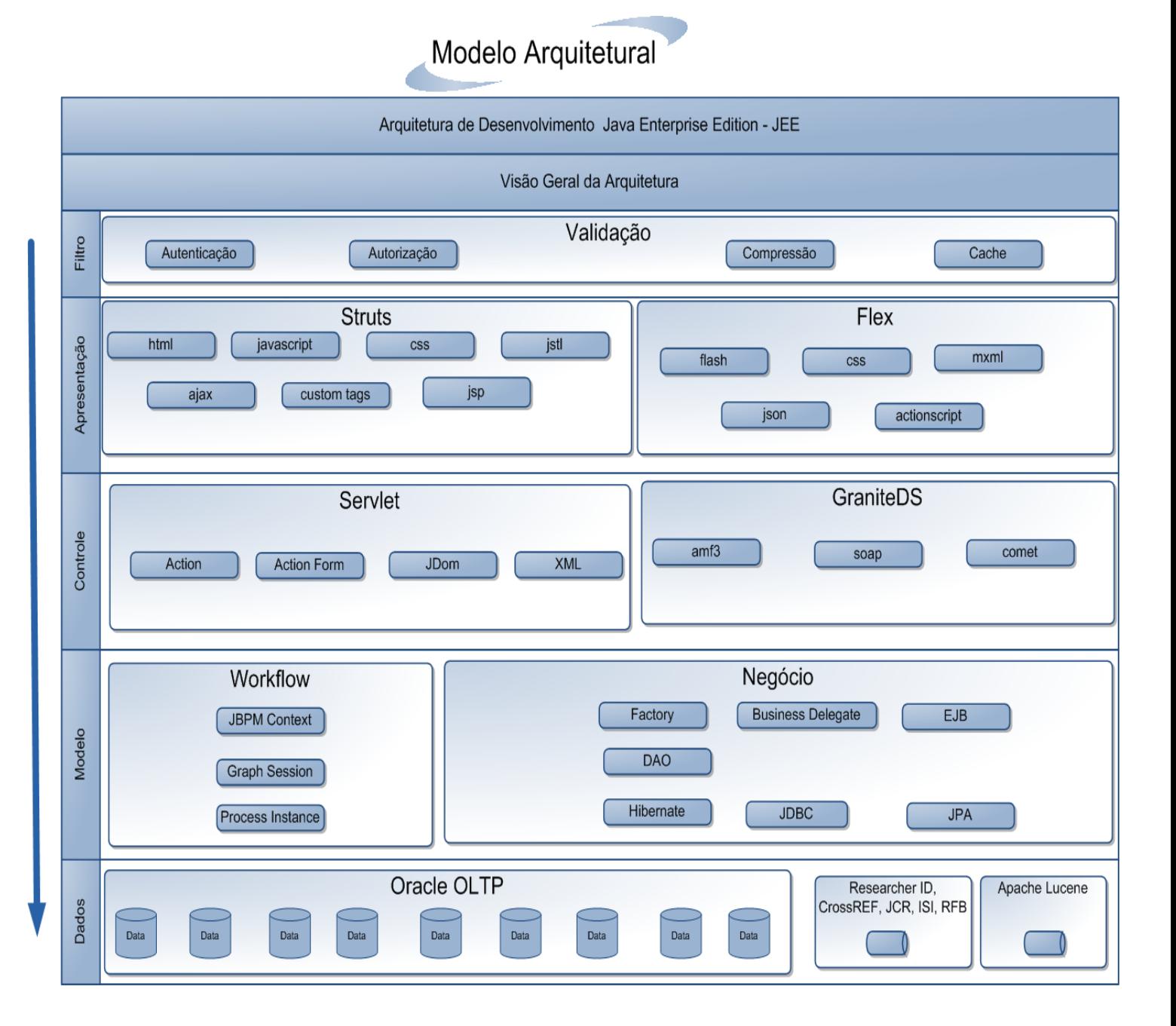

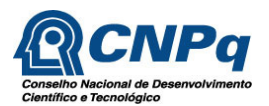

## **10.7.2. Arquitetura de Desenvolvimento Cliente-Servidor**

- Linguagem: Borland Object Pascal; Oracle PL/SQL
- IDE´s: Delphi, PL/SQL Developer.
- Ferramentas de Controle de Versão: CVS,SVN.
- Ferramenta Case: Enterprise Architect
- Servidores de Aplicação: Oracle IAS, Oracle WebLogic.

Figura 13 - Arquitetura de Desenvolvimento Cliente-Servidor

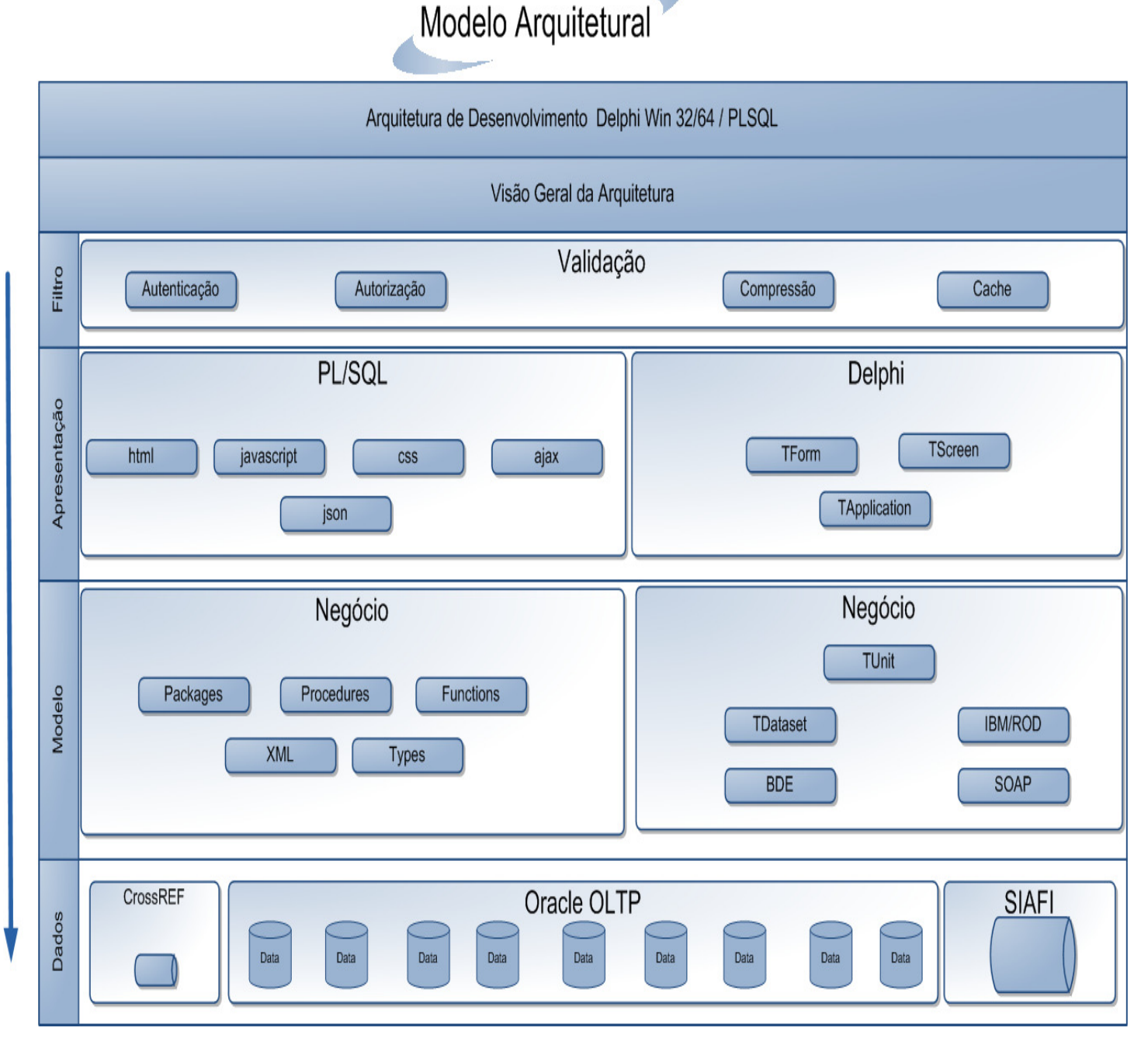

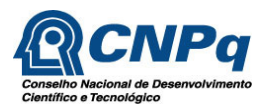

## **11 Catálogo de Serviços**

O Catálogo de Serviços apresenta a identificação da lista dos serviços de TI disponibilizados pela CGINF á Organização.

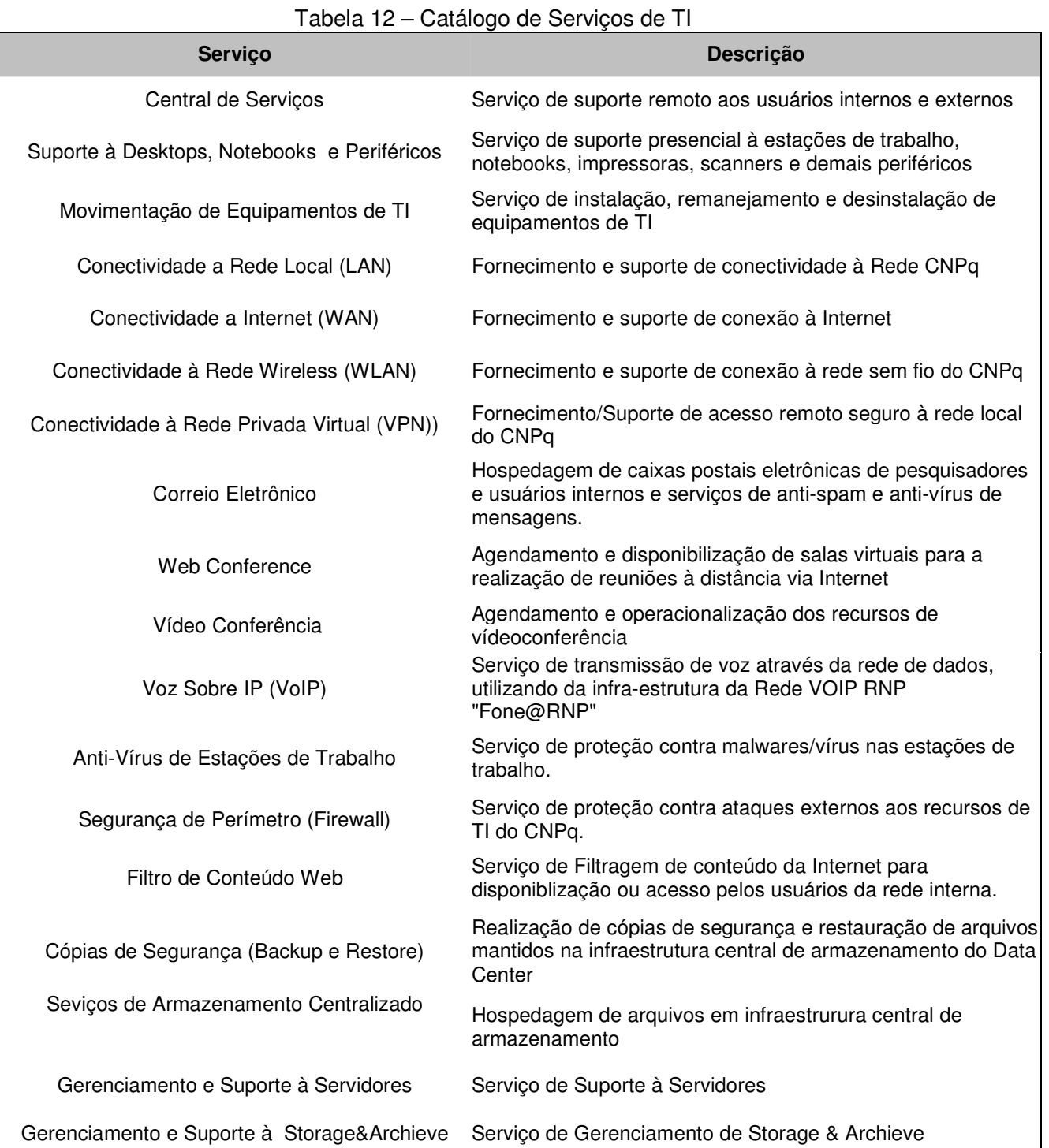

56

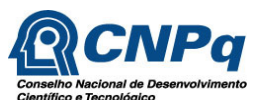

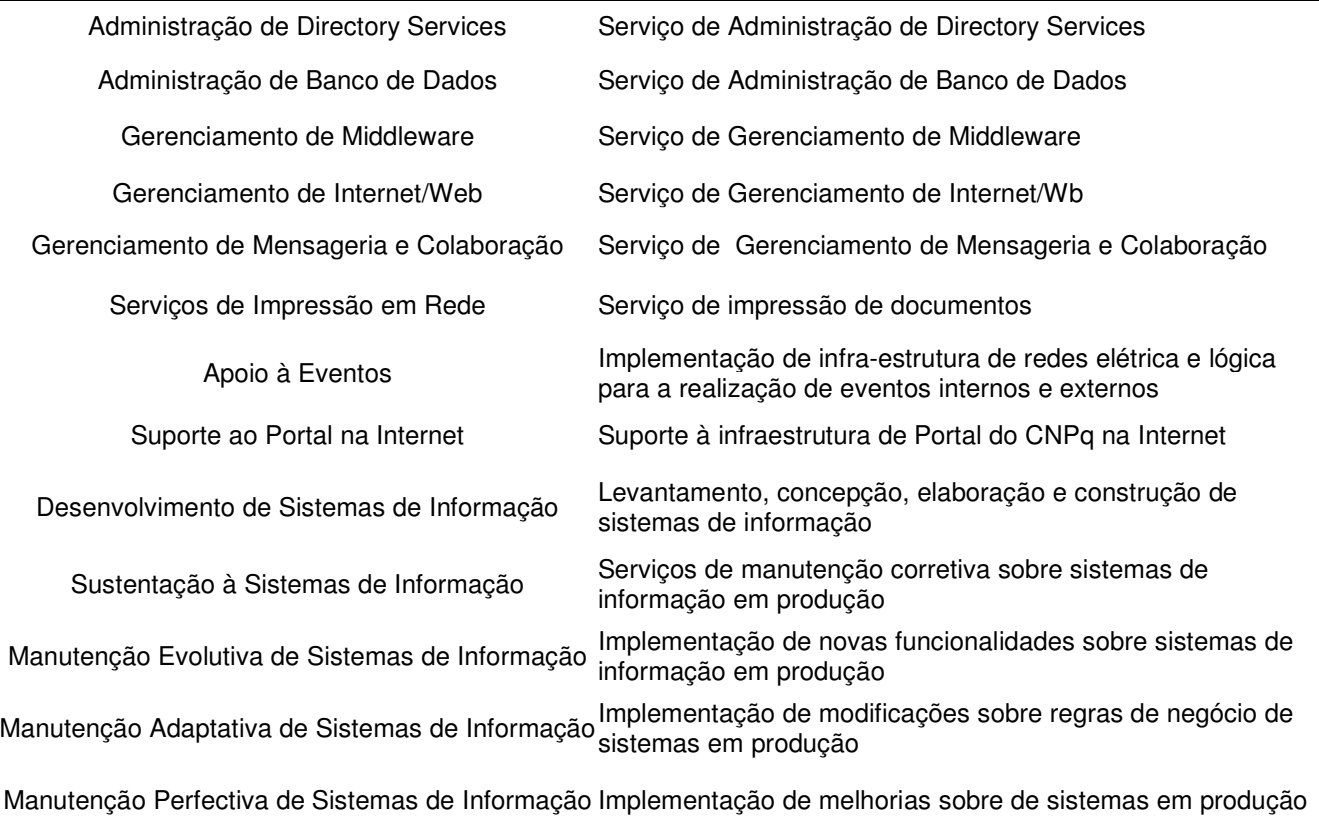

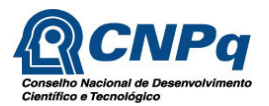

## **12 Catálogo de Sistemas**

 O CNPq possui 44 sistemas de informação, disponibilizados aos usuários internos e externos do Conselho.

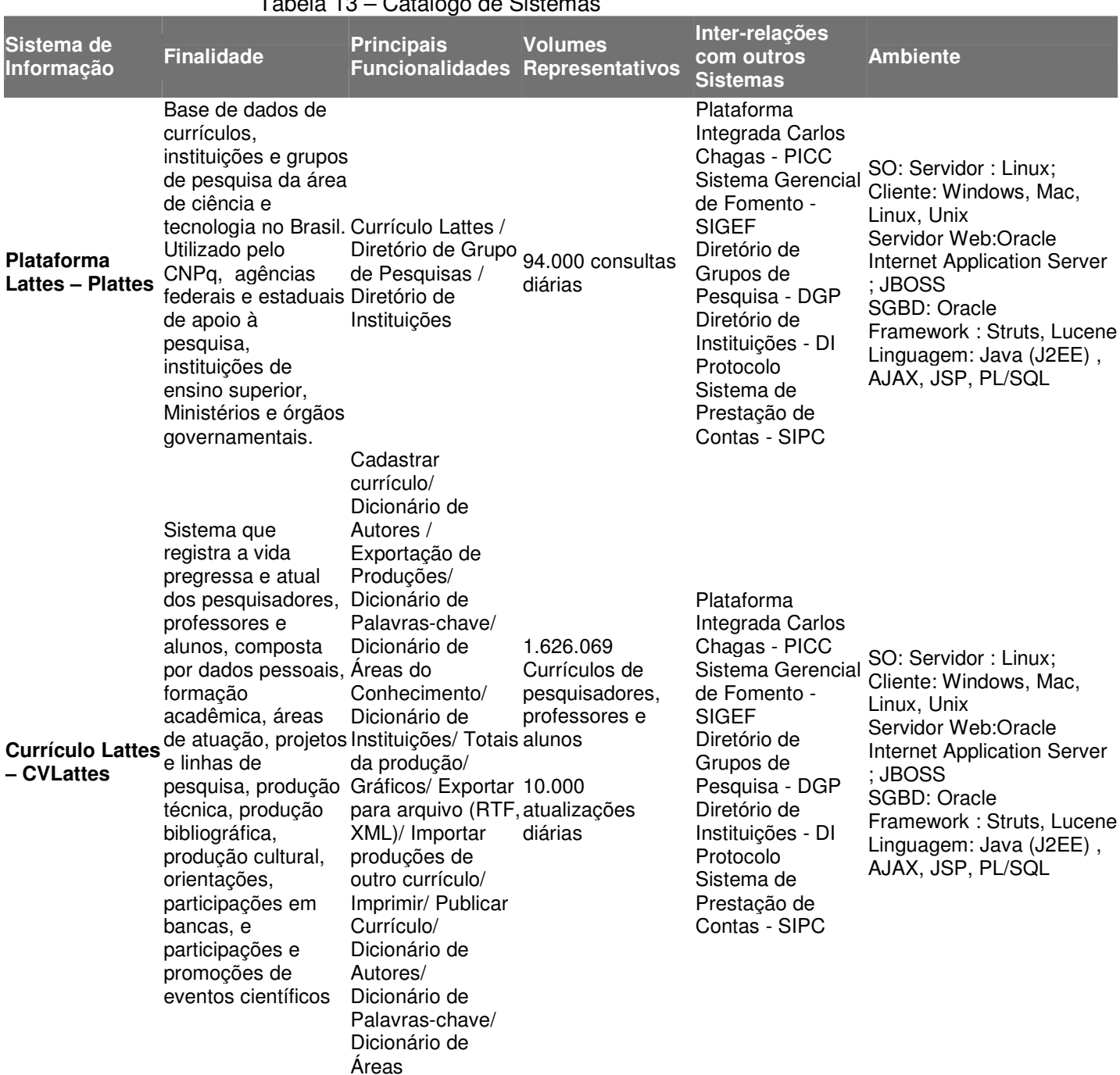

### Tabela 13 – Catálogo de Sistemas

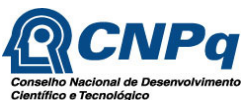

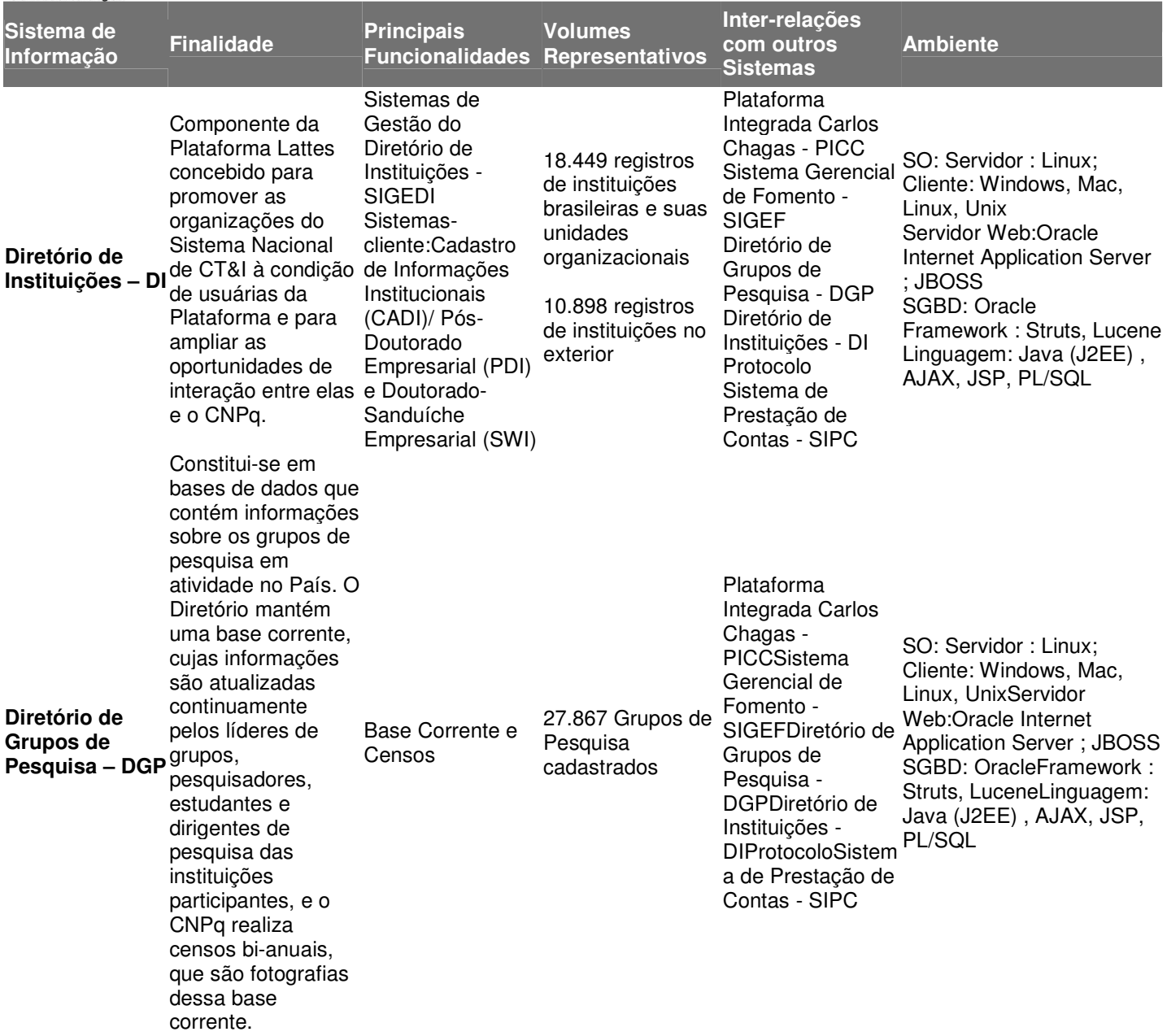

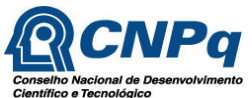

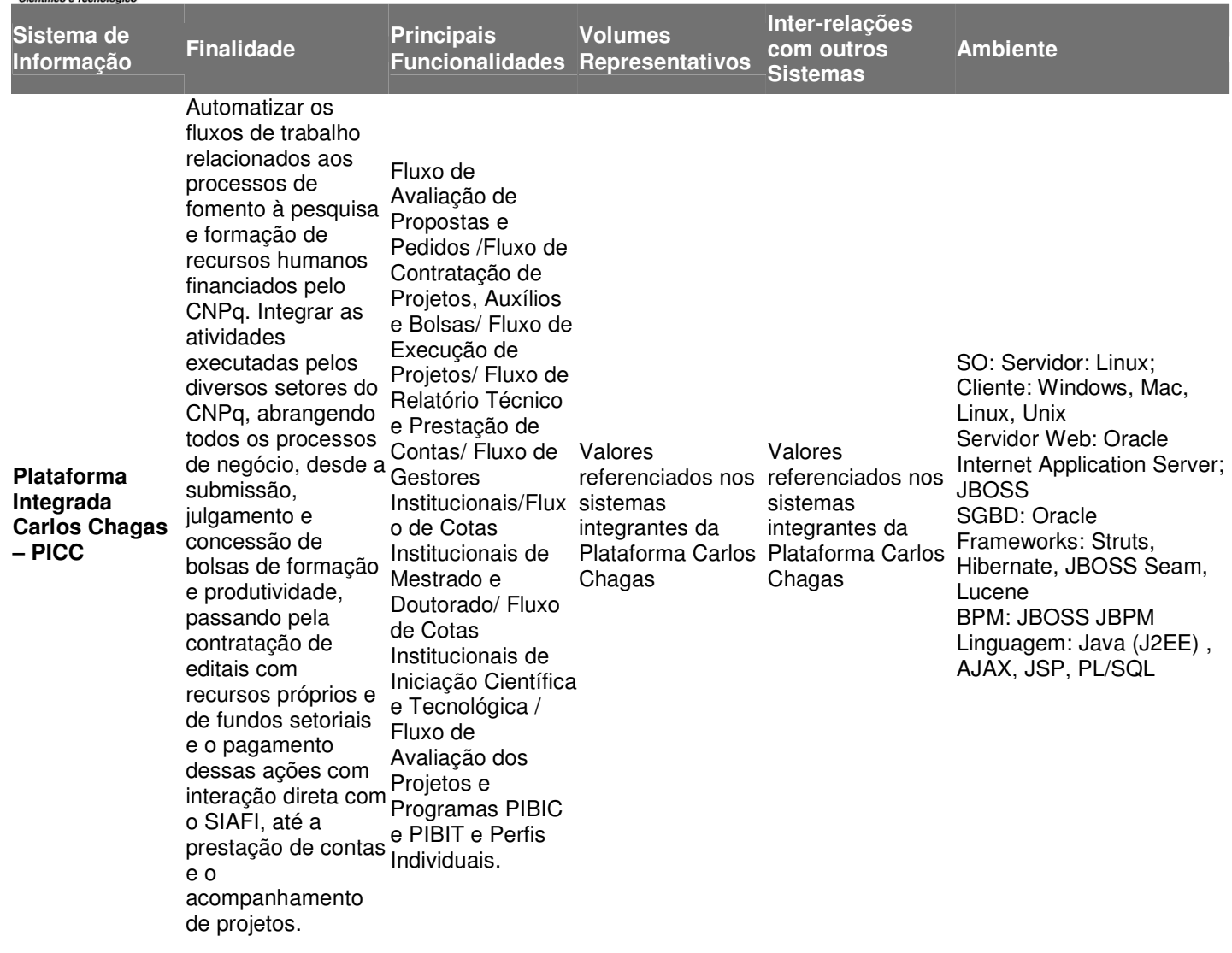

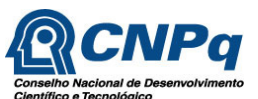

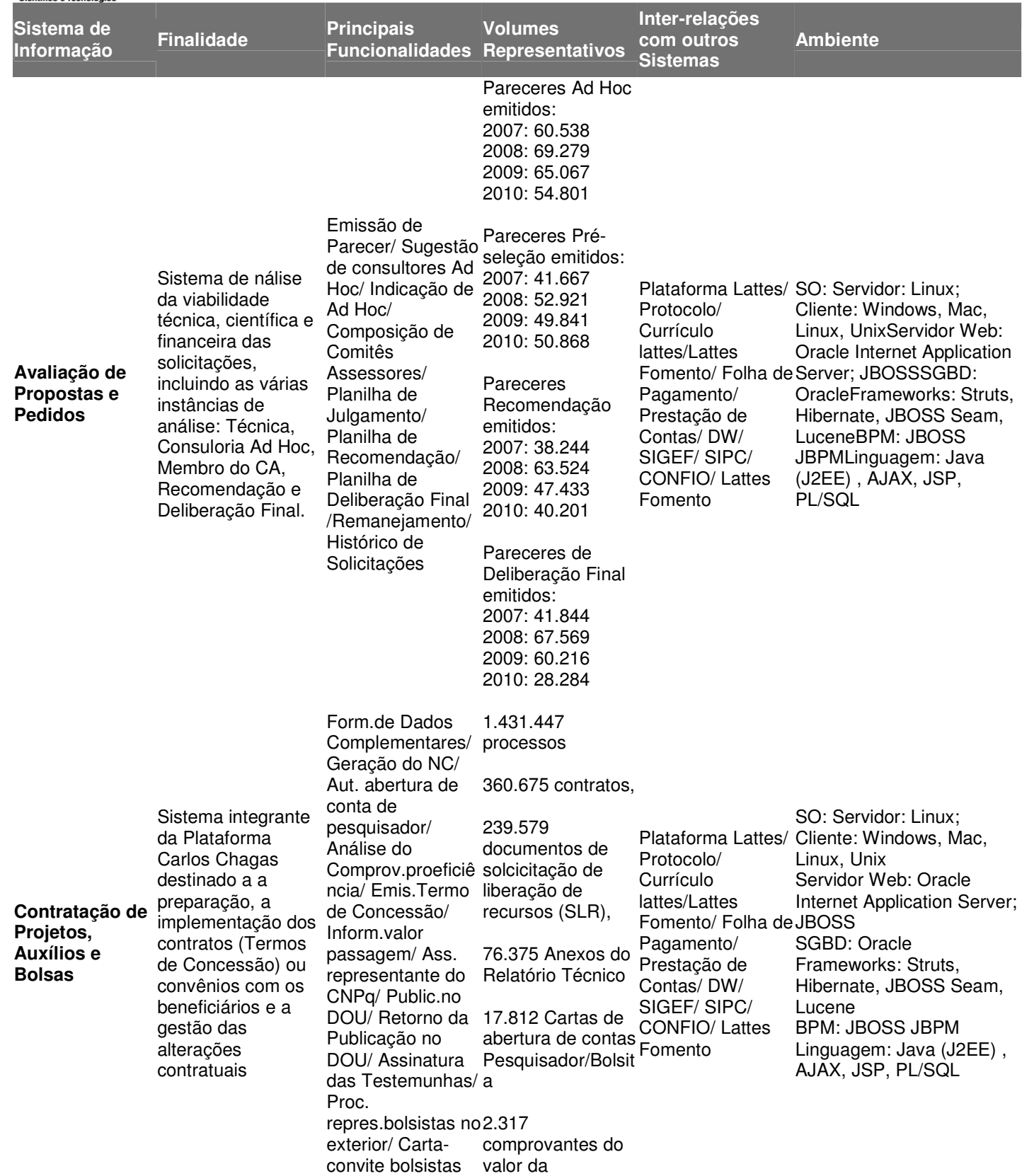

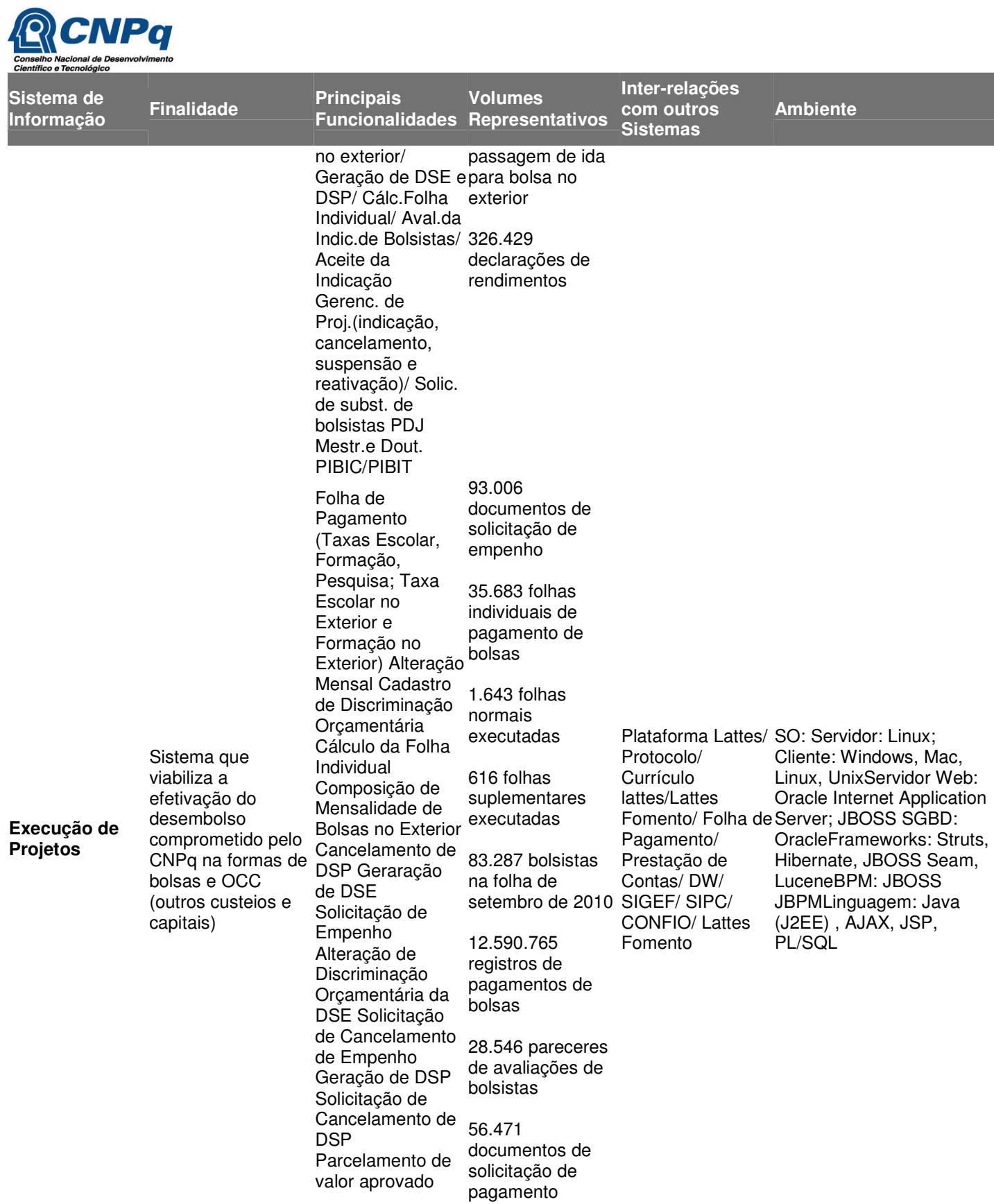

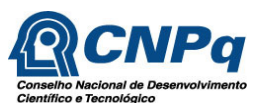

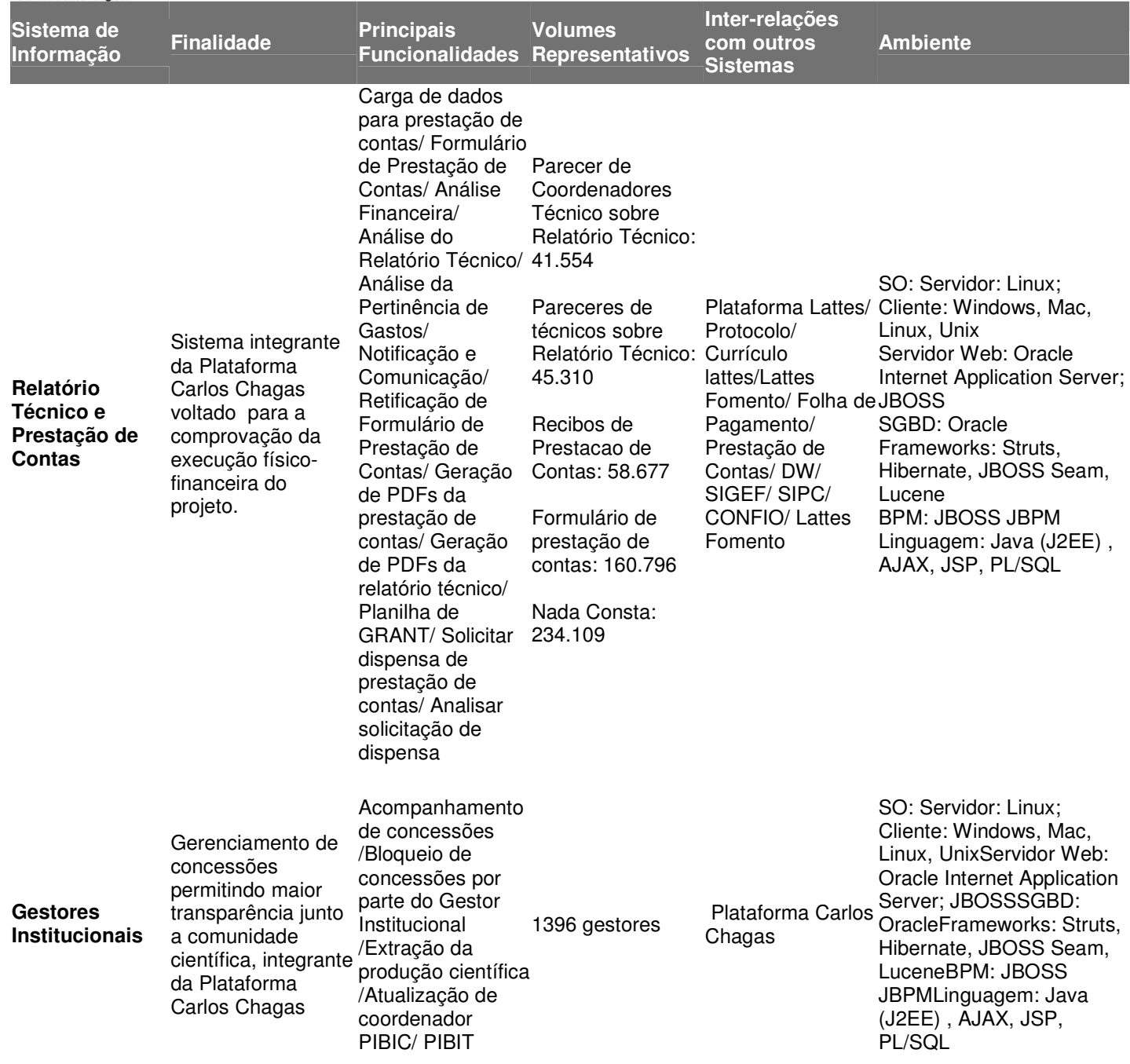

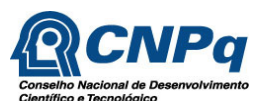

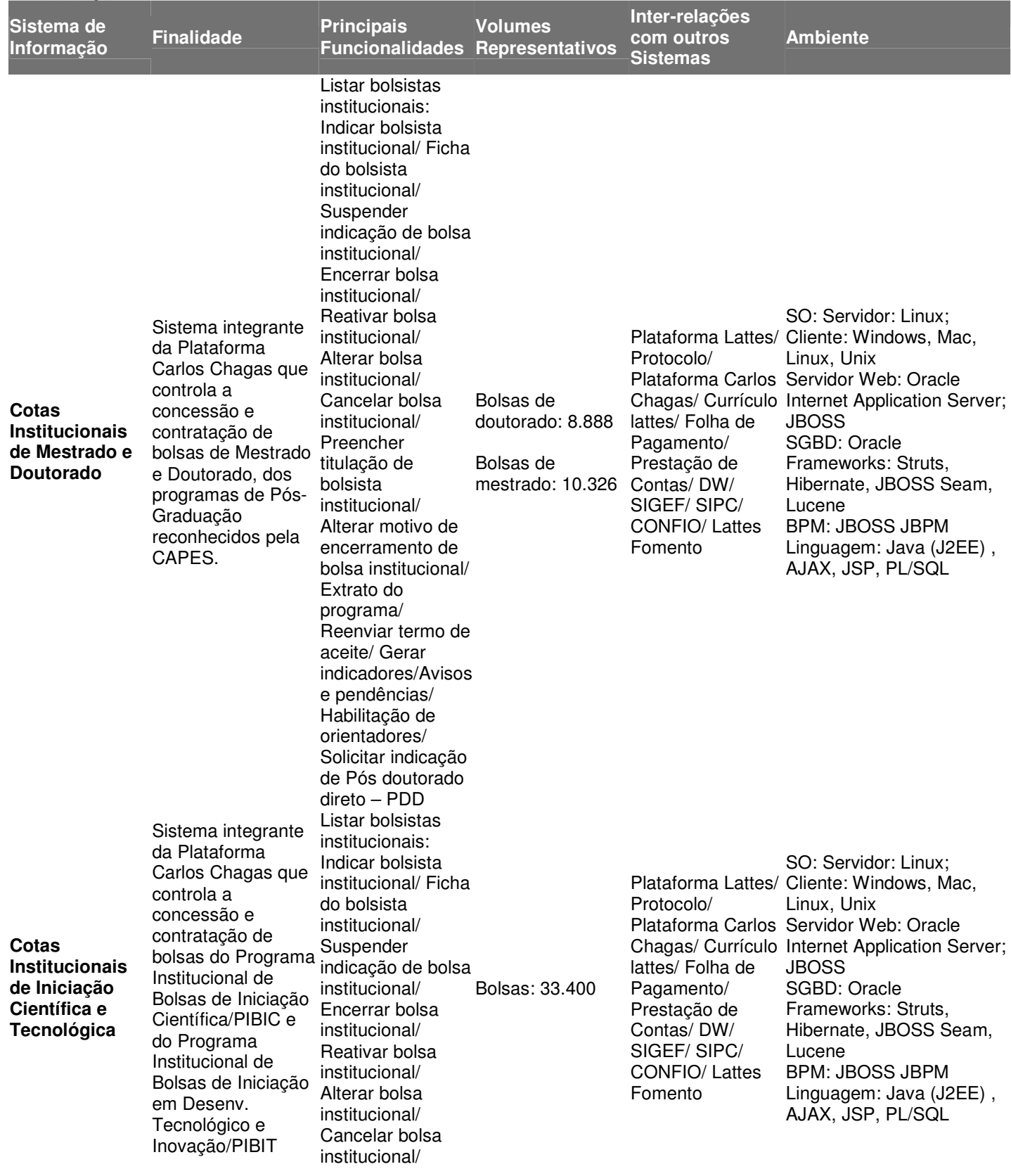

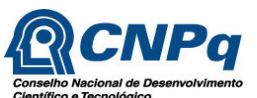

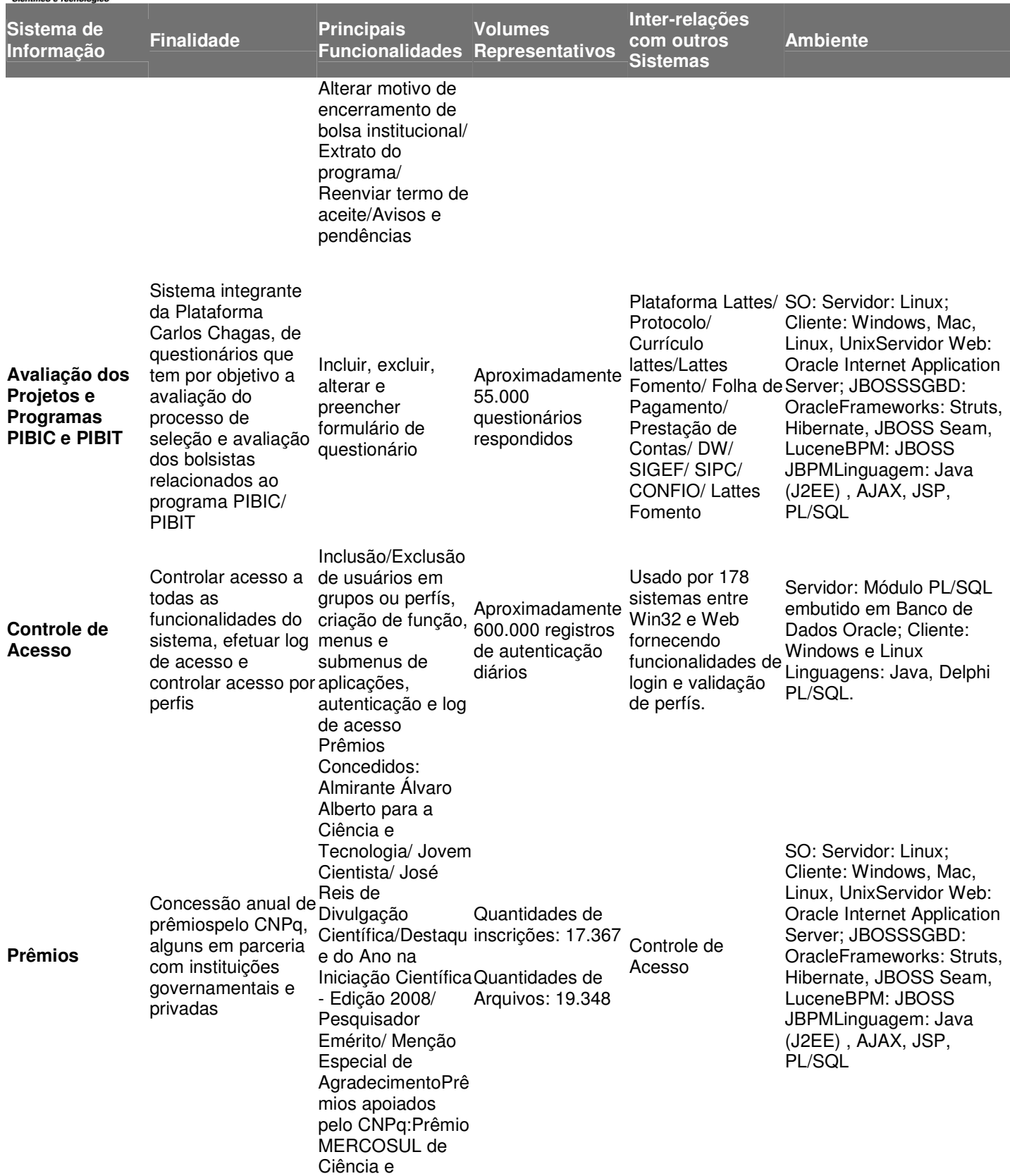

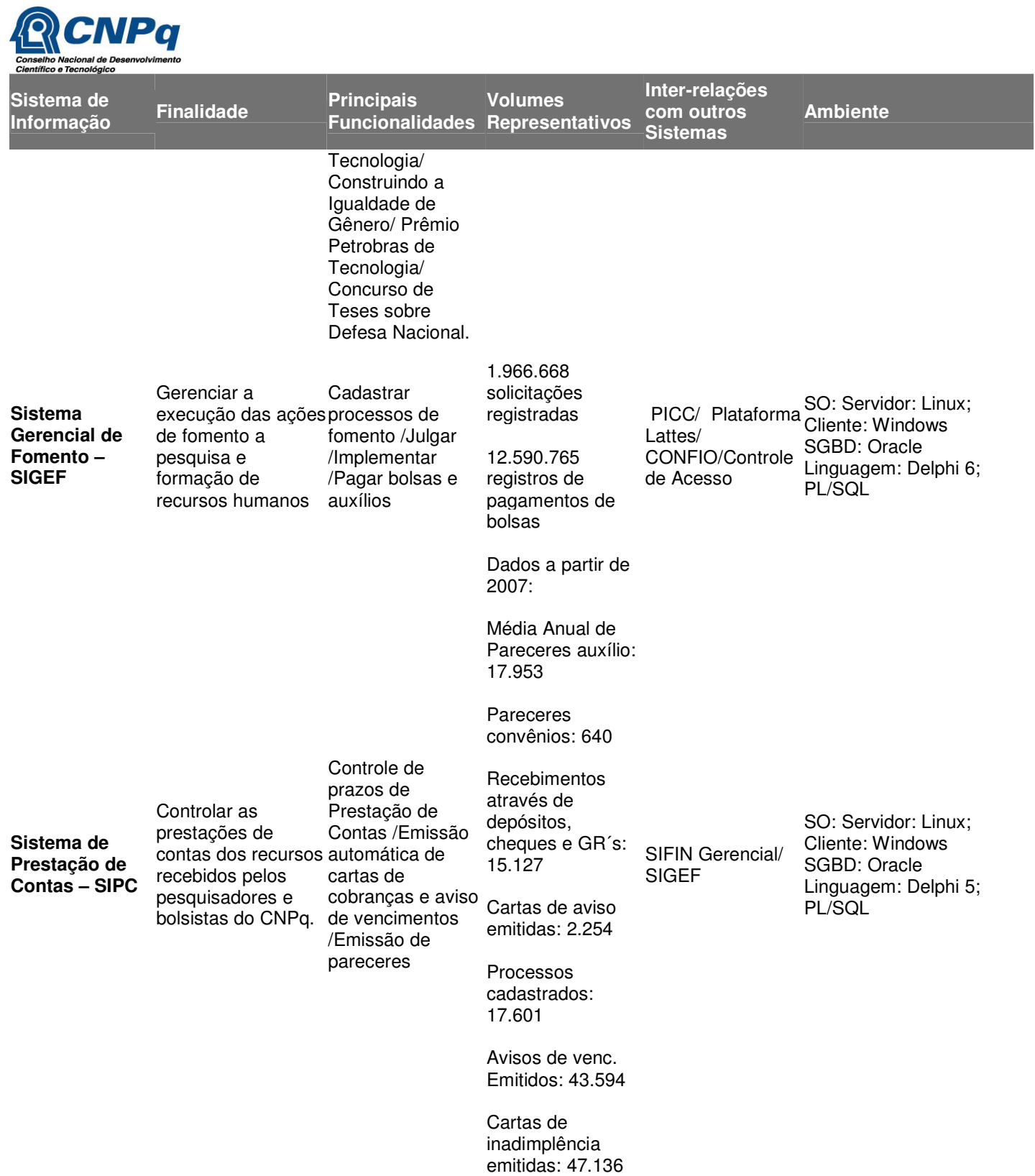

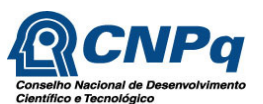

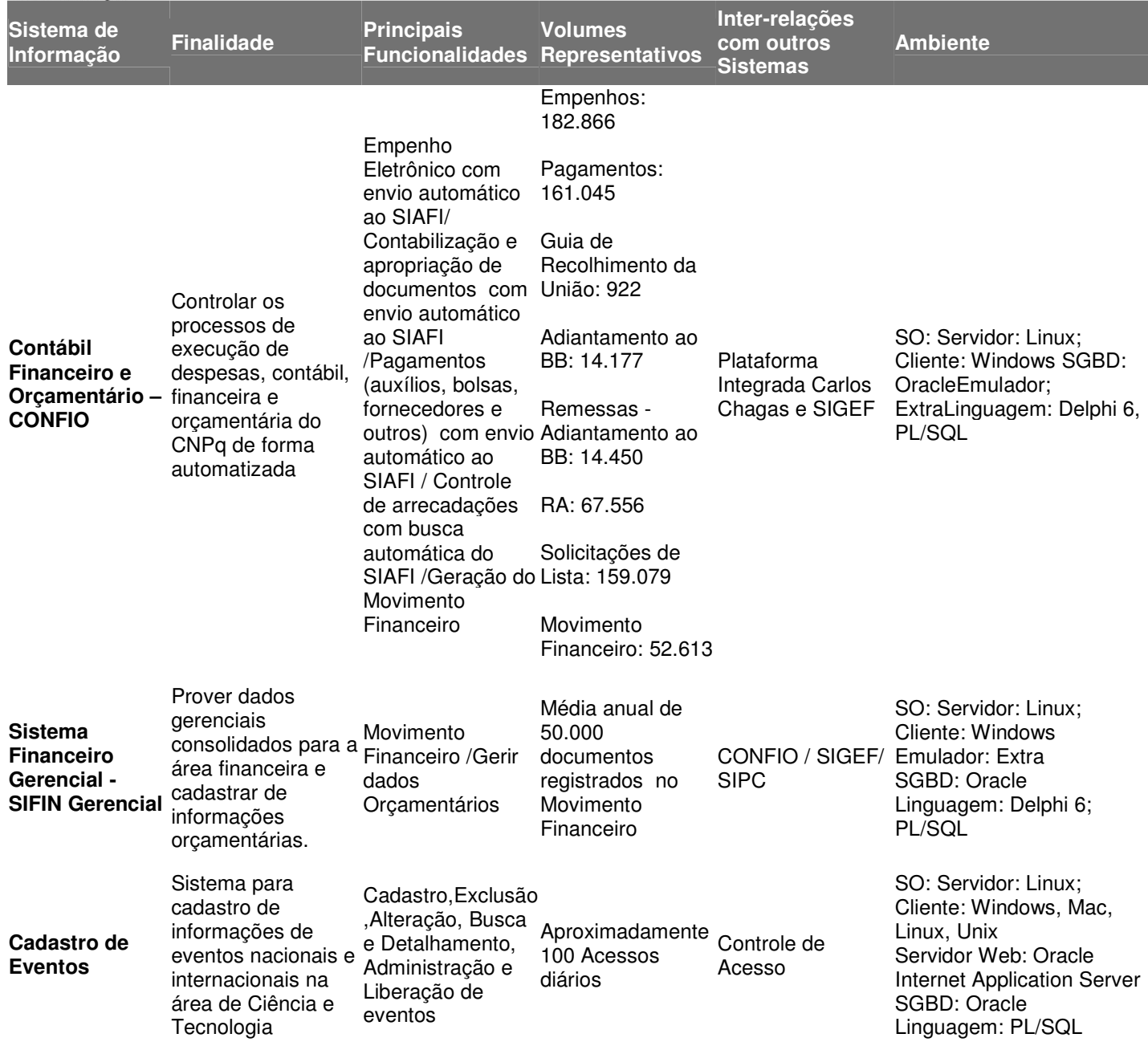

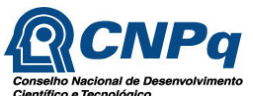

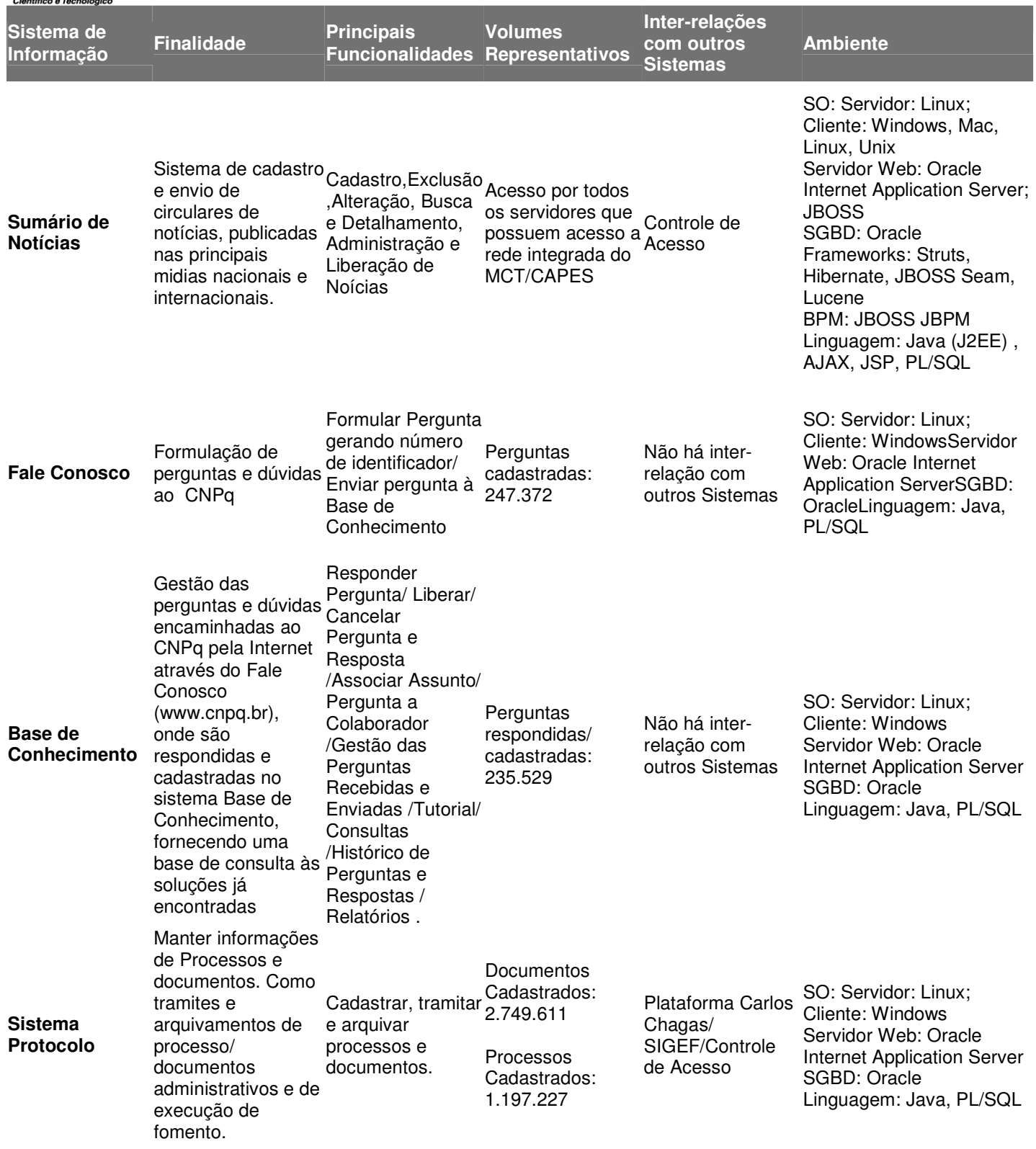

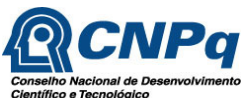

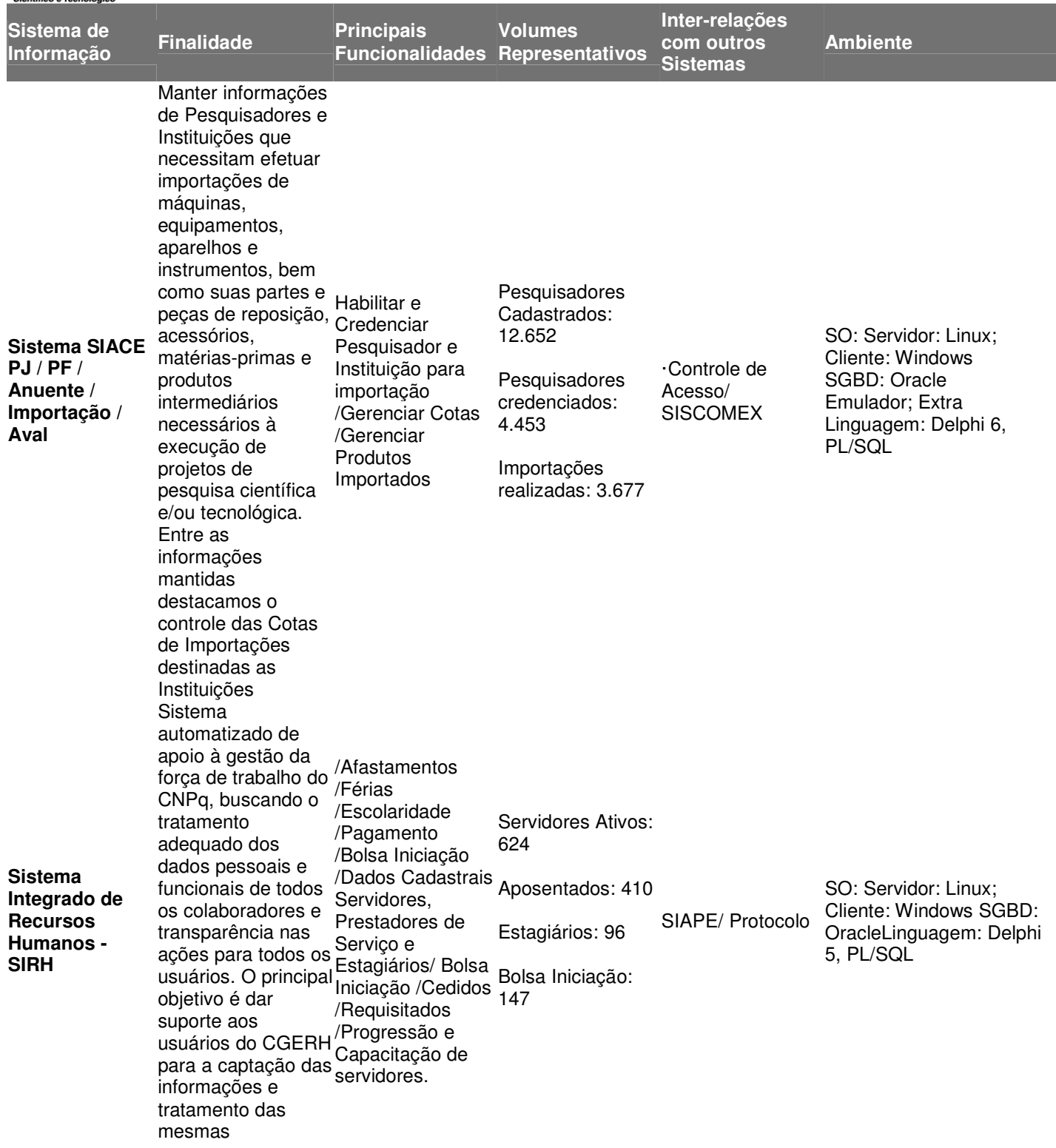

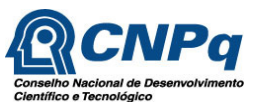

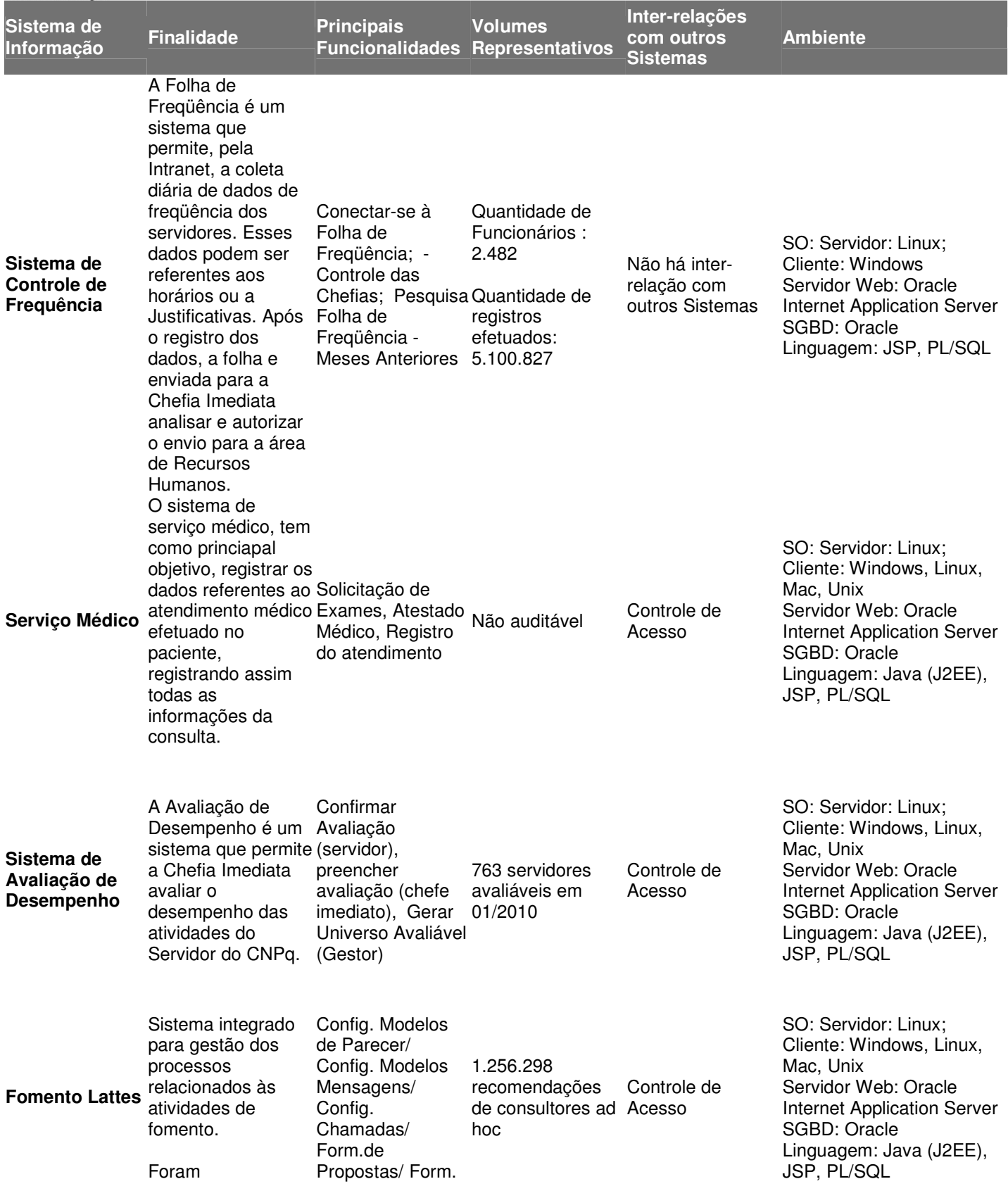

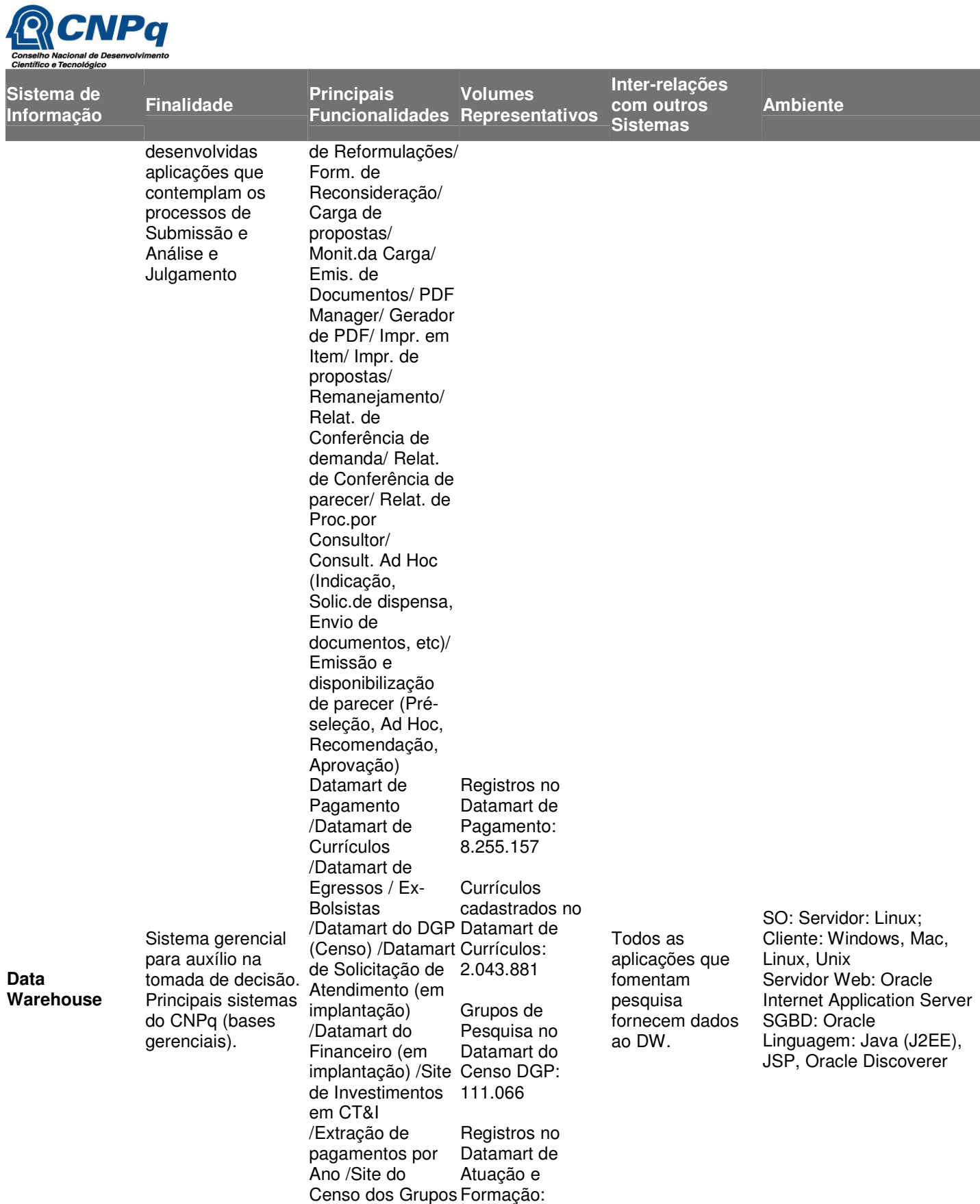
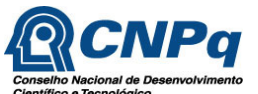

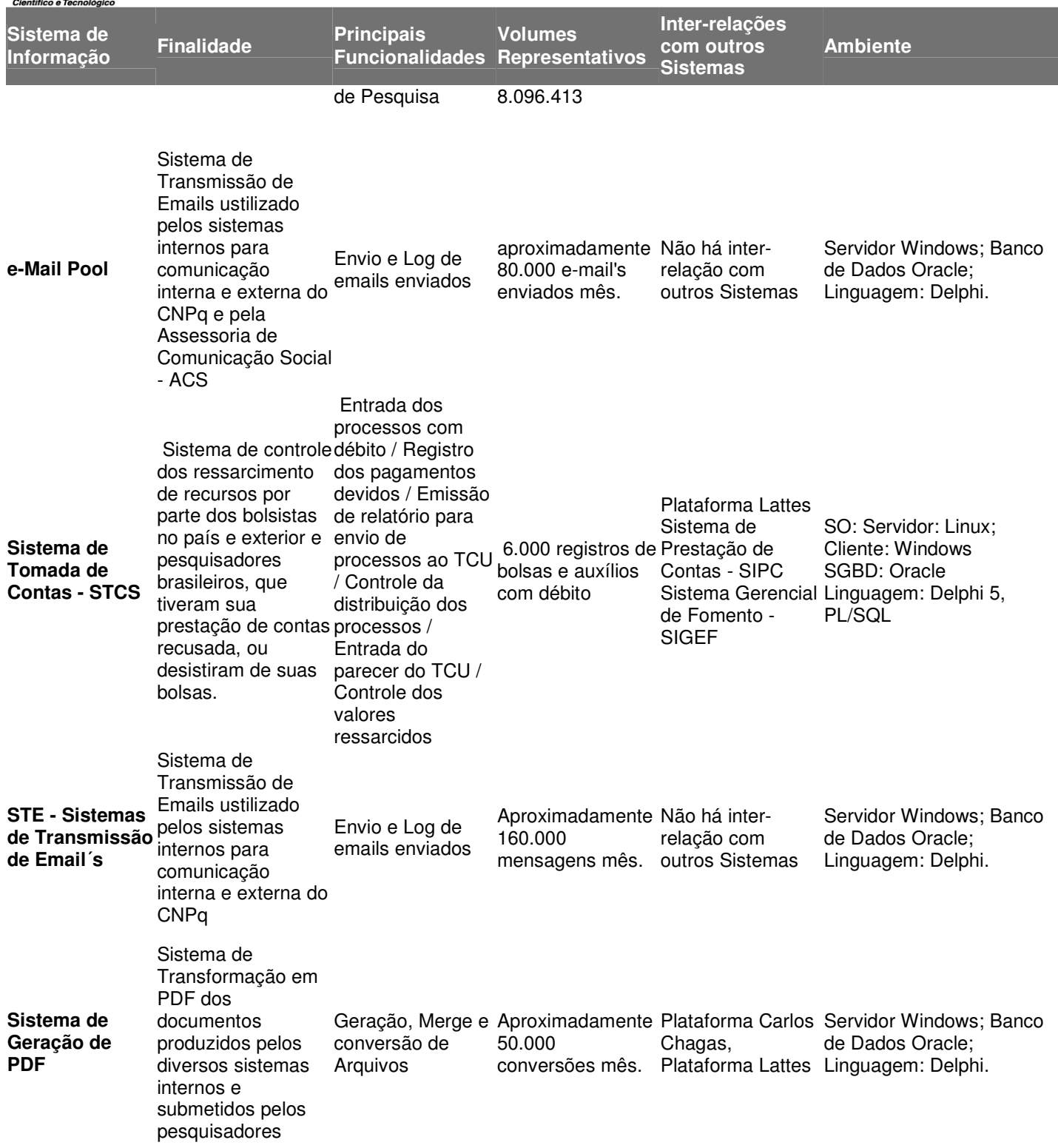

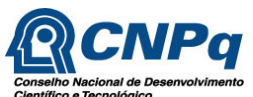

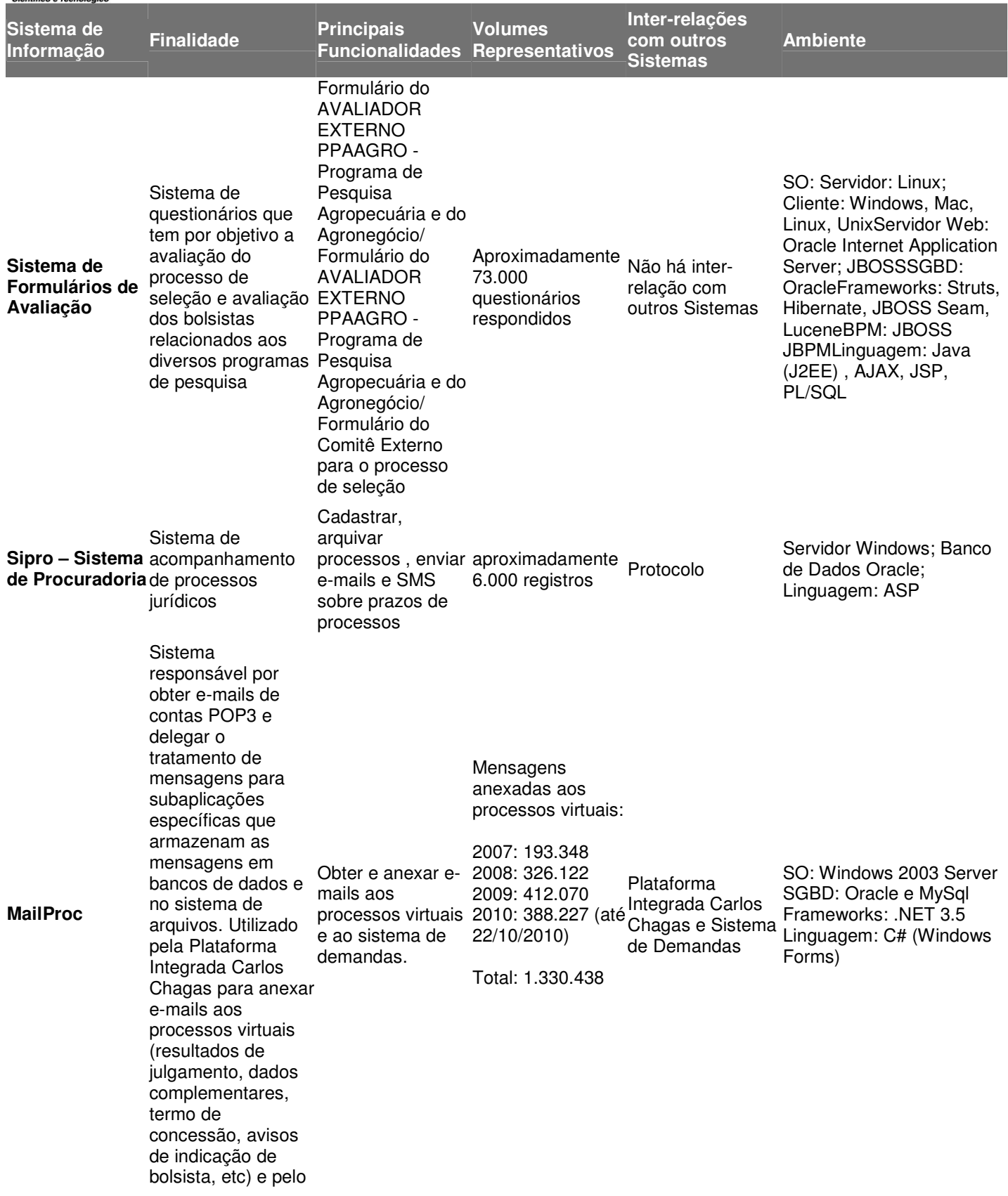

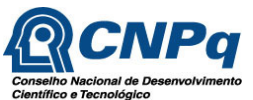

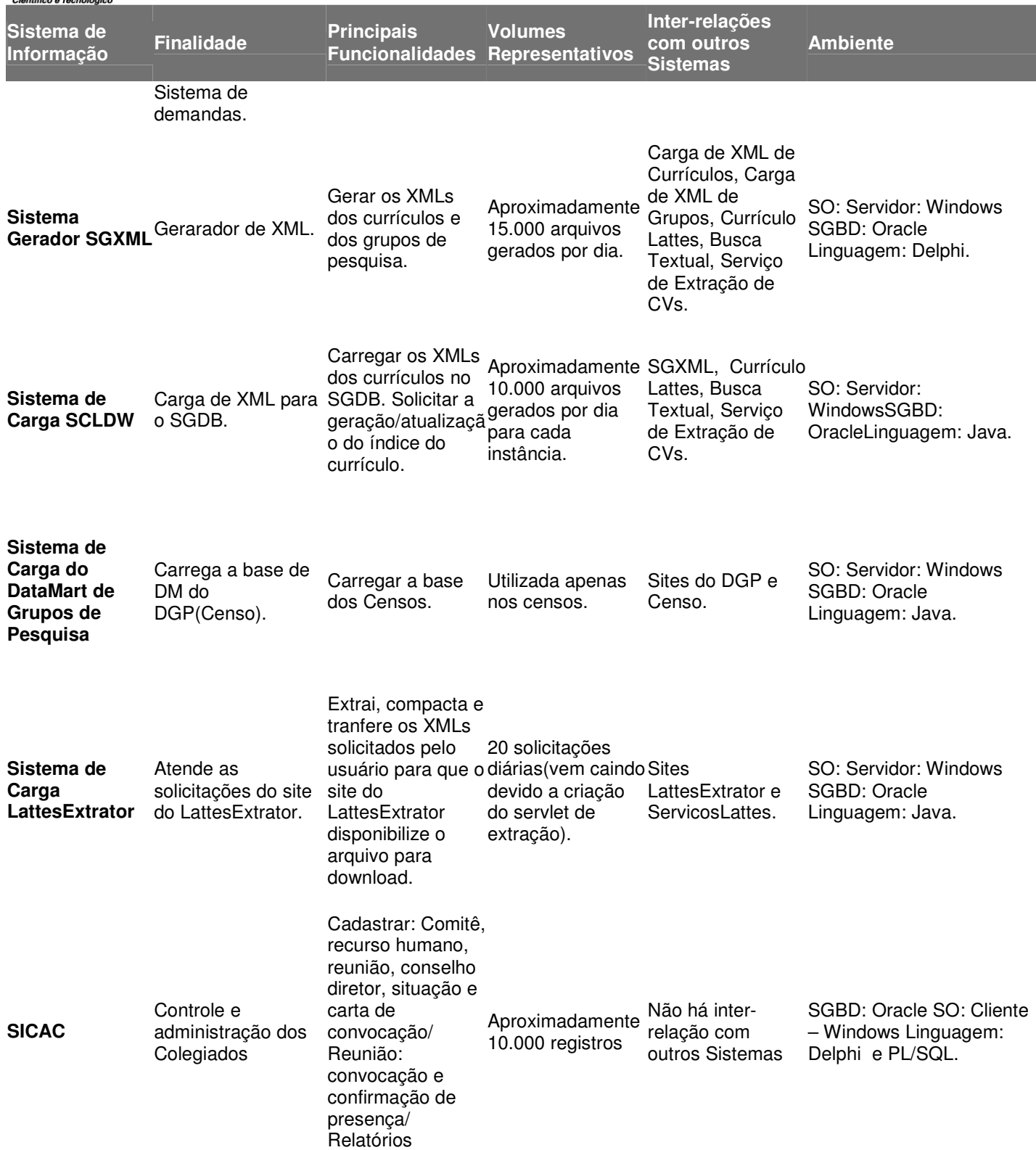

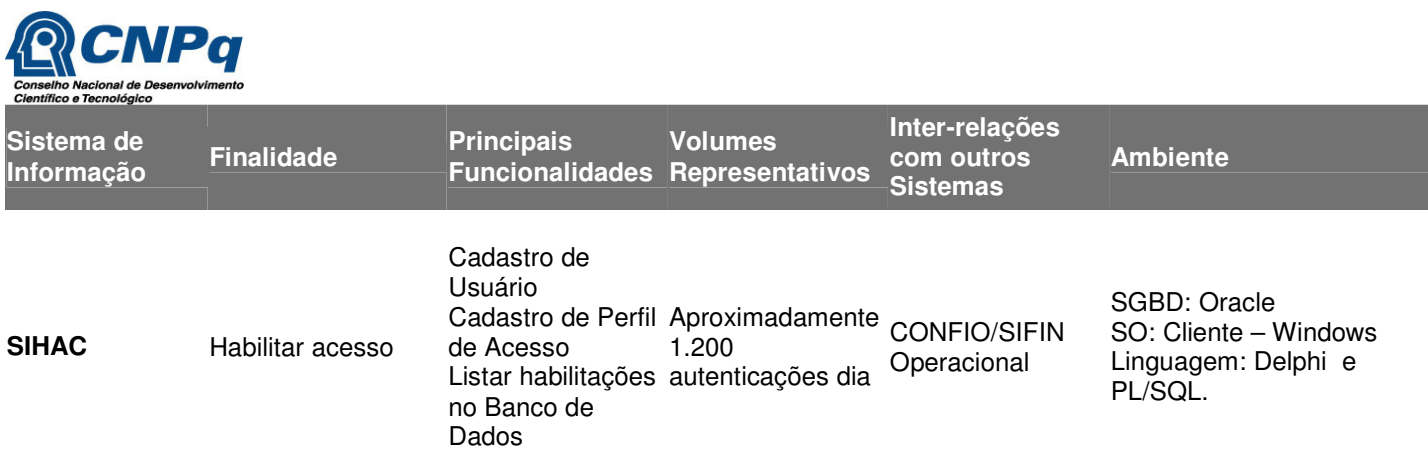

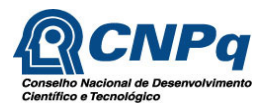

#### **13 Inventário de Necessidades**

Para o levantamento das necessidades de informação das diversas áreas do CNPq, foram realizadas reuniões e colhidas informações junto aos usuários. Após esse levantamento, foram definidas as ações necessárias ao atendimento a essas necessidades, que se encontram descritas na tabela a seguir.

### **13.1 Presidência**

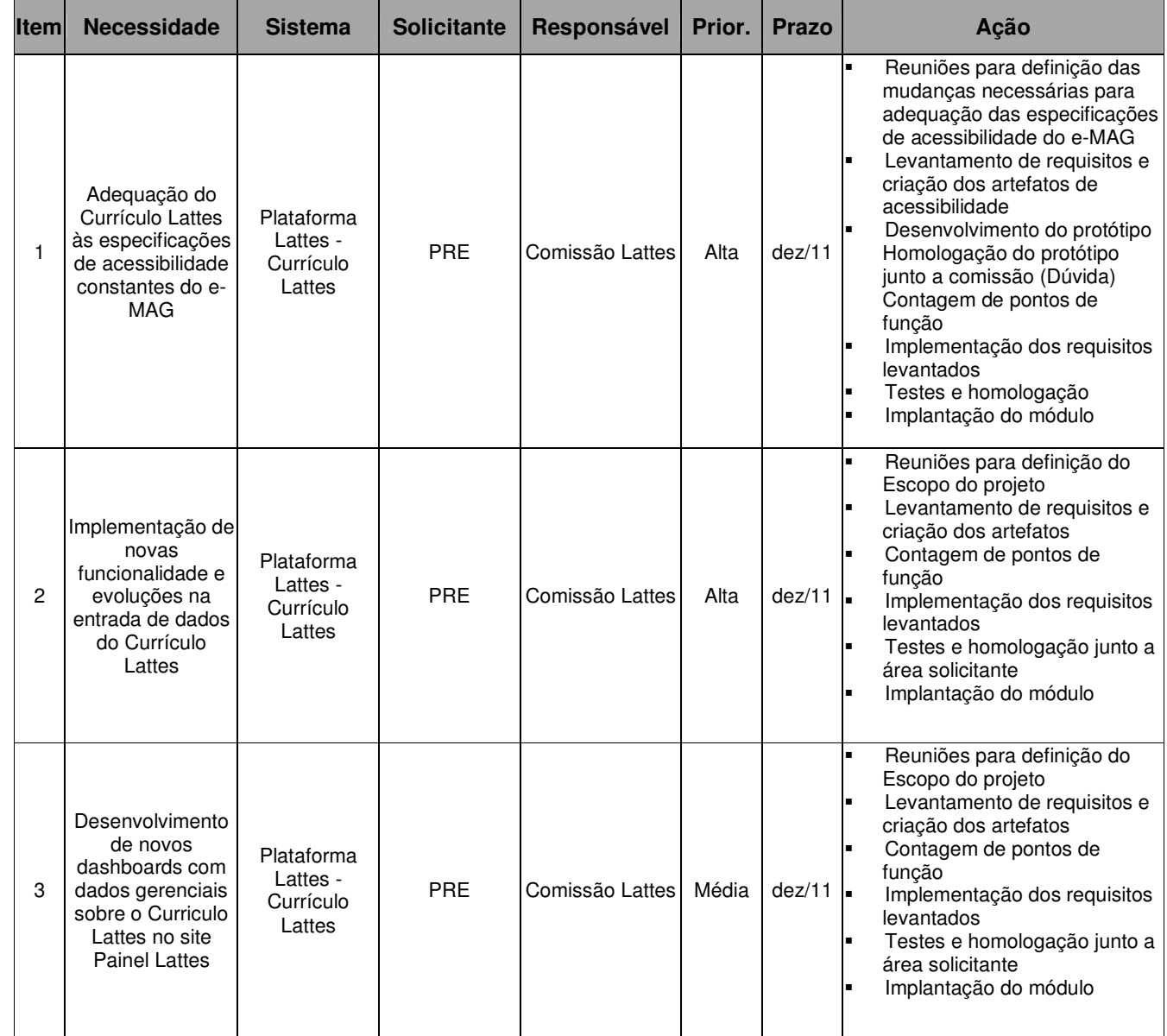

Tabela 14 – Inventário de Necessidades das áreas vinculadas à Presidência

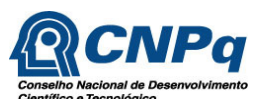

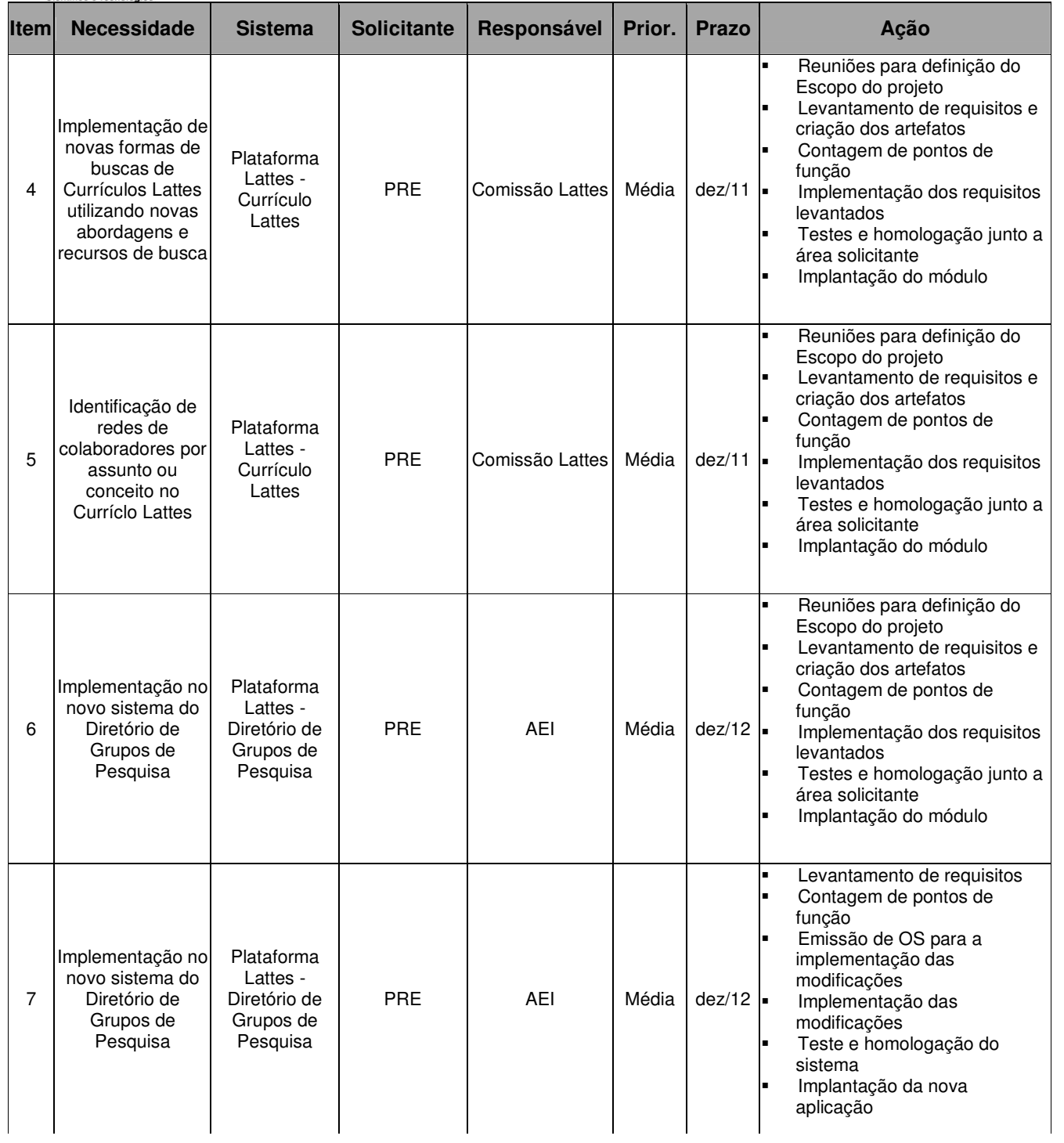

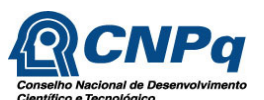

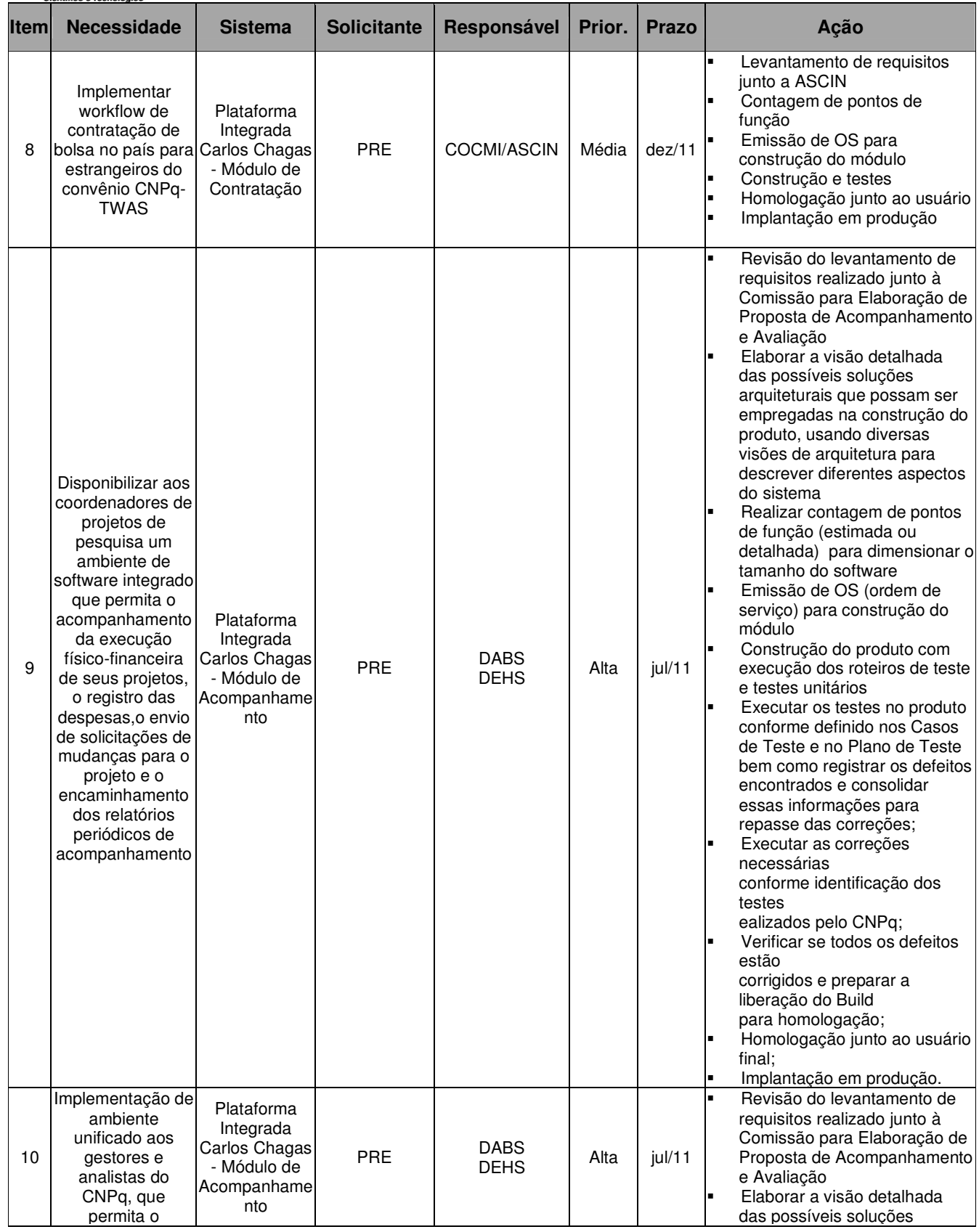

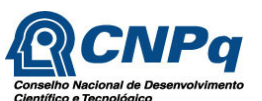

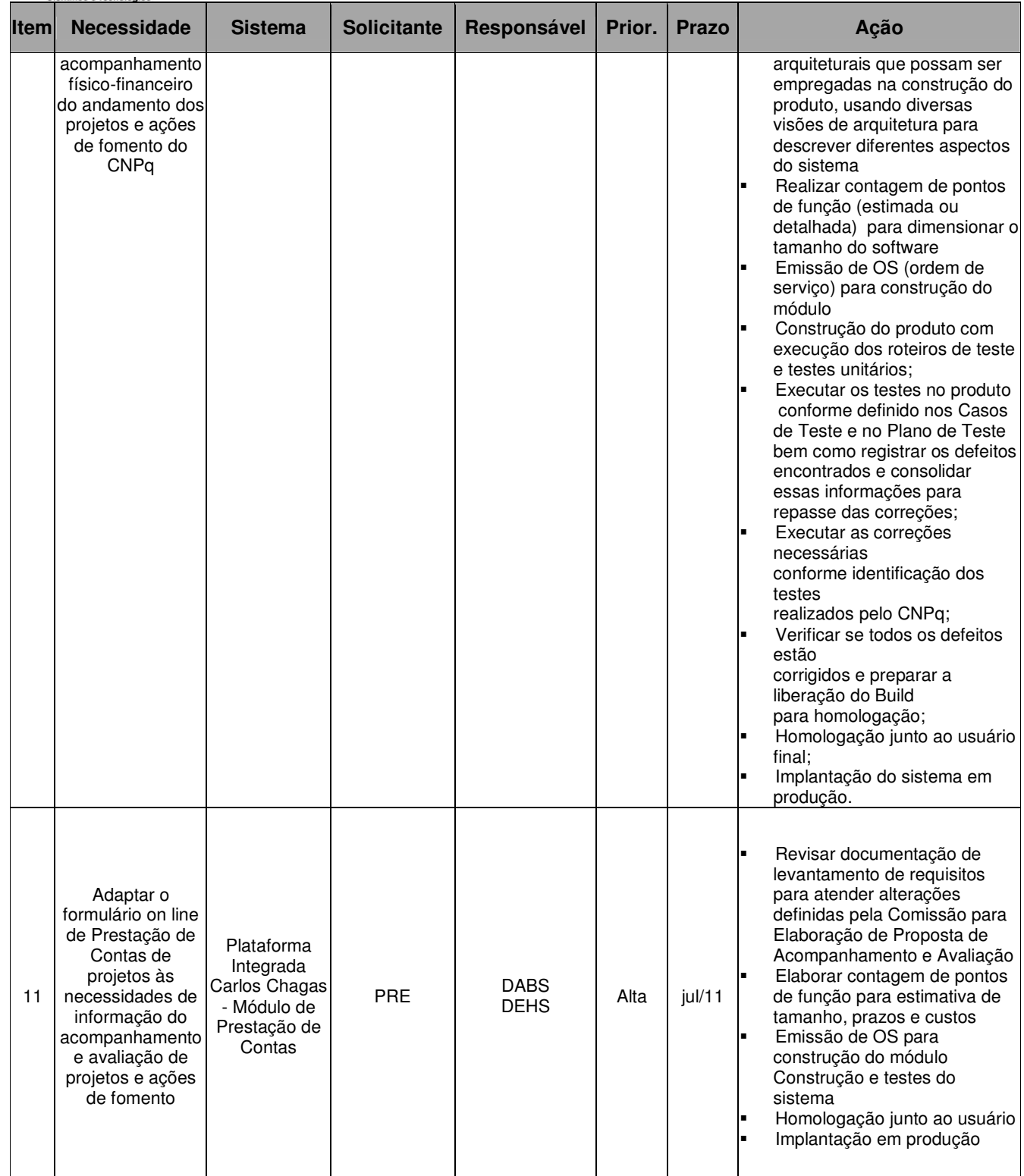

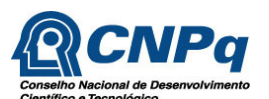

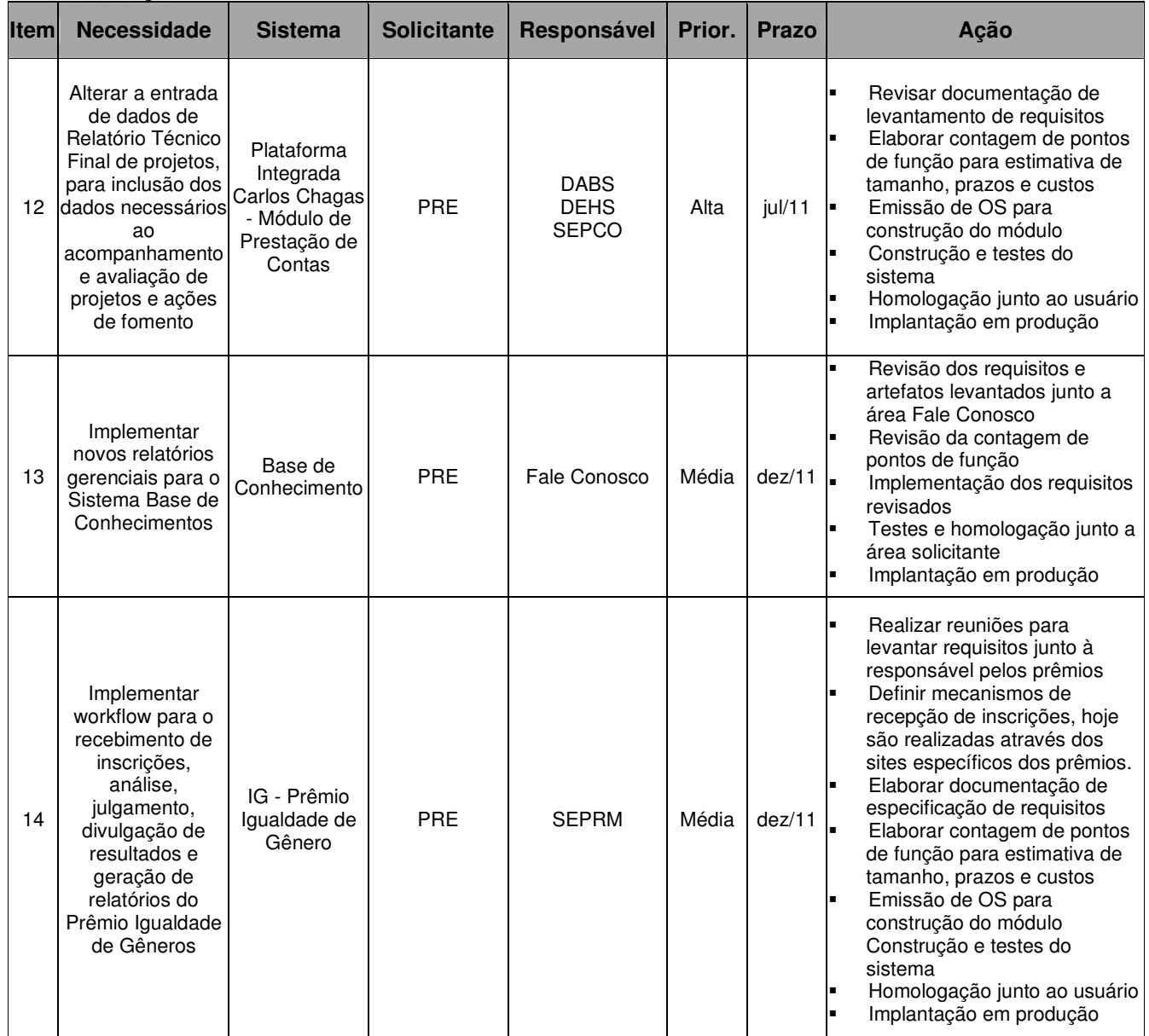

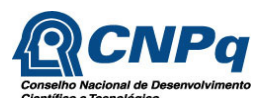

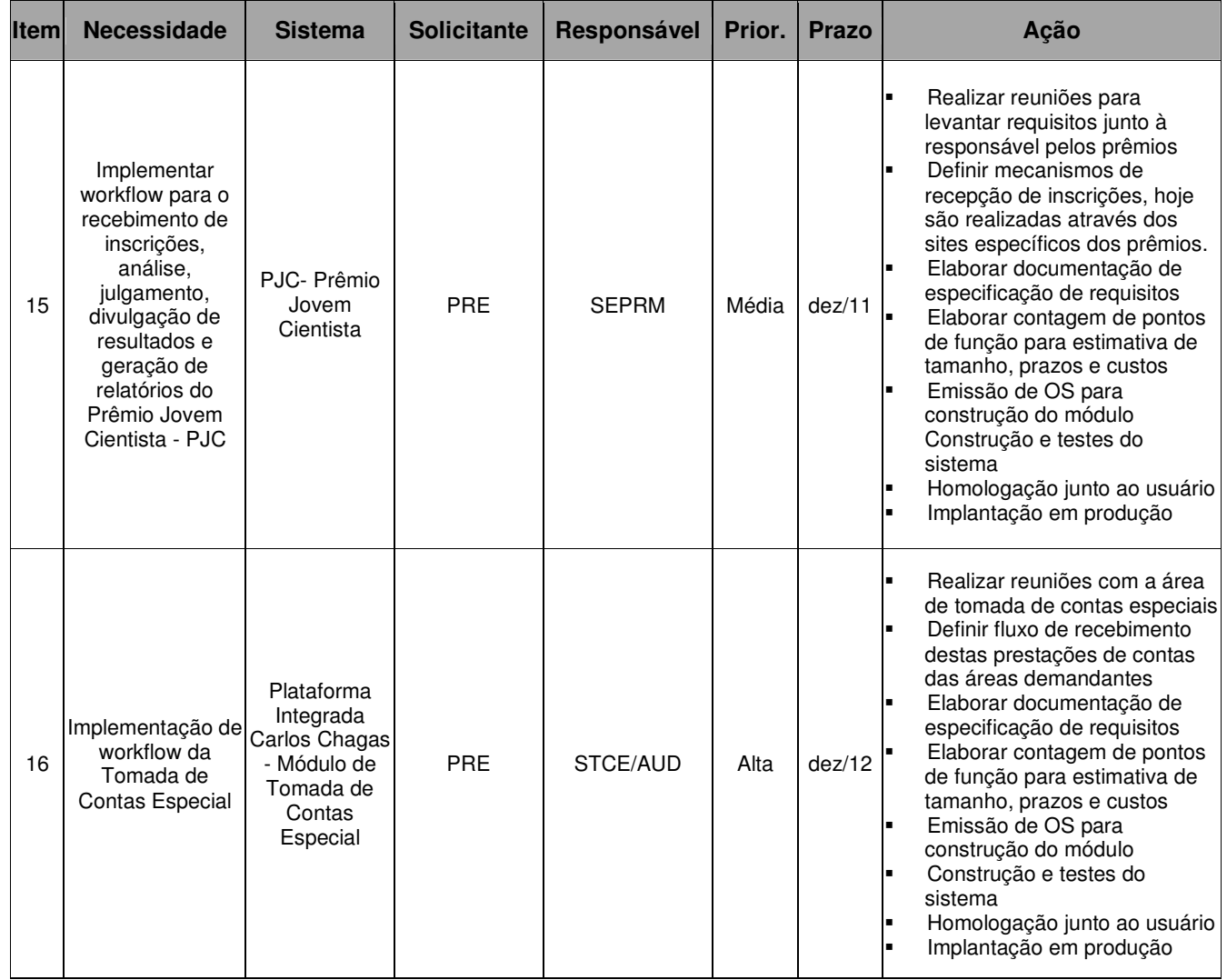

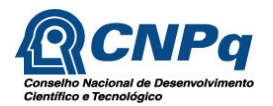

## **13.2 Diretoria de Administração, Finanças e Planejamento**

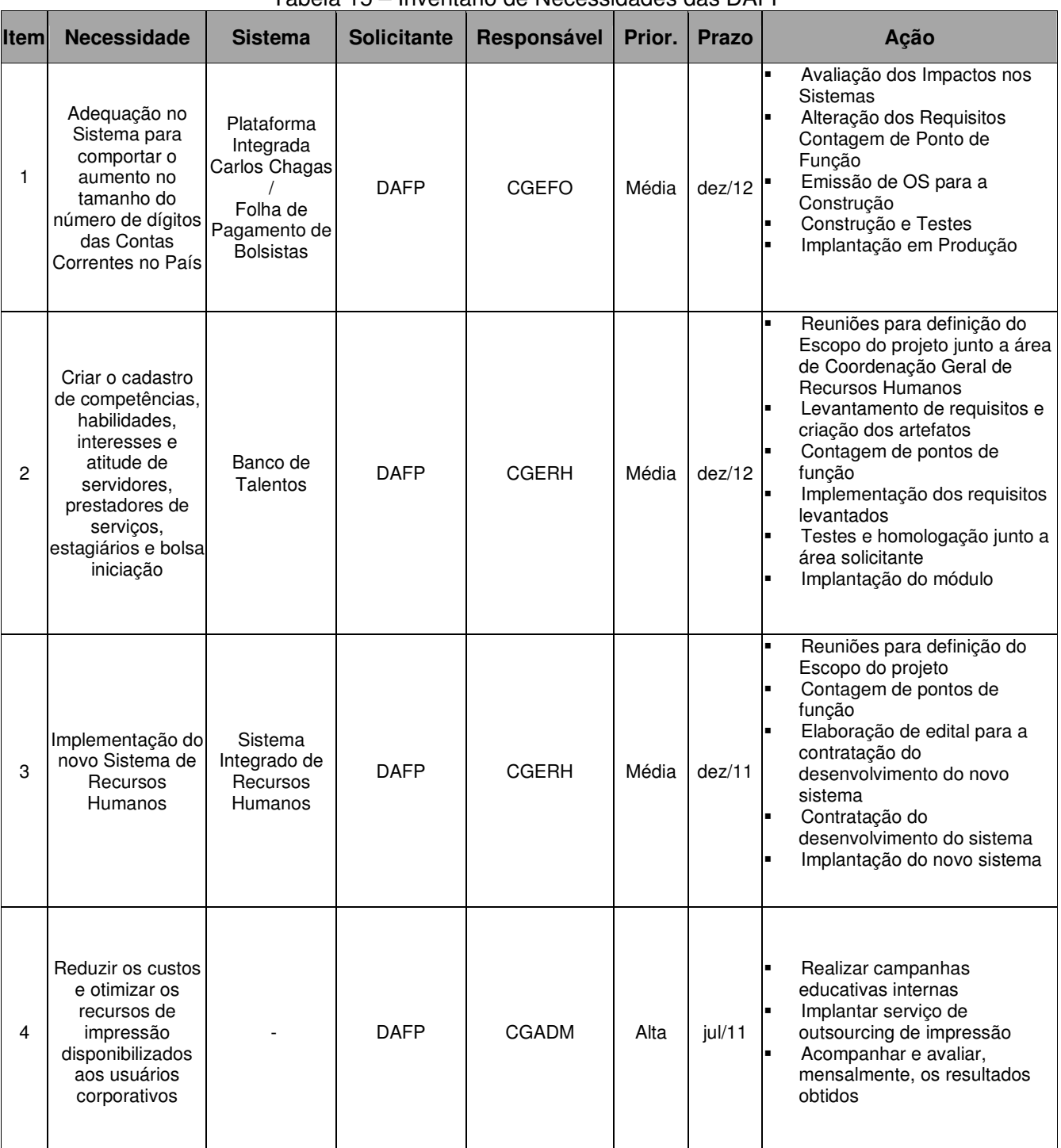

Tabela 15 – Inventário de Necessidades das DAFP

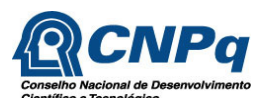

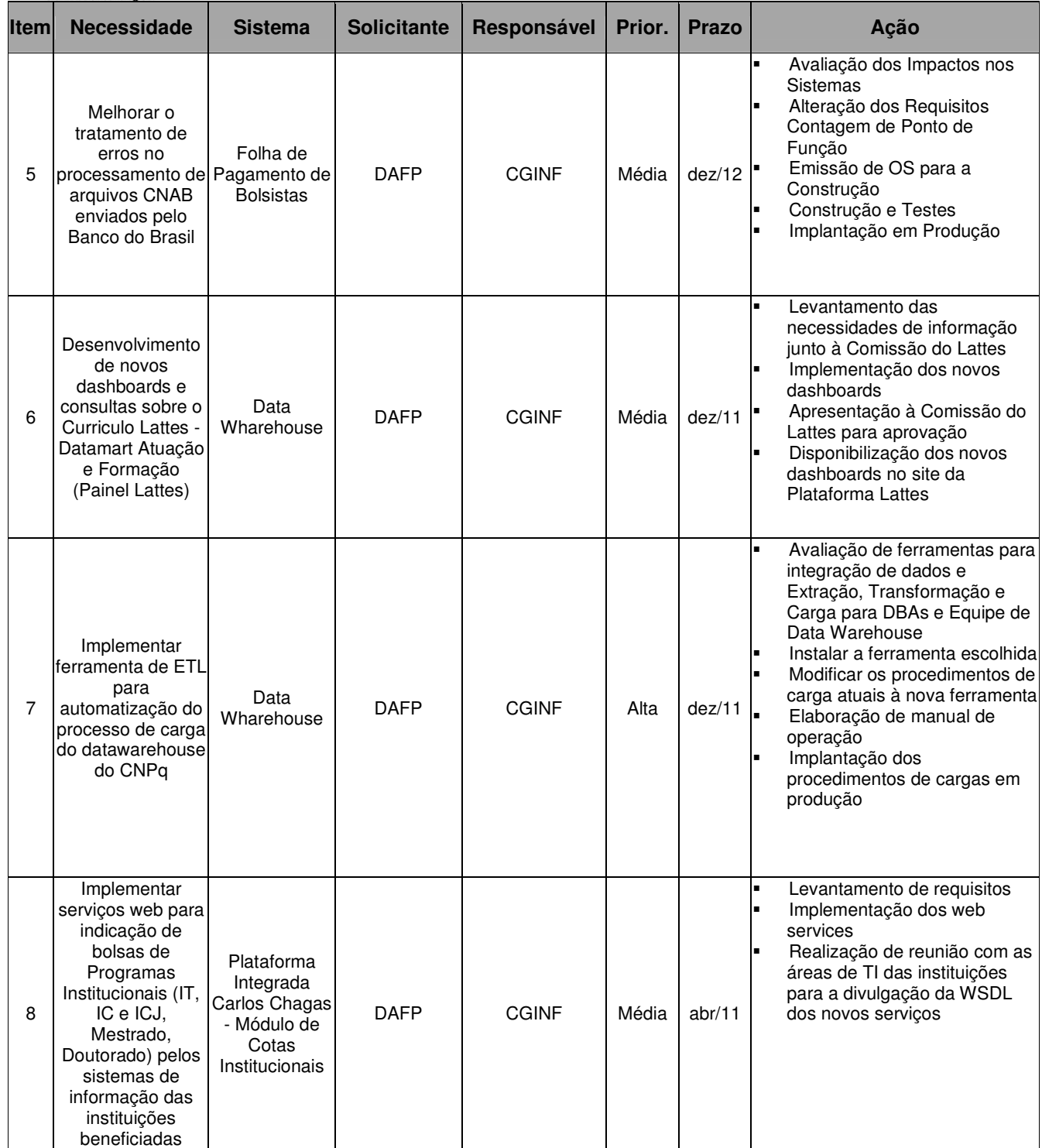

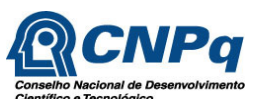

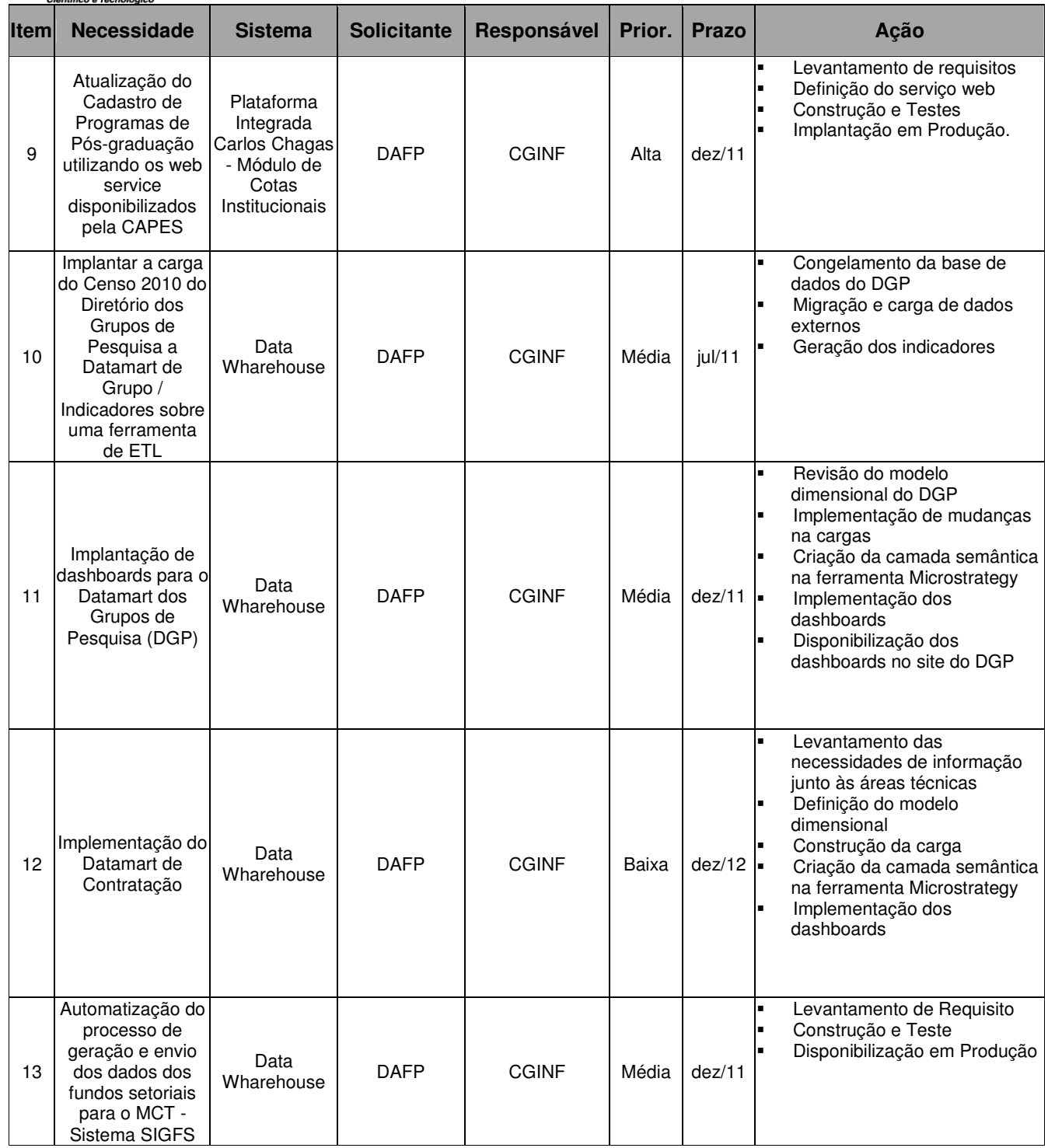

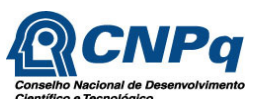

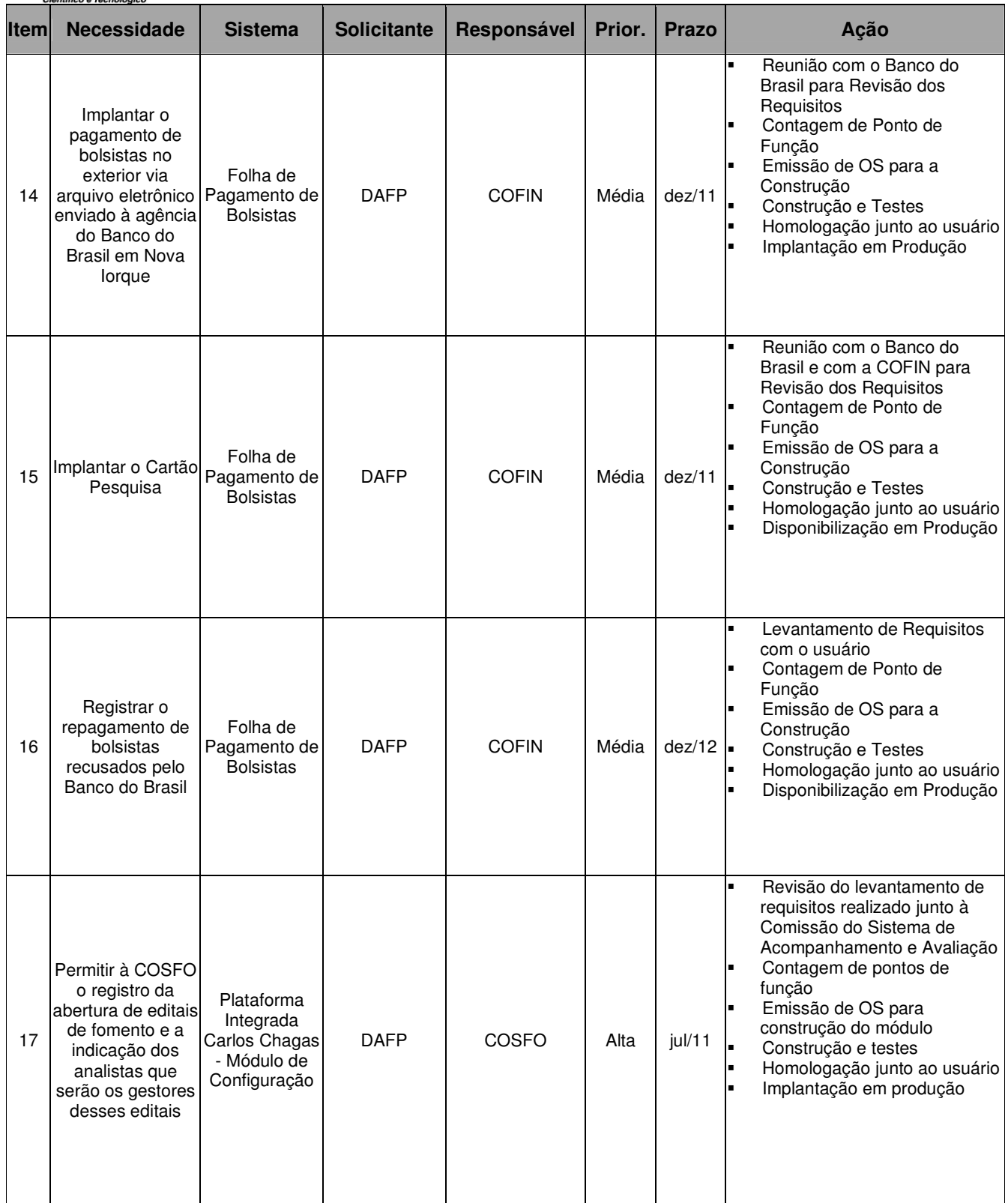

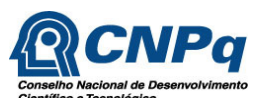

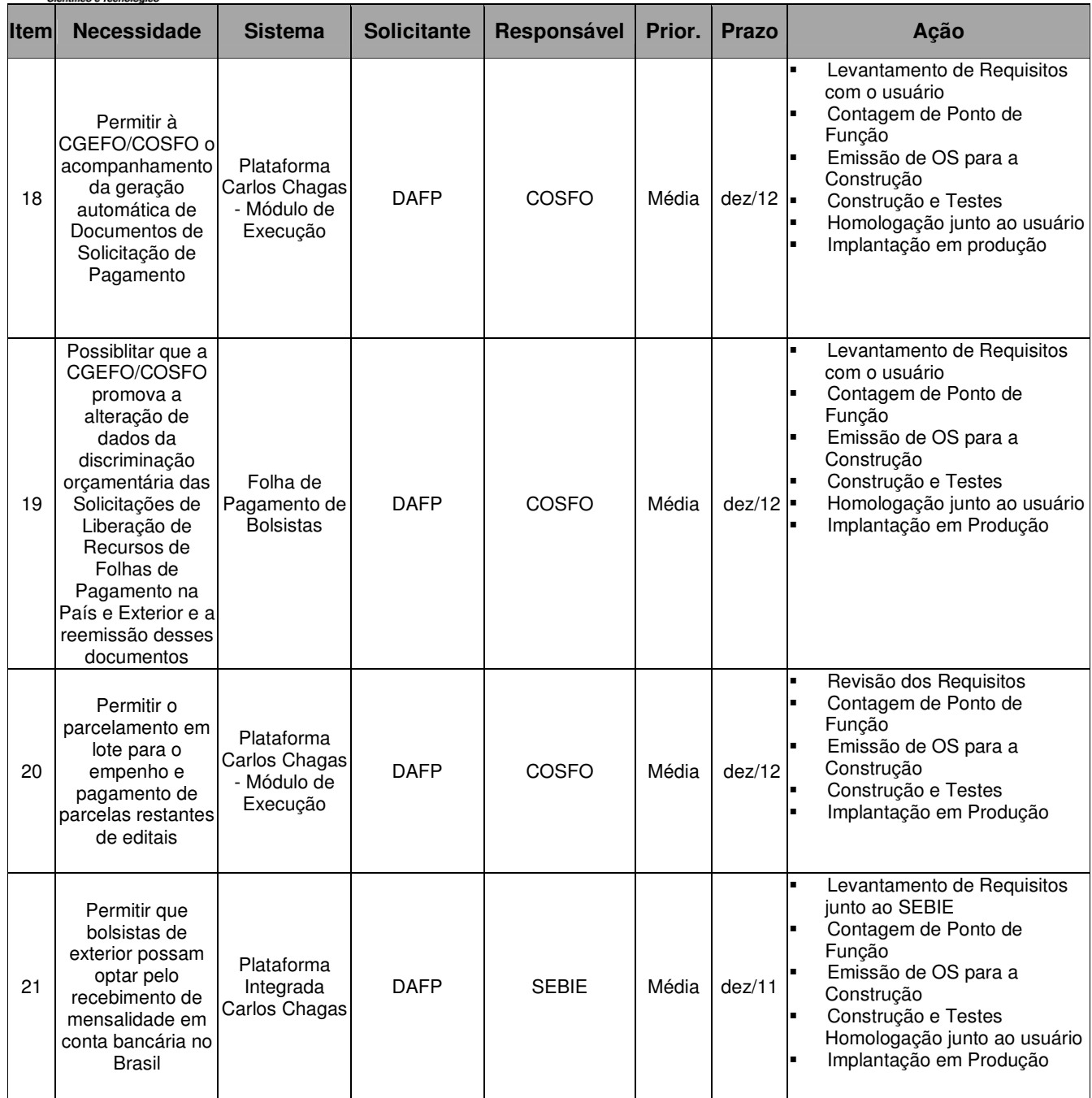

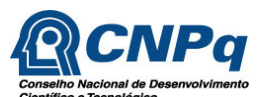

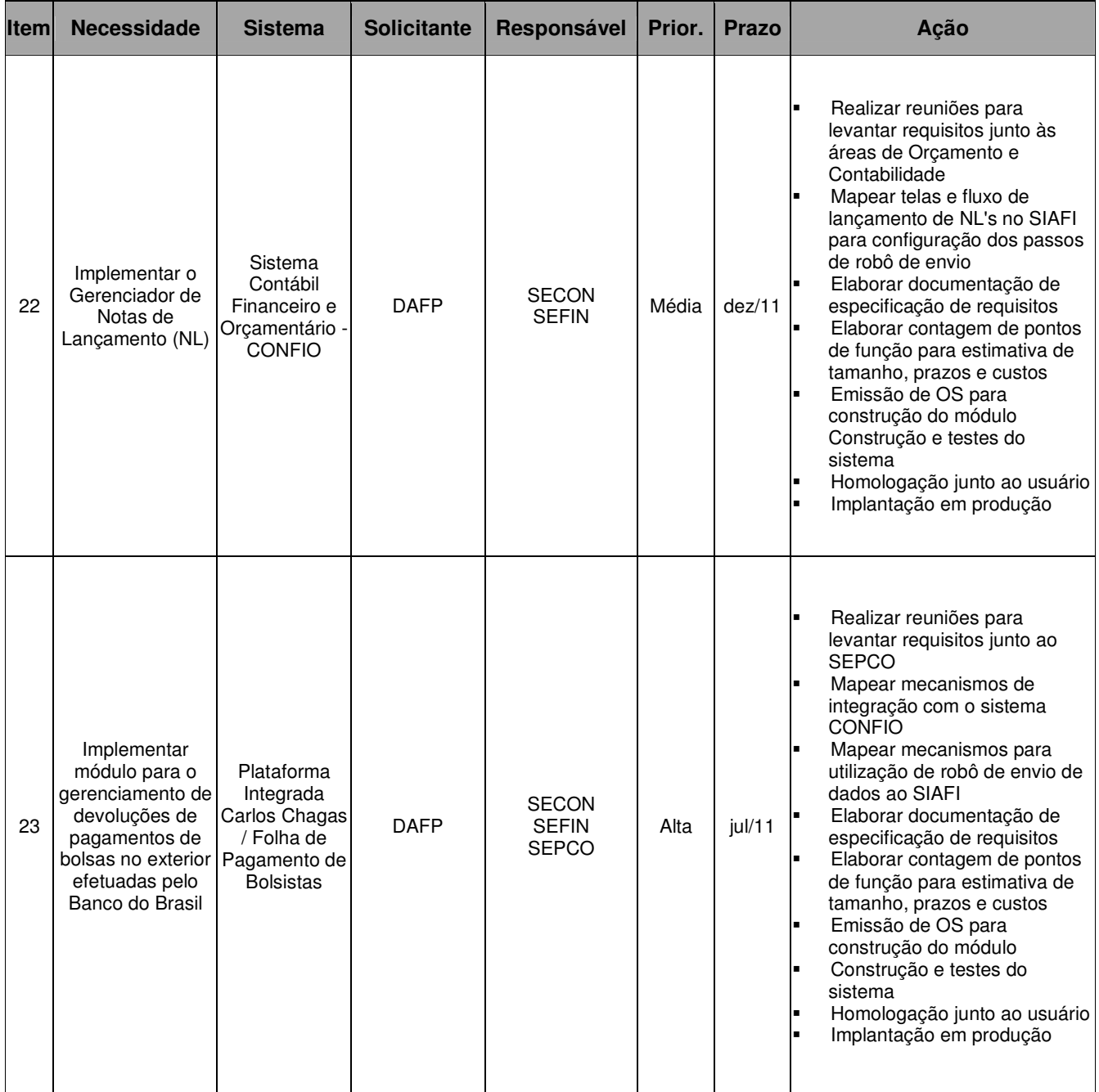

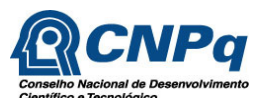

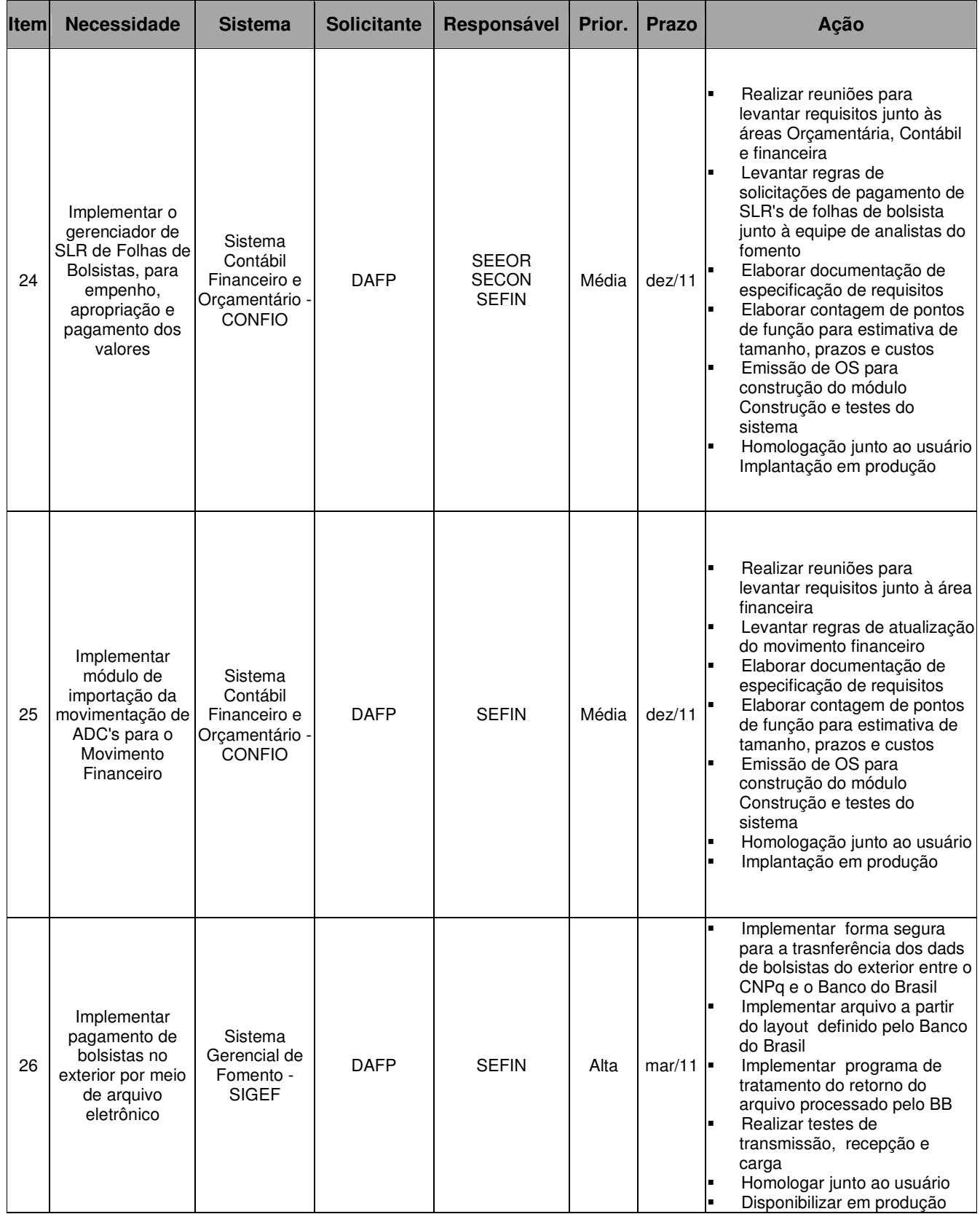

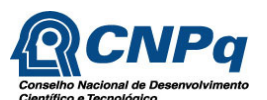

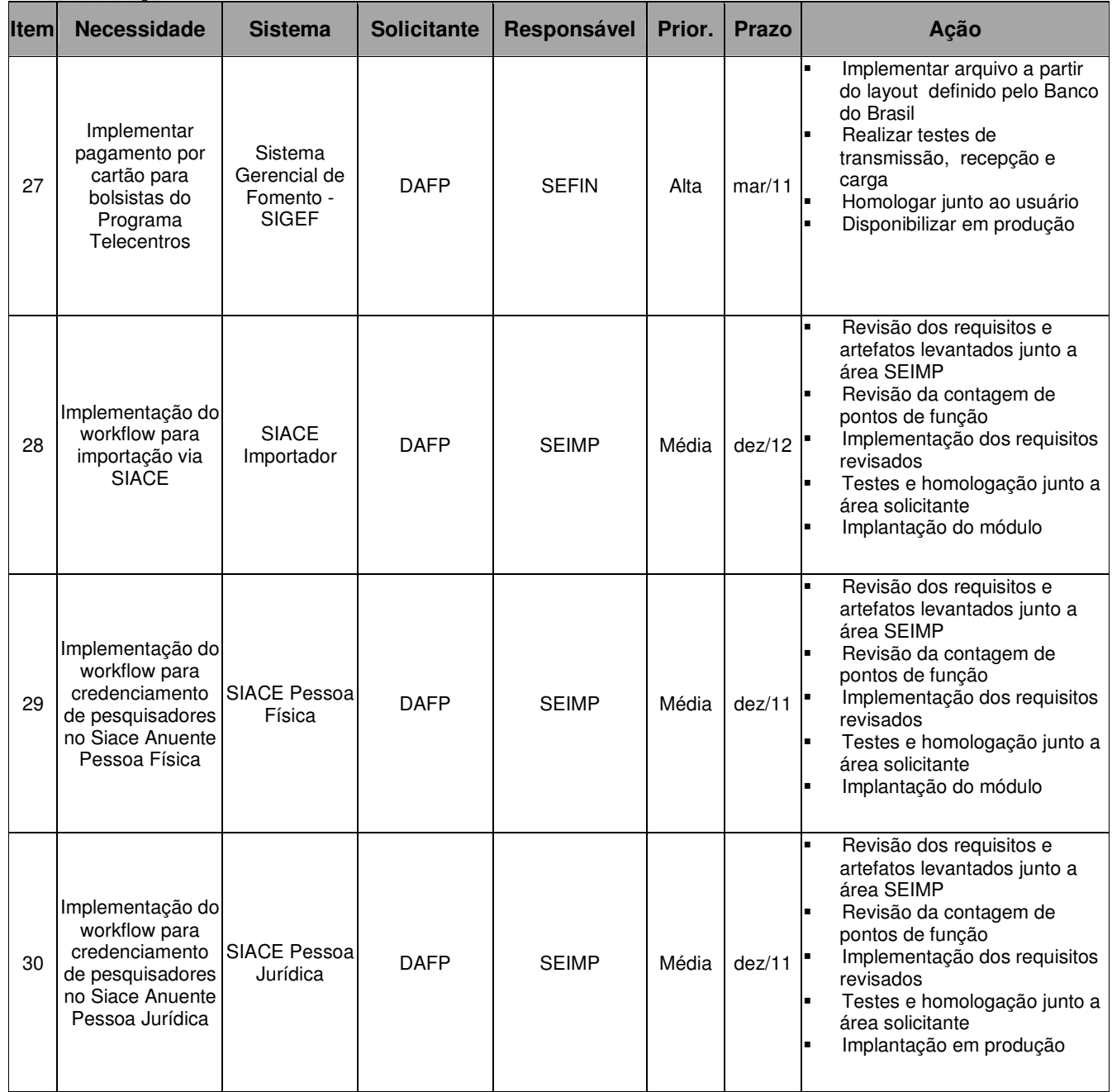

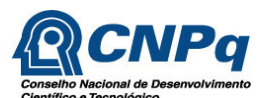

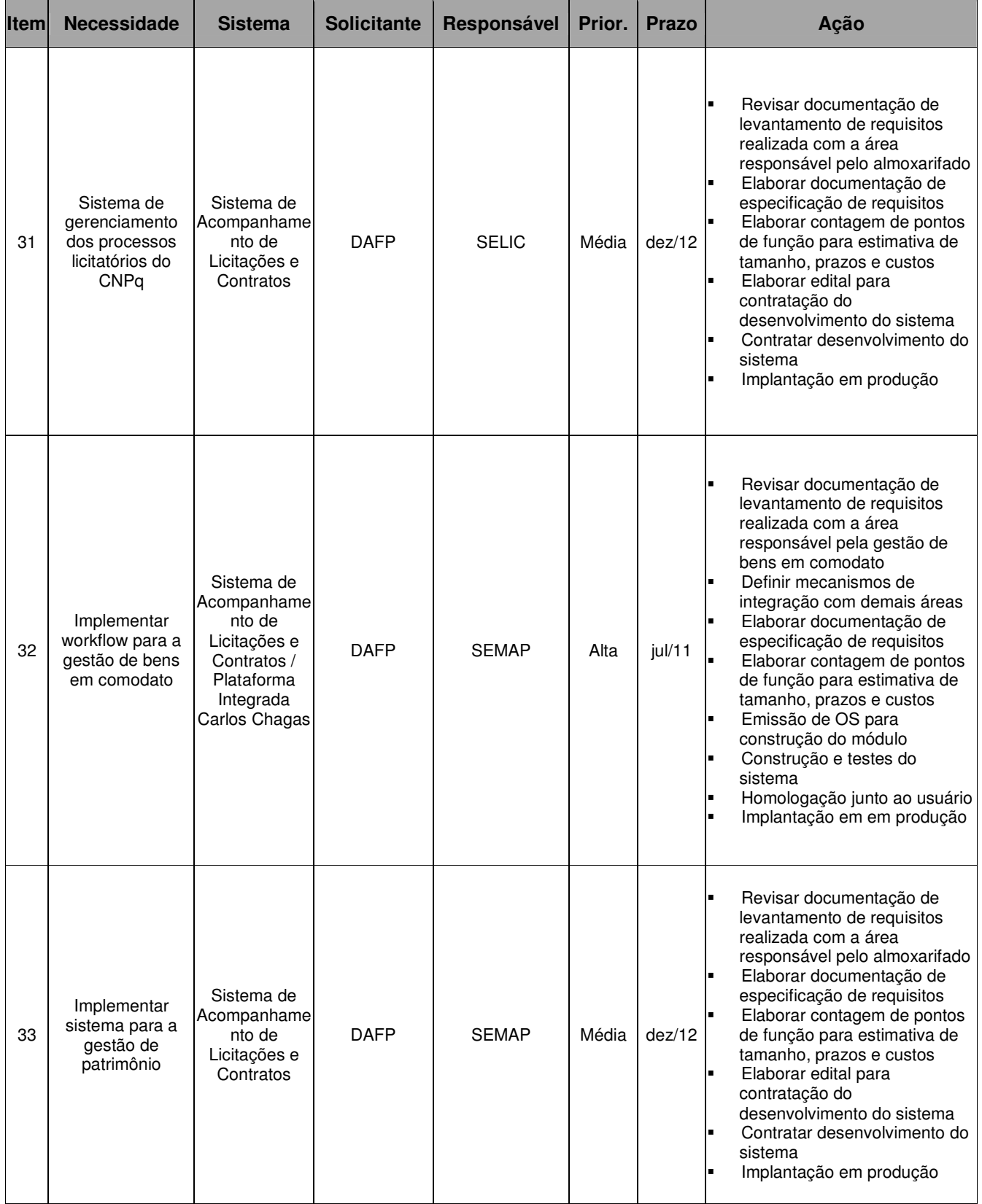

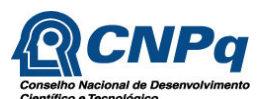

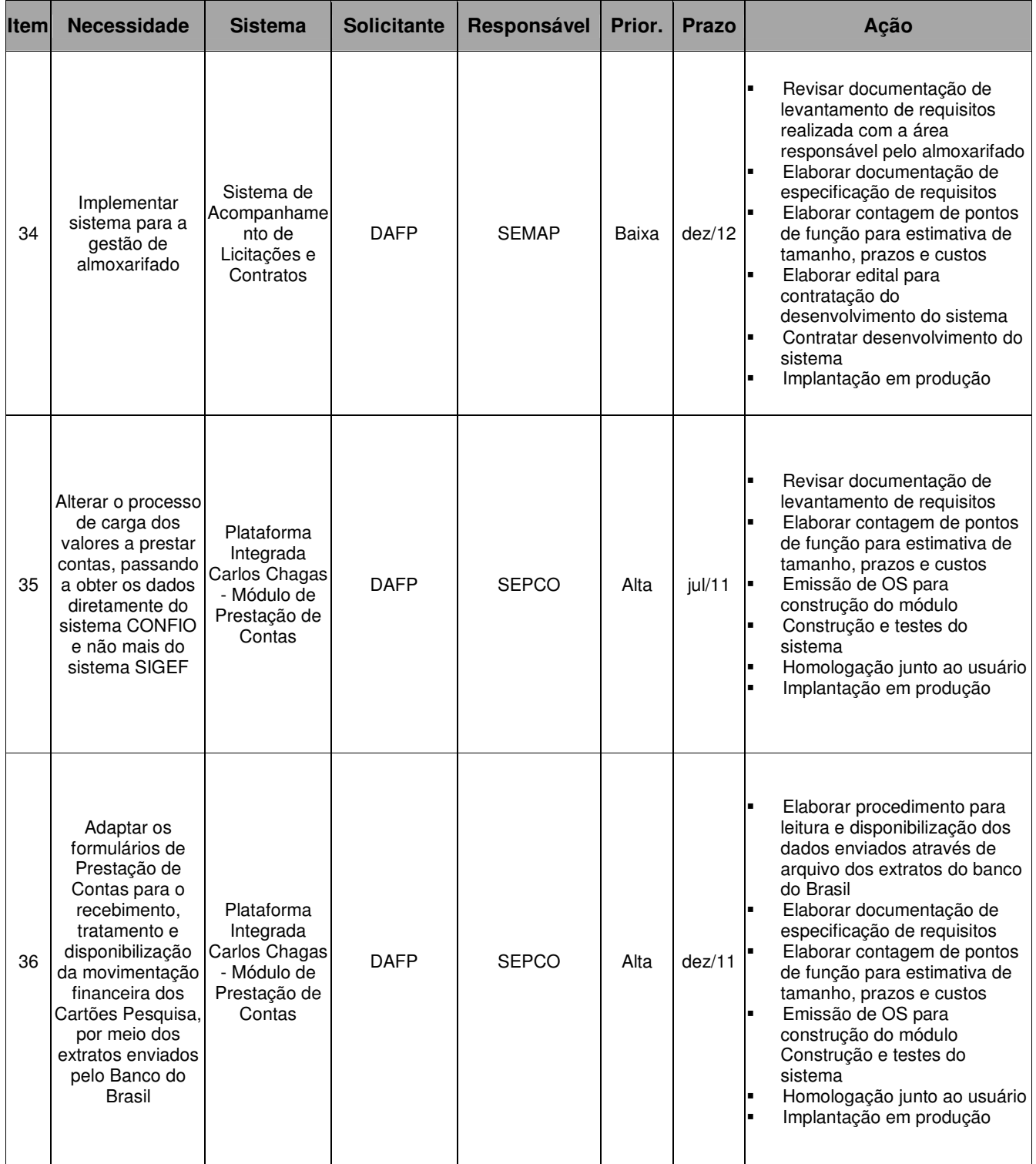

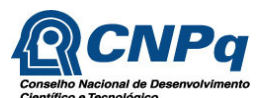

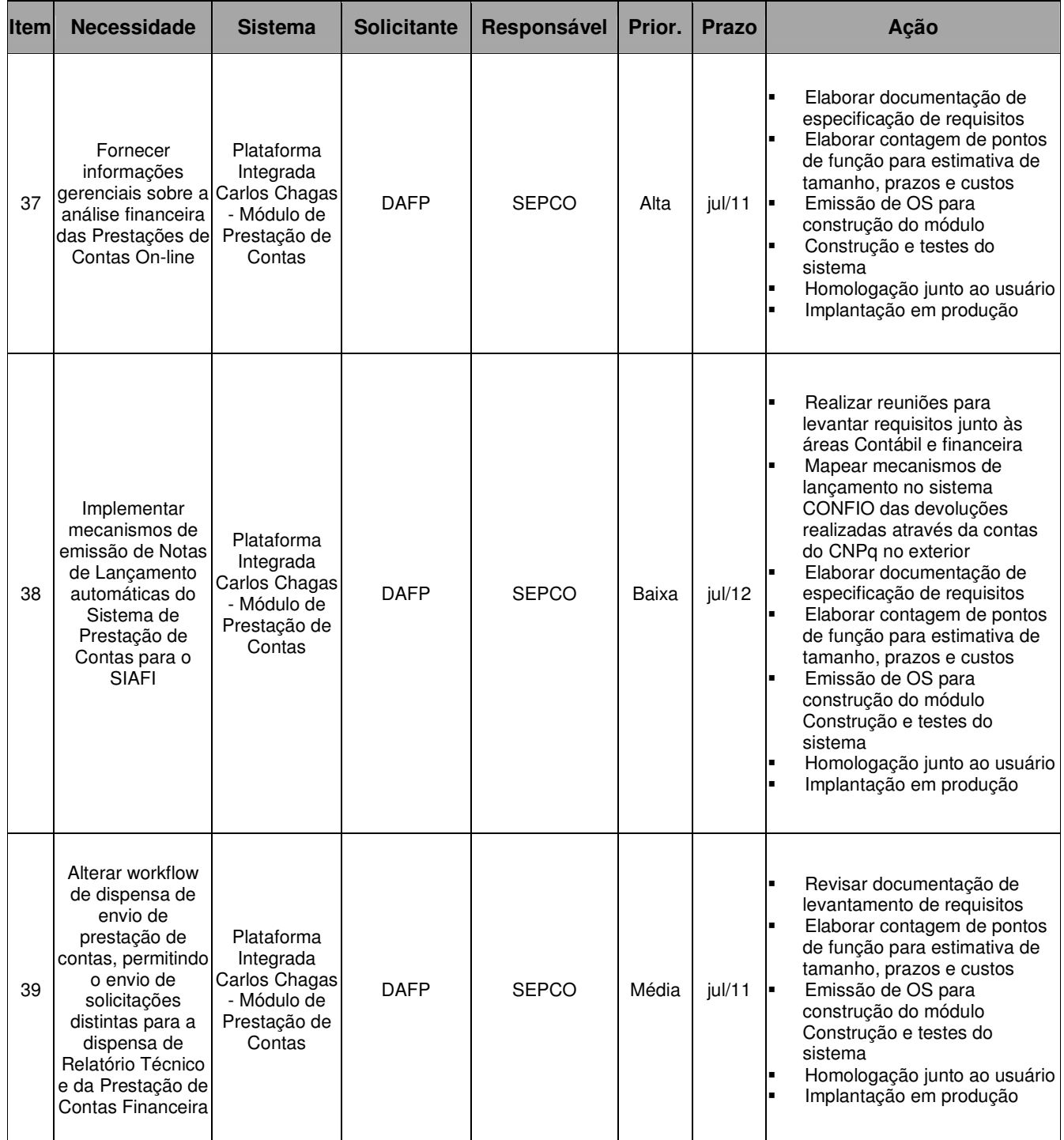

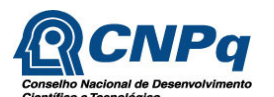

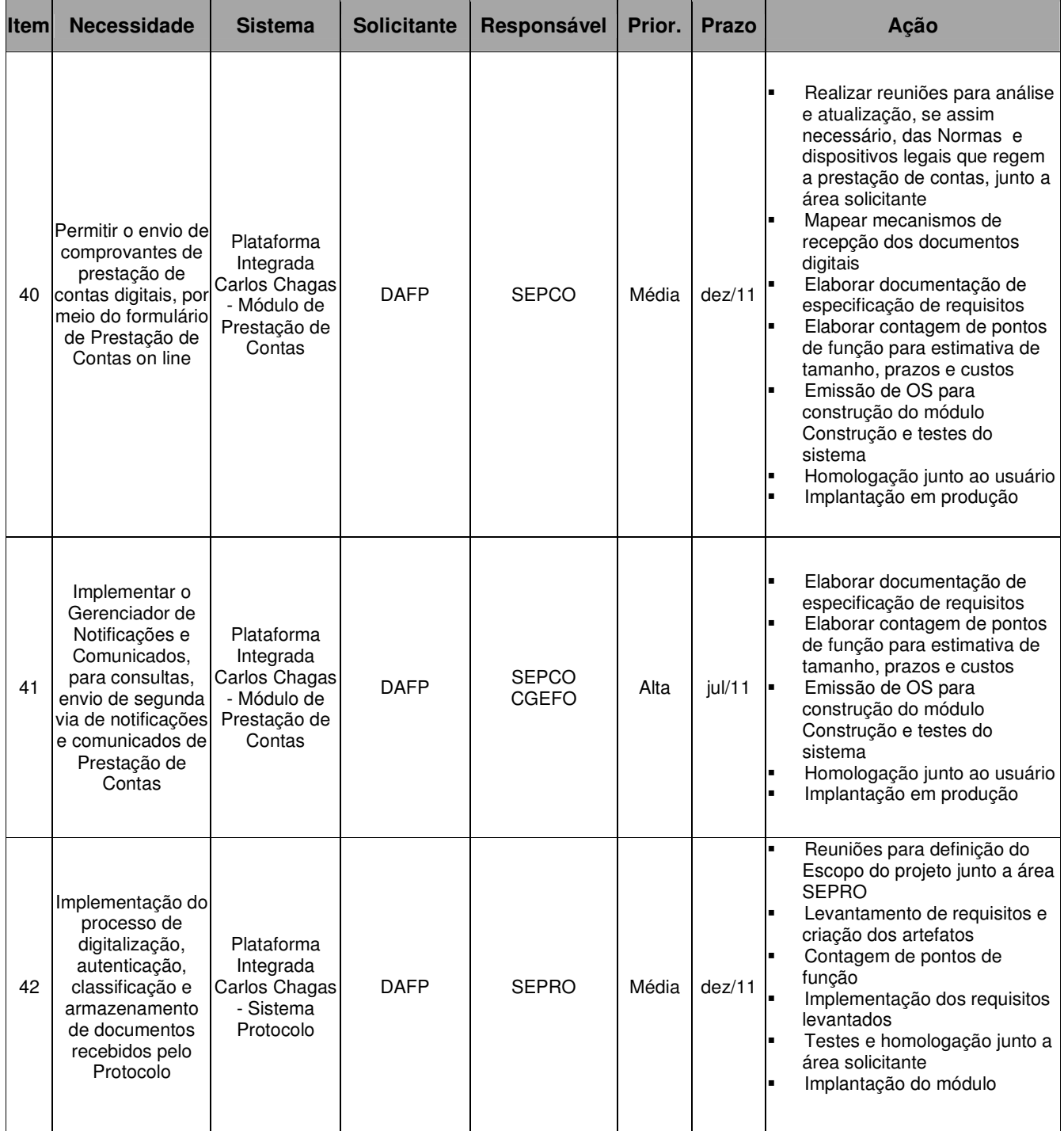

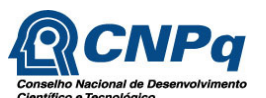

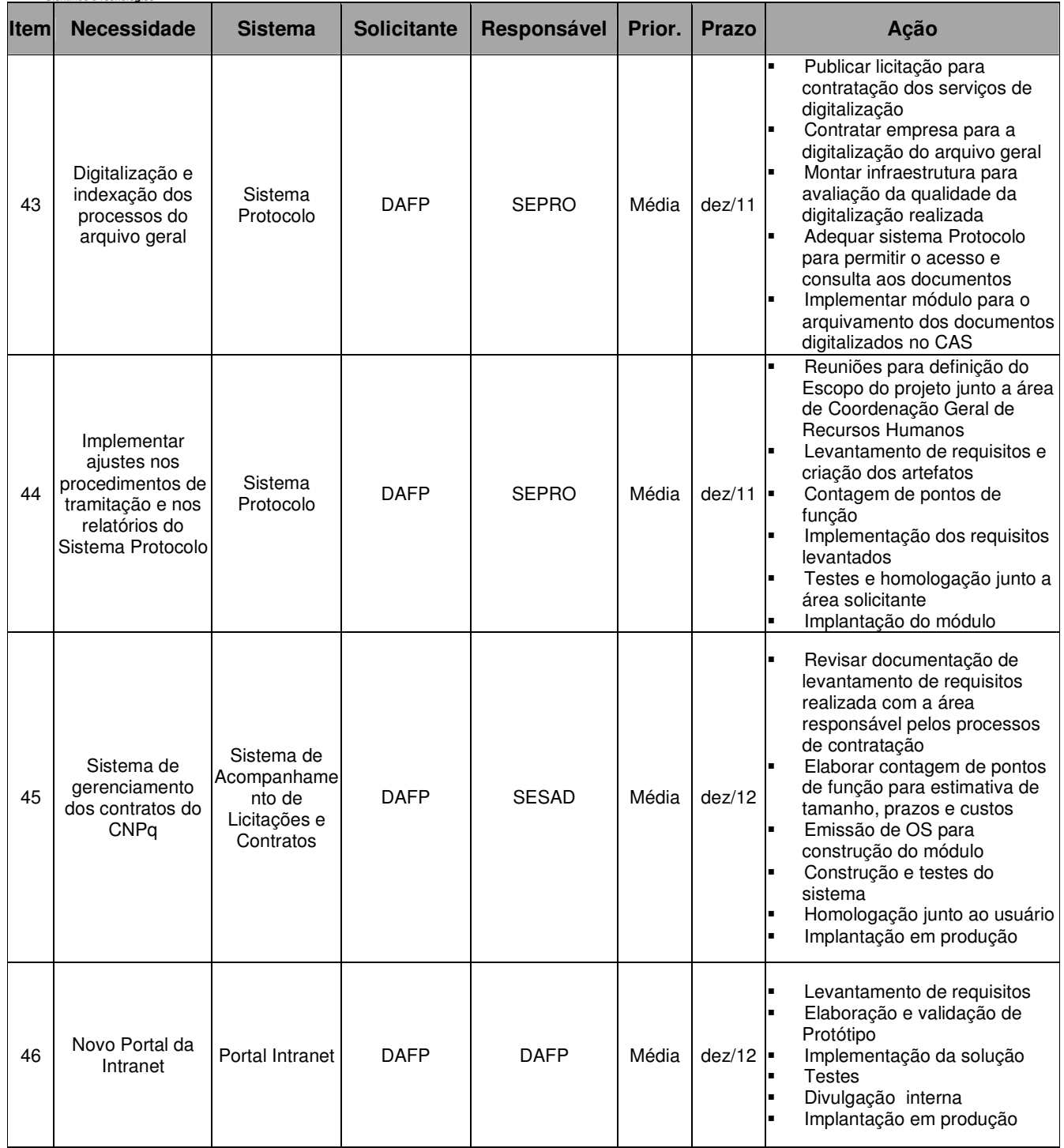

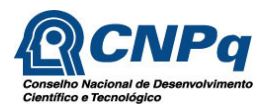

#### **13.3 Diretorias de Engenharias, Ciências Exatas e Humanas e Sociais e Diretoria de Ciências Agrárias, Biológicas e da Saúde**

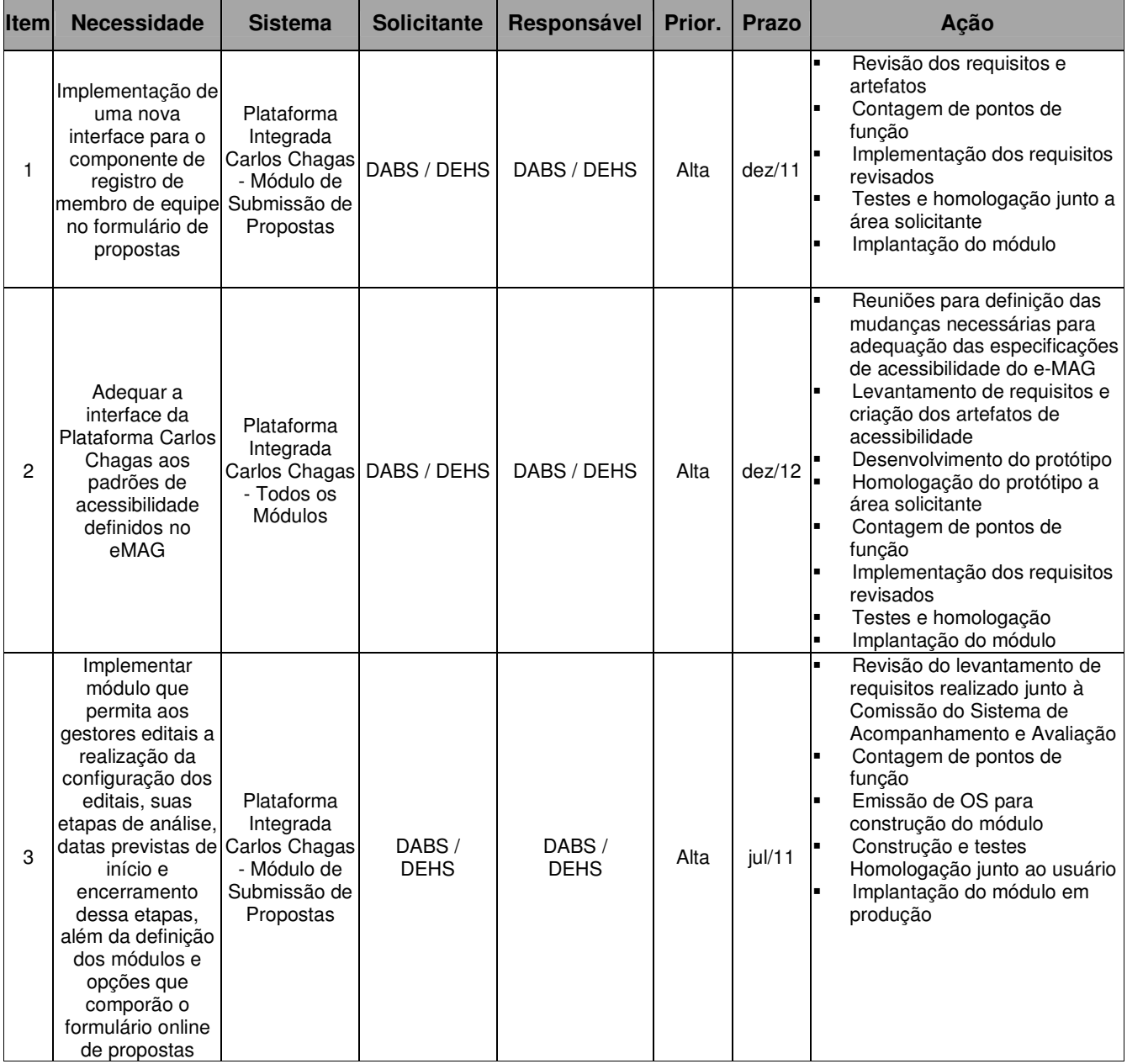

## Tabela 16 – Inventário de Necessidades das DEHS e DABS

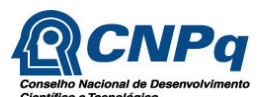

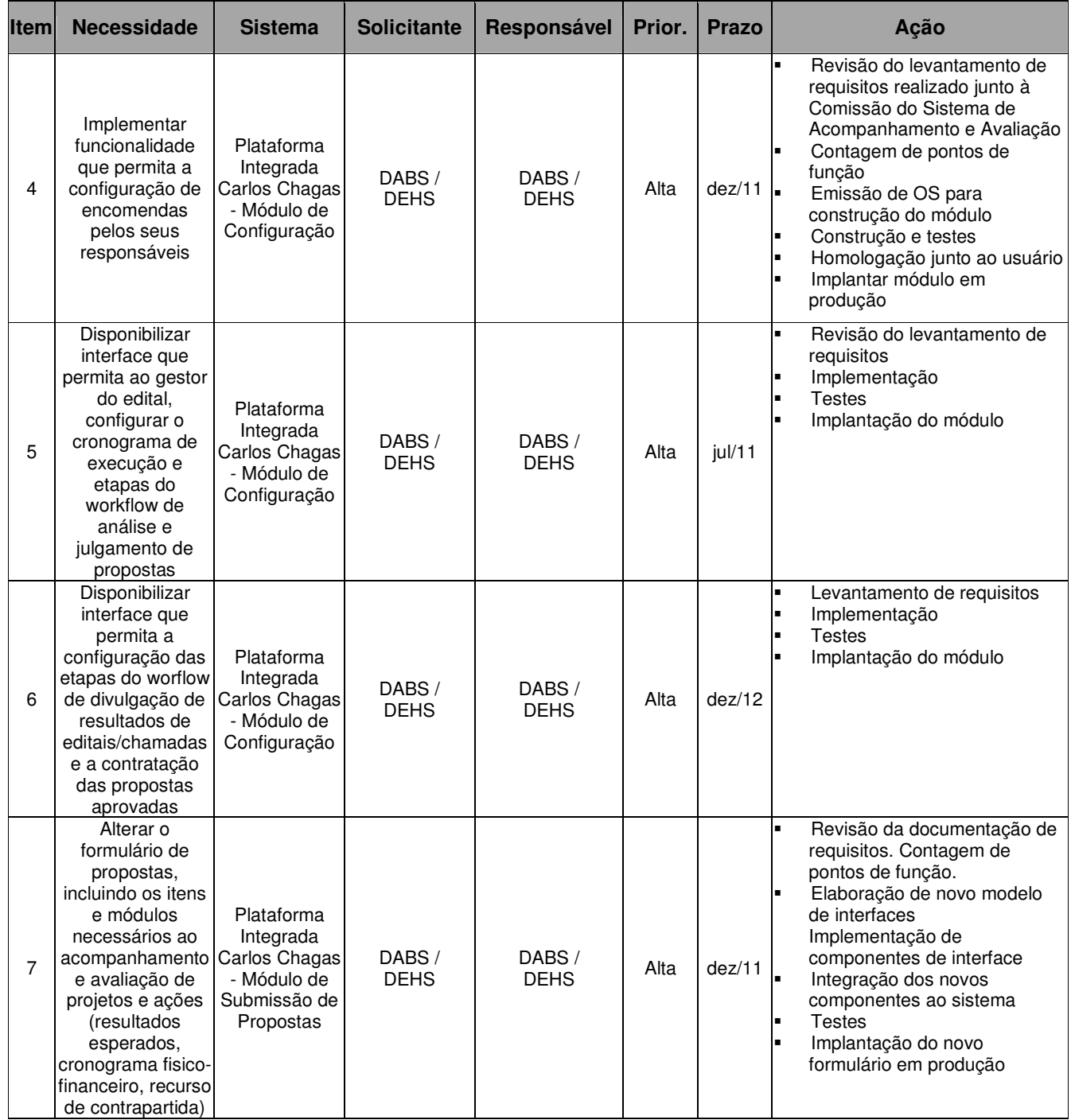

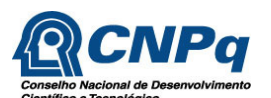

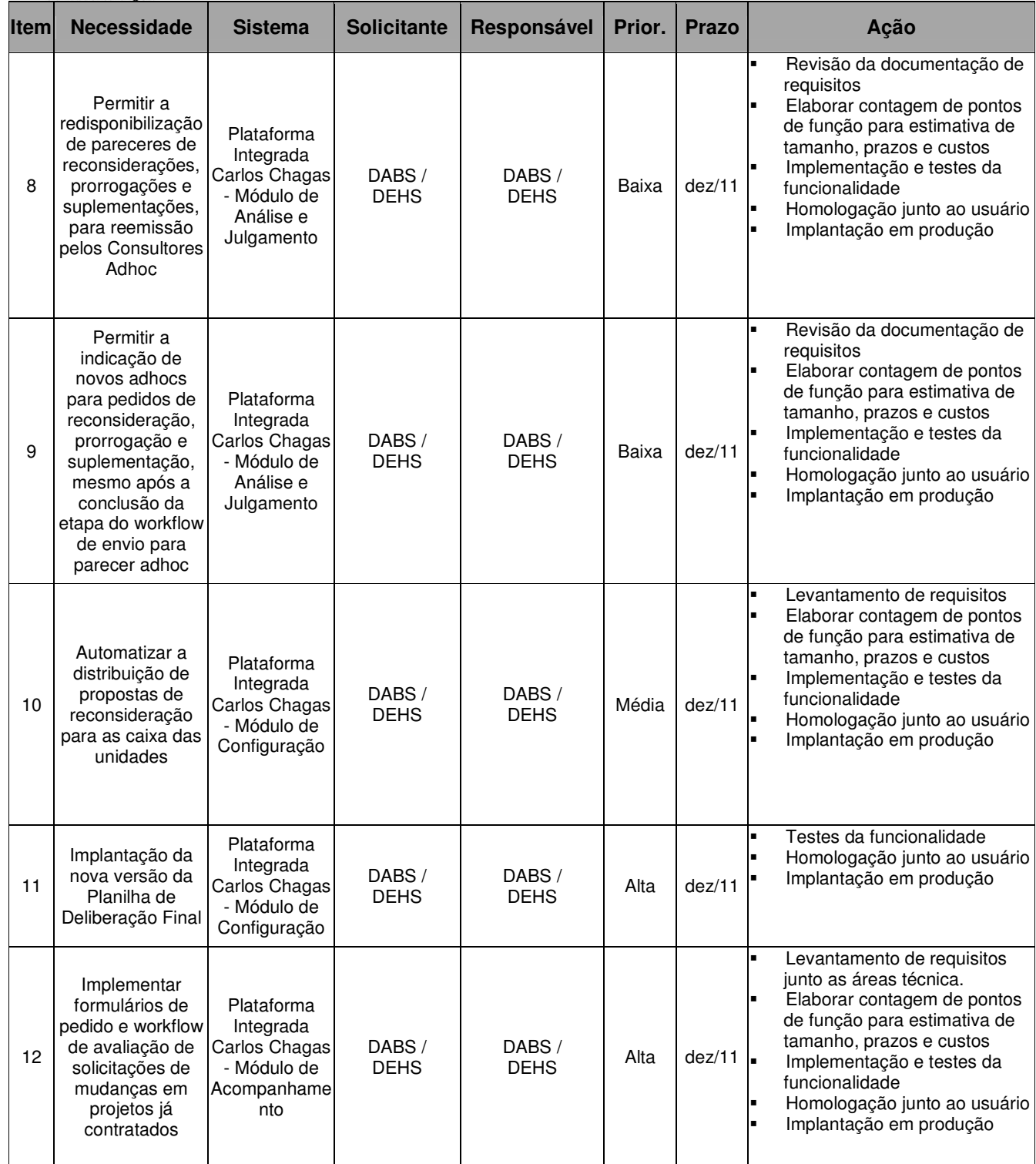

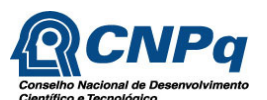

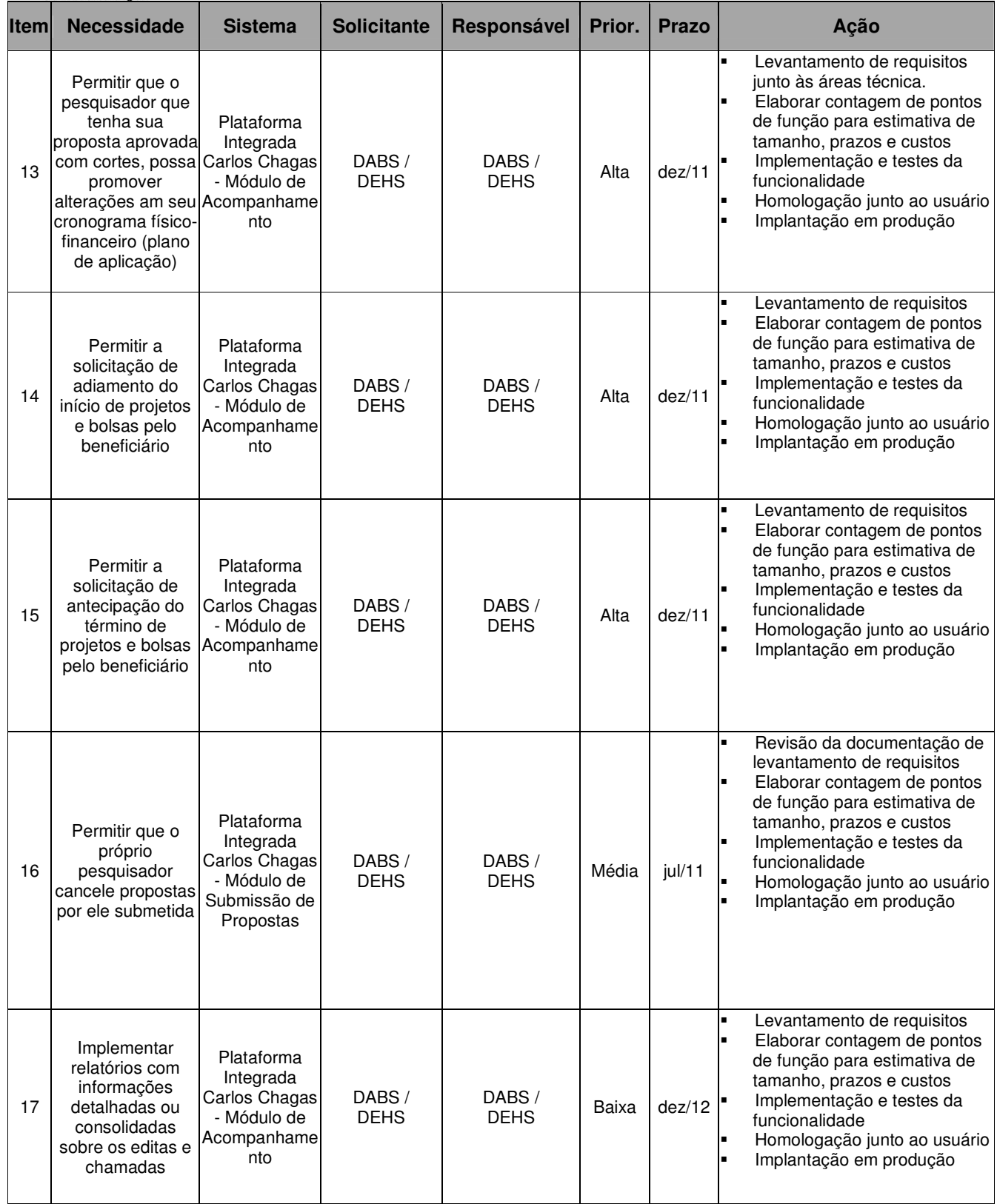

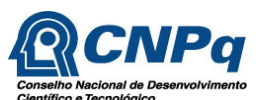

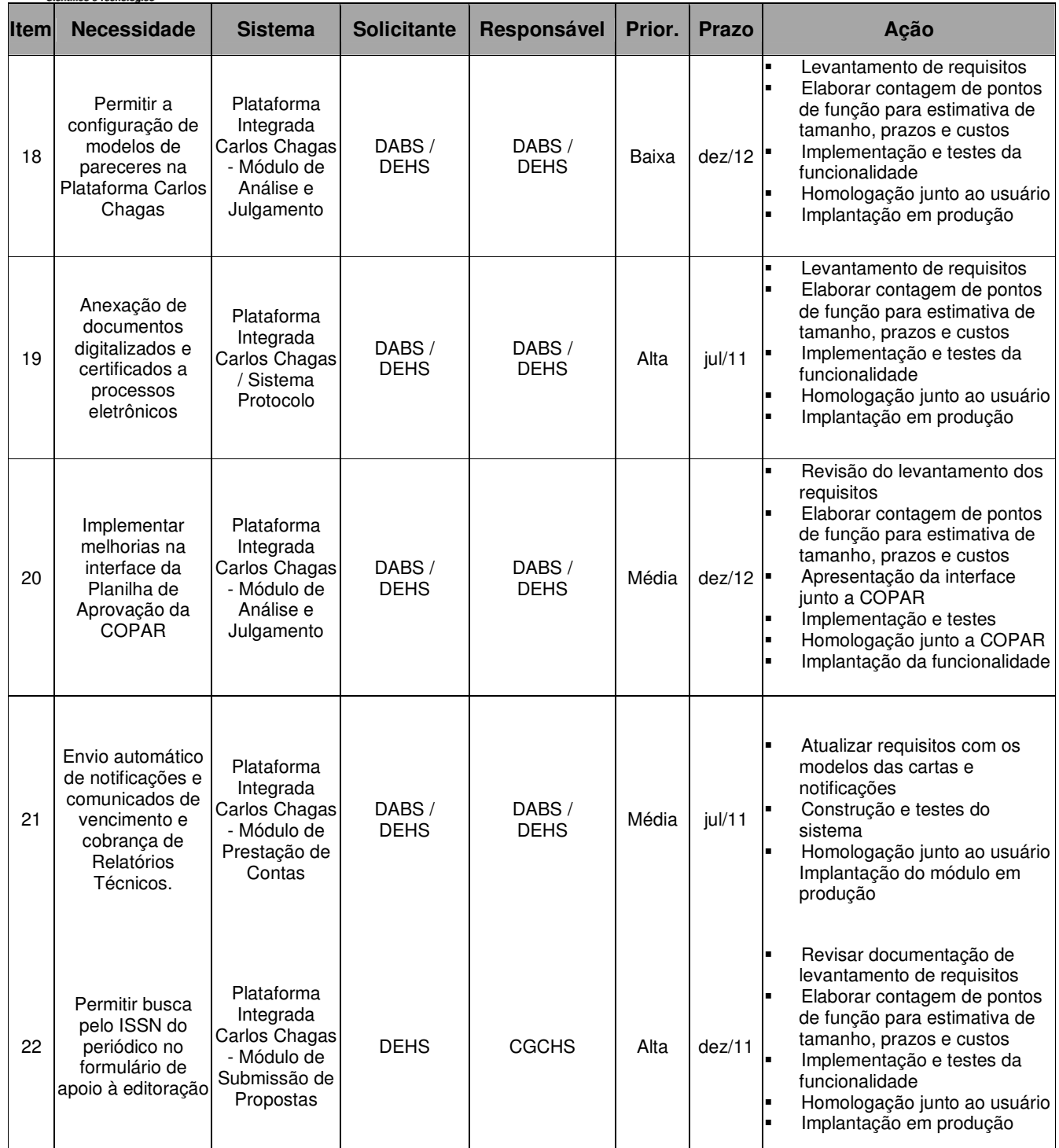

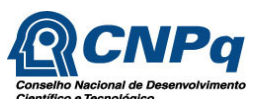

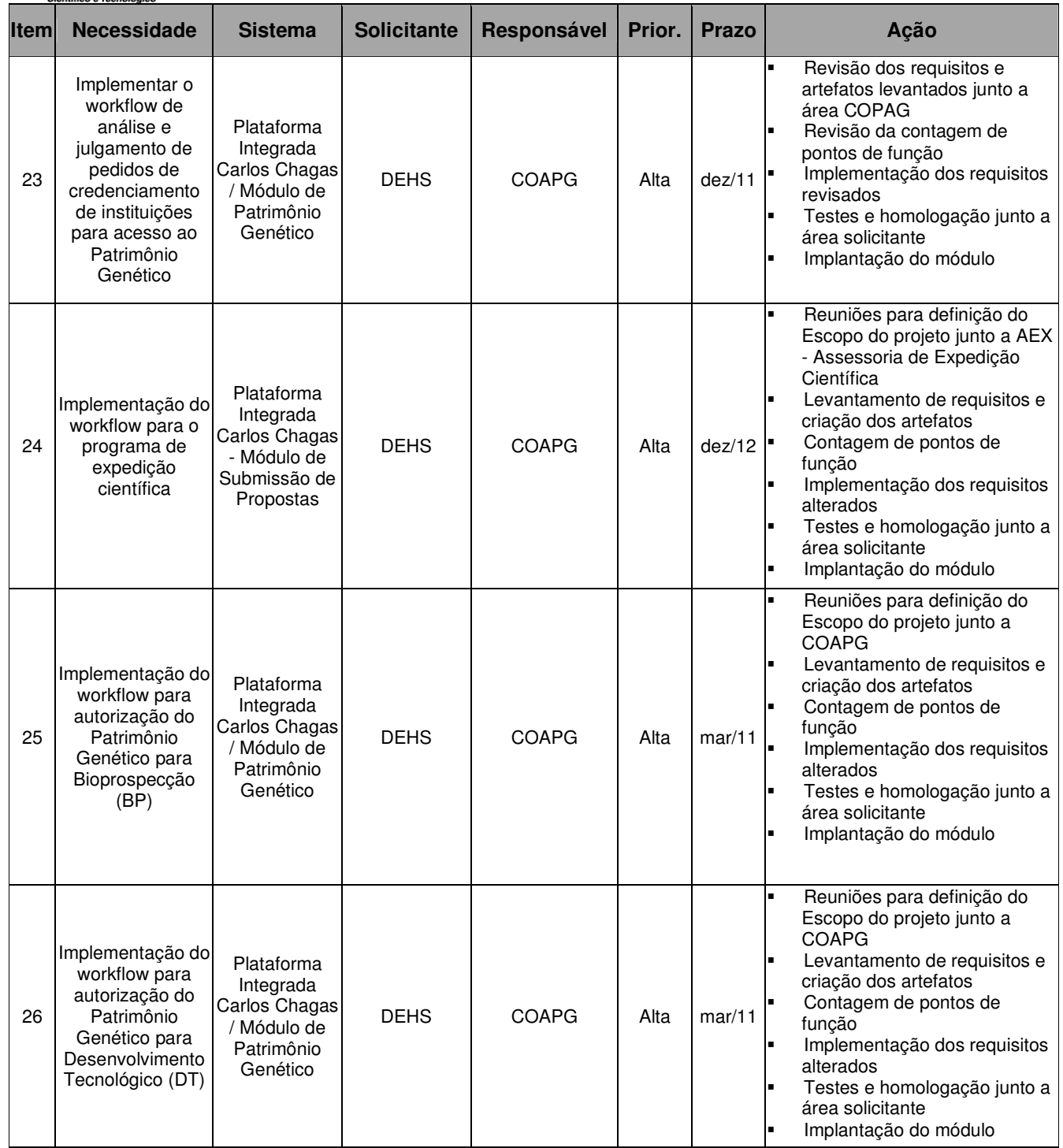

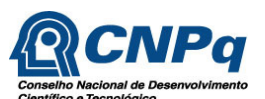

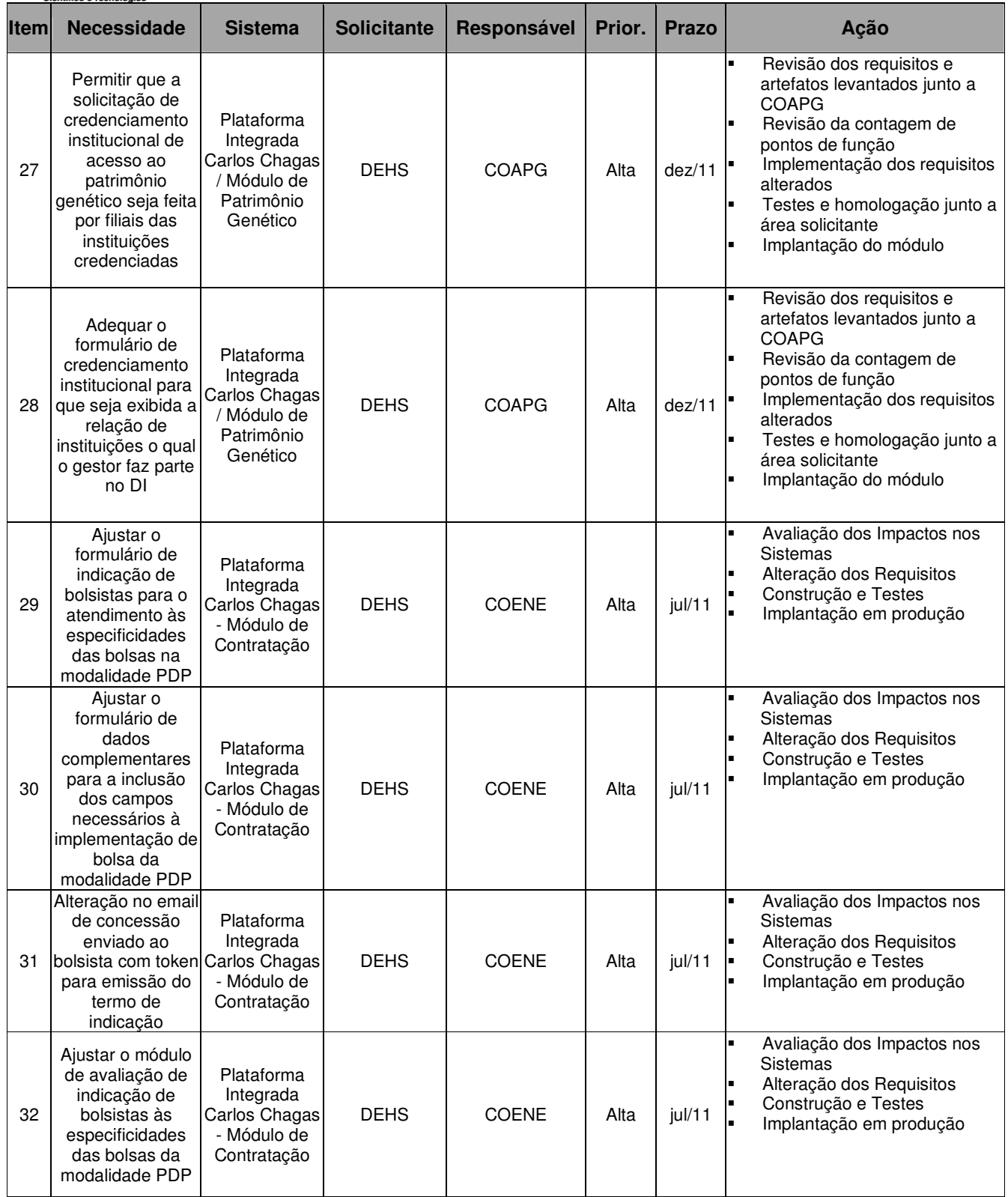

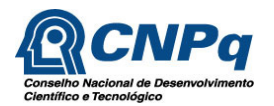

# **13.4 Coordenação Geral de Informática**

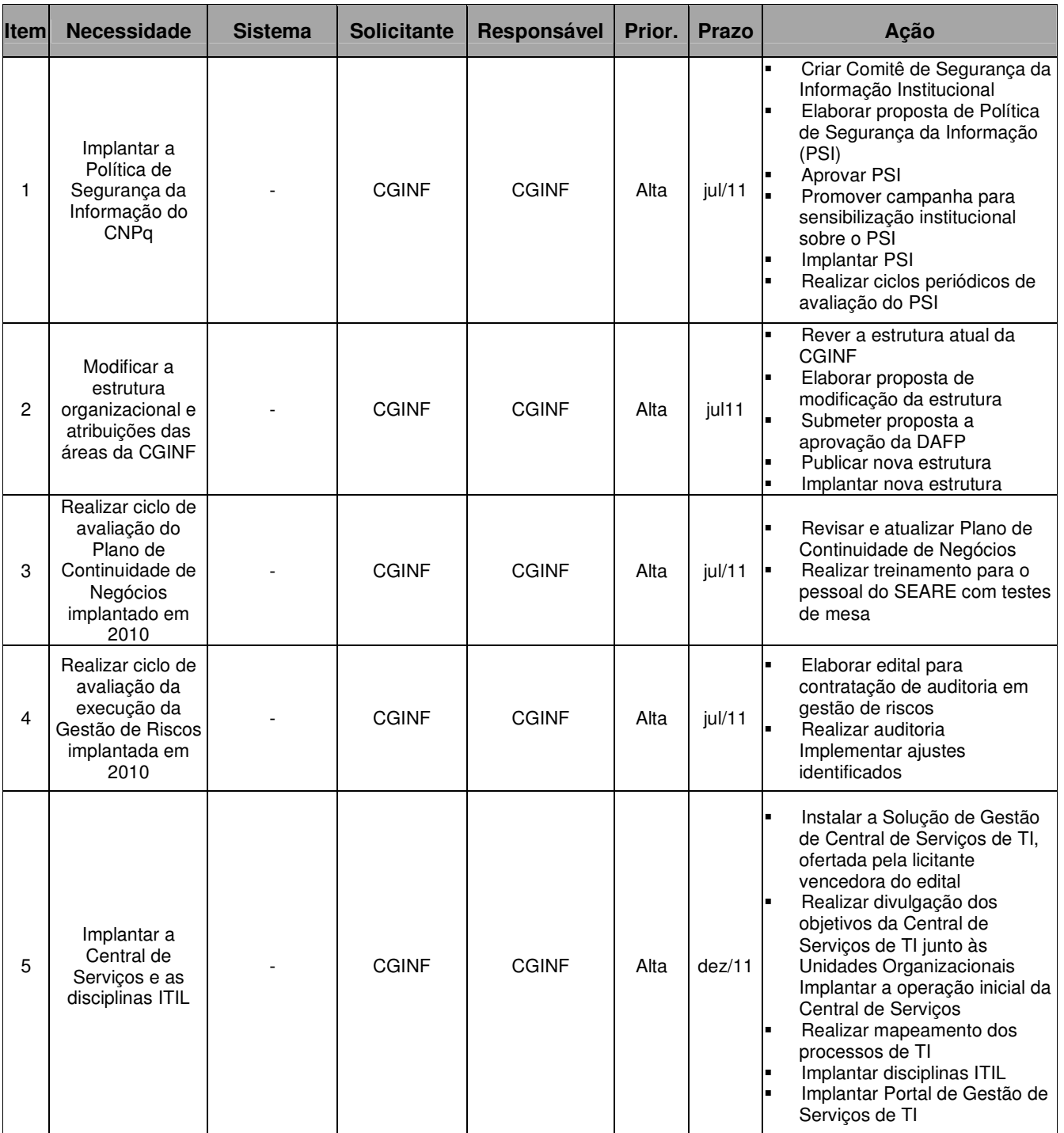

# Tabela 17 – Inventário de Necessidades da CGINF

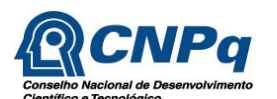

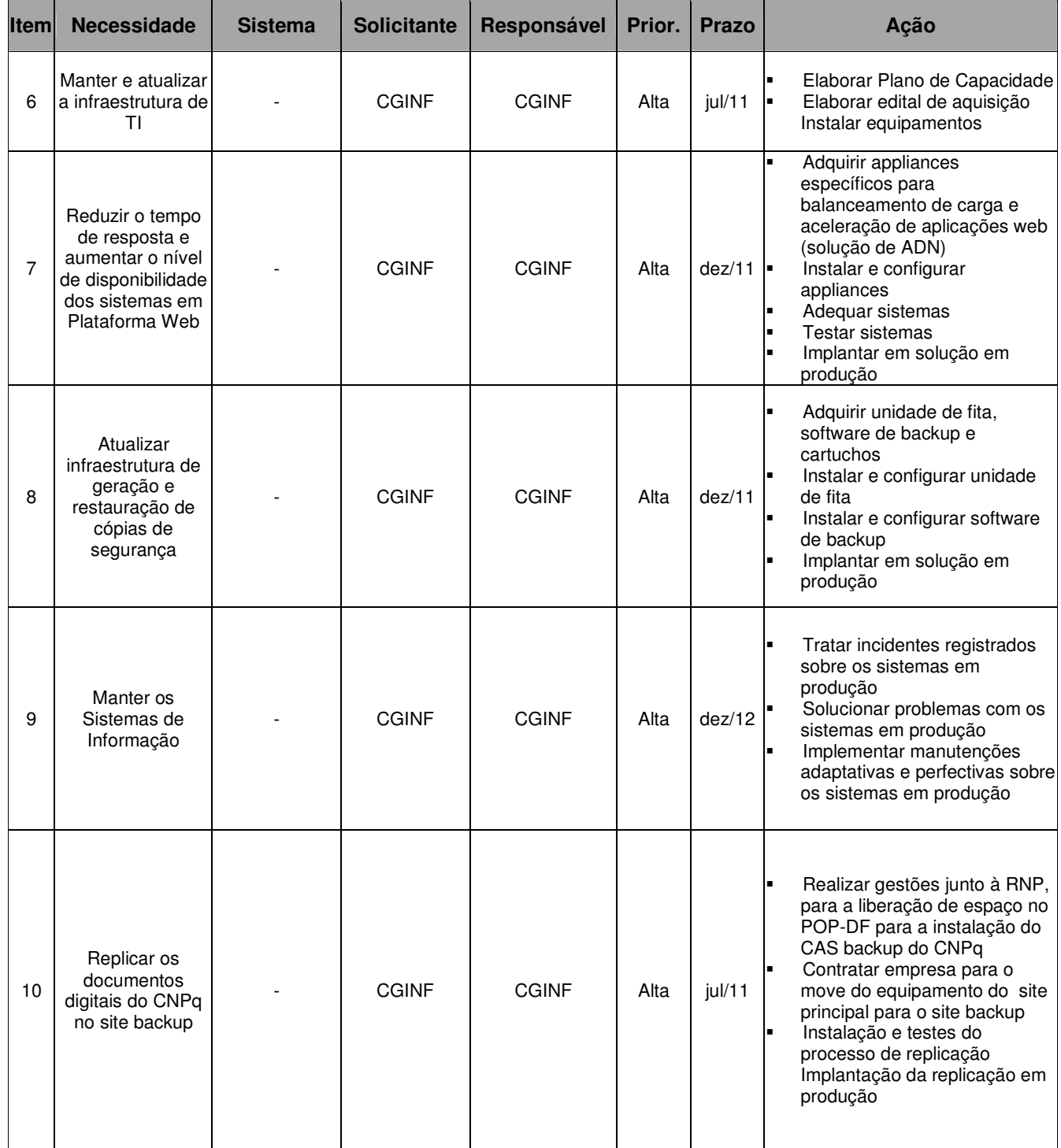

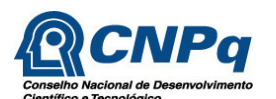

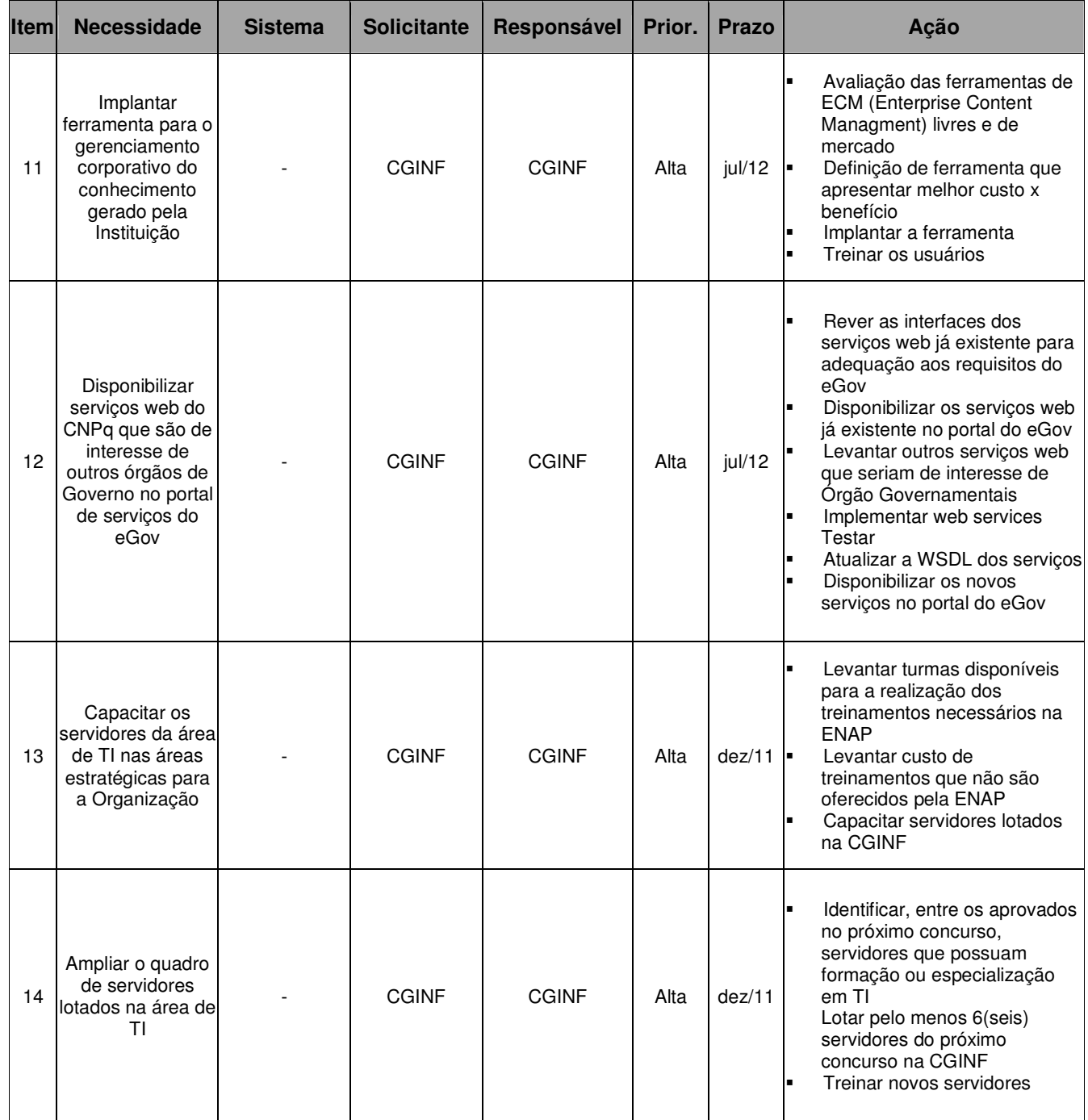

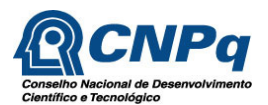

#### **14 Plano de Gestão de Pessoas**

Os fatores críticos de sucesso são os pontos chave que definem o sucesso ou o fracasso de um objetivo definido. Esses fatores precisam ser observados, tornando-se condições fundamentais a serem cumpridas para que a Unidade de TI do CNPq alcance seus objetivos.

Os fatores críticos de sucesso vinculados às diretrizes para a TI são os constantes da tabela a seguir:

#### **14.1 Quadro de Servidores na CGINF**

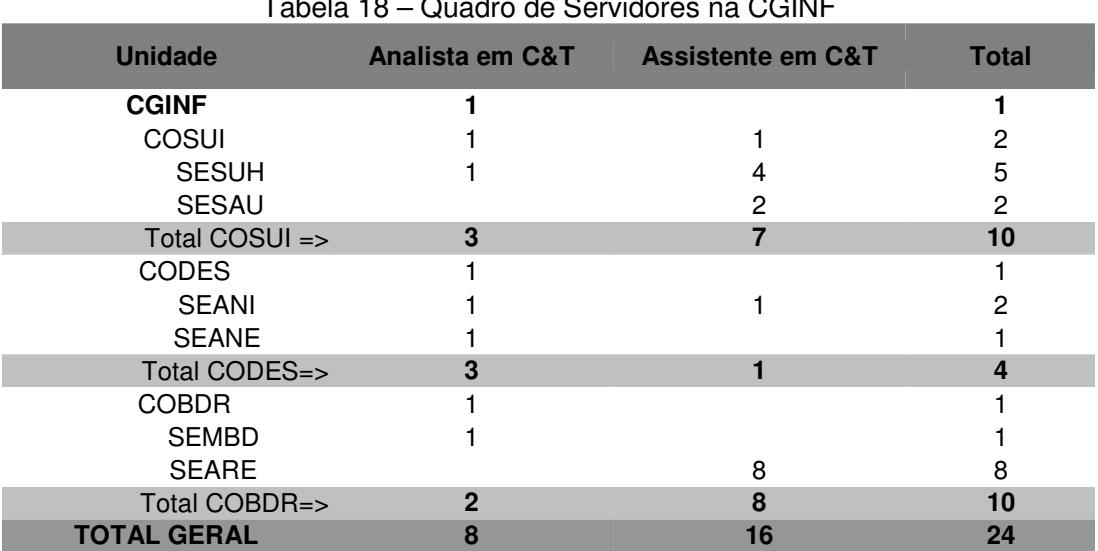

# Tabela 18 – Quadro de Servidores na CGINF

### **14.2 Quadro de Servidores por Grau de Escolaridade**

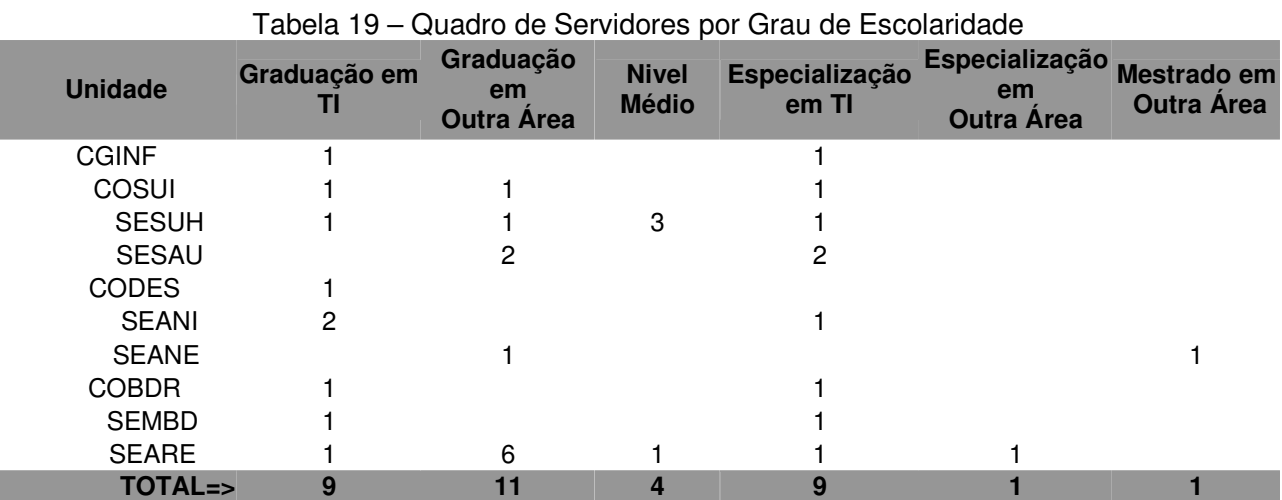

105

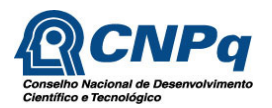

## **14.3 Necessidade de Treinamento e Capacitação**

O treinamento e a capacitação dos servidores da CGINF, buscará atingir os seguintes objetivos:

- 1. Capacitar os servidores da COSUI e SEARE na execução do Plano de Continuidade de Negócios da Instituição;
- 2. Prover aos servidores do SEARE, os conhecimentos necessários à execução dos procedimentos básicos para a manutenção da infraestrutura em funcionamento, em caráter precário, quando de eventual suspensão no fornecimento de serviços pelas empresas terceirizadas; Capacitar os servidores da COSUI para a execução do Plano de Continuidade de Negócios da Instituição;
- 3. Prover aos servidores da CGINF, os conhecimentos necessários à execução dos procedimentos básicos para a manutenção da infraestrutura em funcionamento, em caráter precário, quando de eventual suspensão no fornecimento de serviços pelas empresas terceirizadas;
- 4. Aprimorar os conhecimentos dos servidores da CODES e COBDR, para a gestão de contratos de prestação de serviços de desenvolvimento e manutenção de sistemas em pontos de função;
- 5. Prover aos servidores da COSUI, os conhecimentos necessários à execução dos procedimentos básicos para a manutenção da infraestrutura em funcionamento, em caráter precário, quando de eventual suspensão no fornecimento de serviços pelas empresas terceirizadas;
- 6. Aprimorar os conhecimentos dos servidores da CODES e COBDR, para a gestão de contratos de prestação de serviços de desenvolvimento e manutenção de sistemas em pontos de função;
- 7. Treinar os servidores da SEMBD para a utilização de ferramentas de modelagem de dados e para a execução dos procedimentos básicos de administração de bancos de dados, para o caso de uma eventual suspensão da prestação dos serviços pela empresa terceirizada;
- 8. Capacitar os servidores em Gestão de Segurança da Informação, possibilitando a criação de um grupo especializado em segurança da informação no CNPq;
- 9. Treinar todos os servidores da CGINF nas disciplinas ITIL, permitindo a implantação desse modelo de boas práticas de TI na CGINF;
- 10. Capacitar servidores da CGINF em modelagem de processos.

Desta forma, a proposta de capacitação dos servidores da CGINF, a ser enviada á Administração do CNPq, irá prever os seguintes treinamentos:

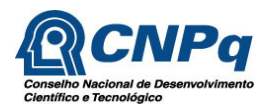

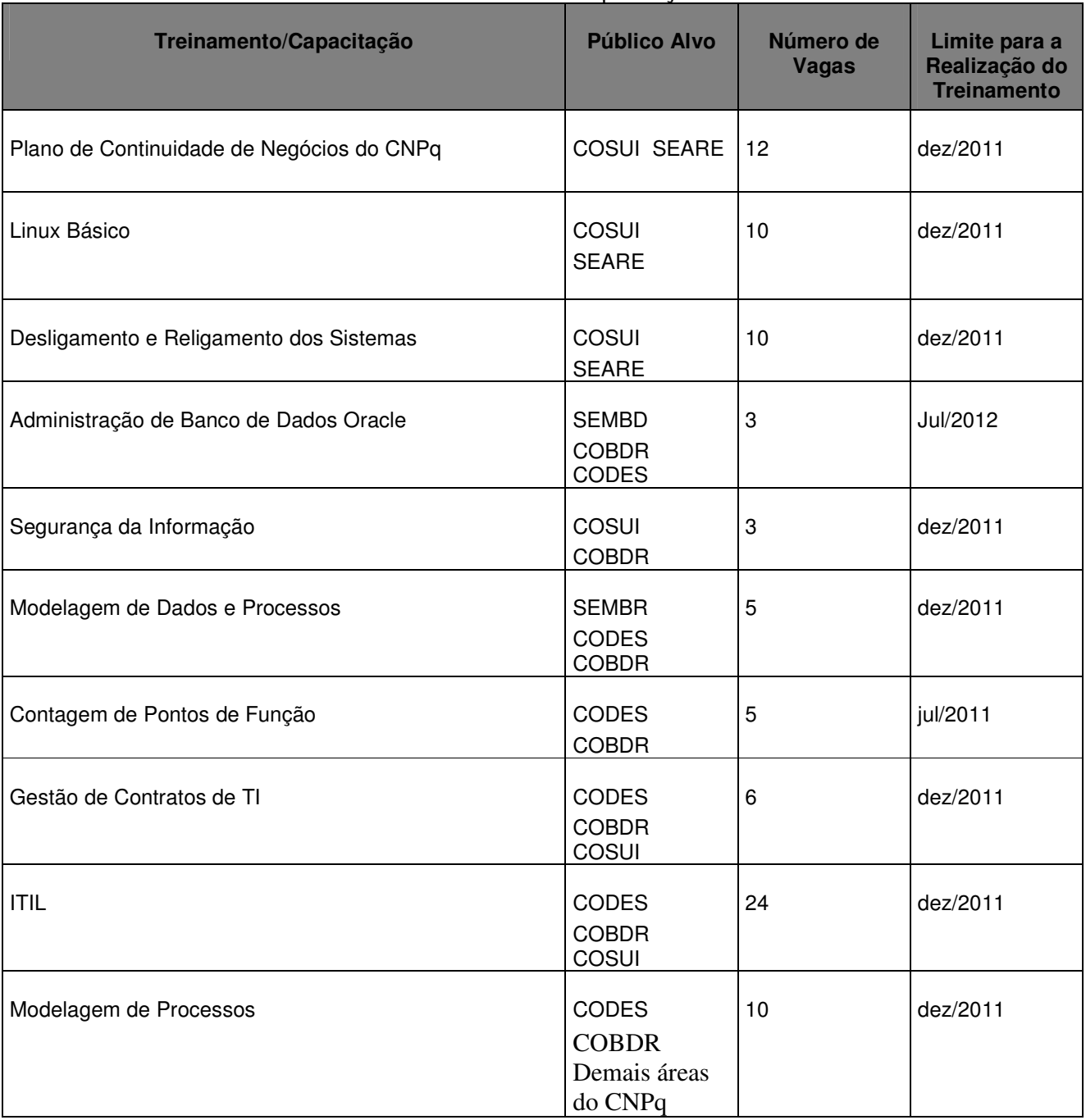

## Tabela 20 – Plano de Capacitação

A proposta é que os mesmos treinamentos sejam oferecidos no ano de 2012, permitindo a reciclagem dos servidores e atração de novos servidores do quadro para a composição dos quadros da área de TI do Órgão.
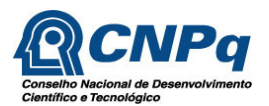

## **15 Plano de Investimentos em Equipamentos e Serviços**

O plano de investimentos para o período previsto neste PDTI, prevê a atualização anual da infraestrutura de ativos, bem como a aquisição de software e a viabilização de novos serviços a serem disponibilizados aos usuários de TI.

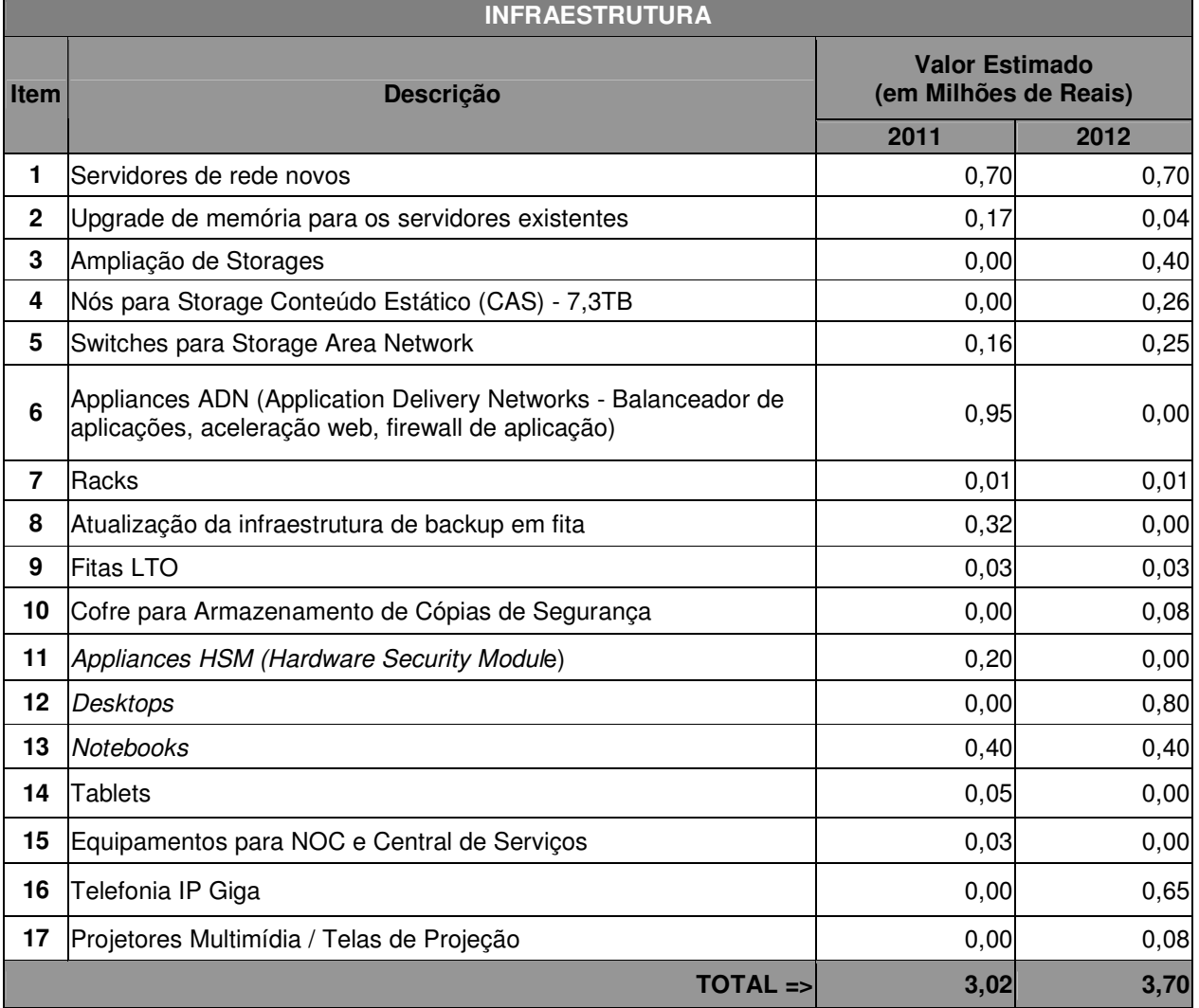

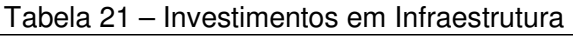

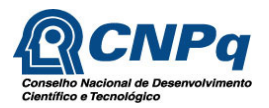

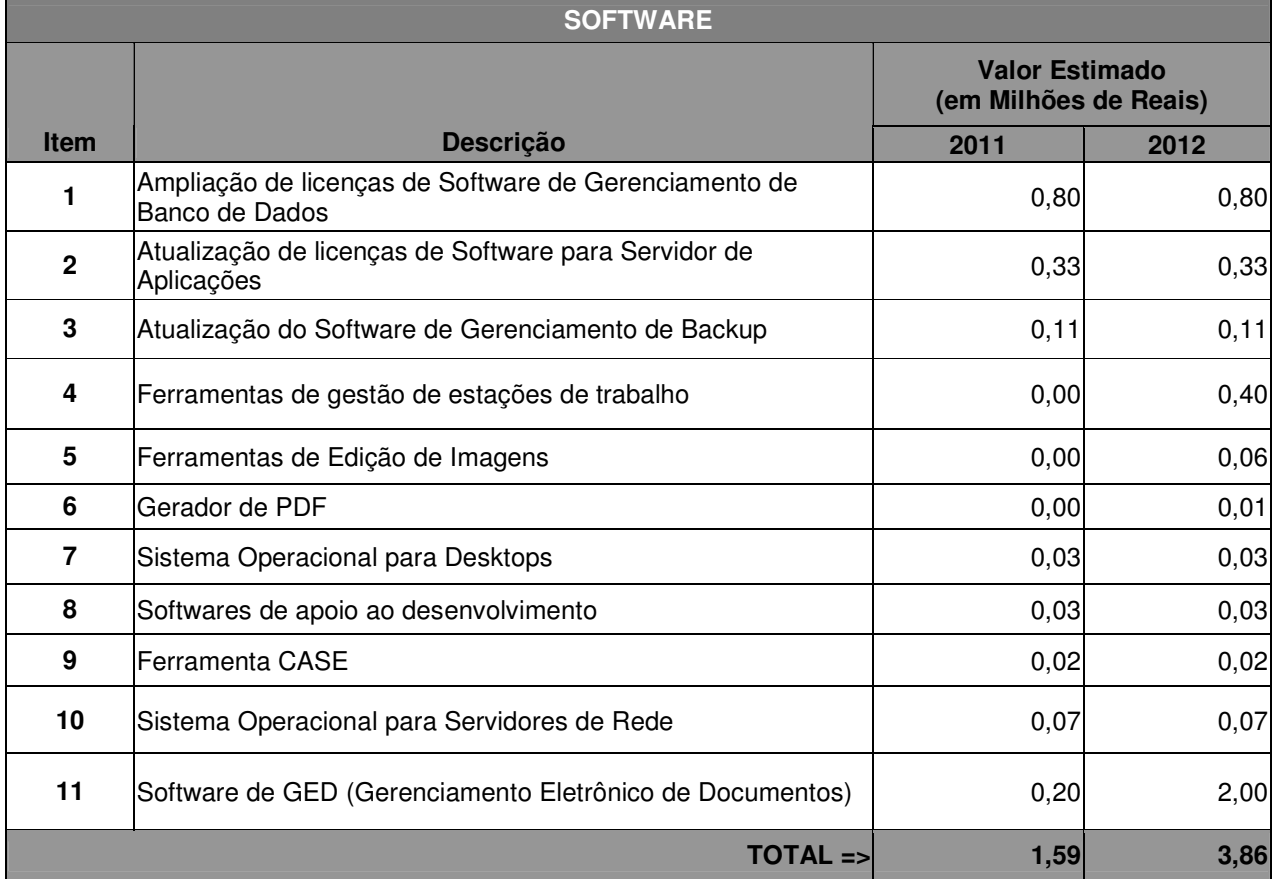

## Tabela 22 – Investimentos em Software

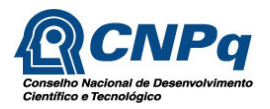

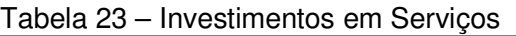

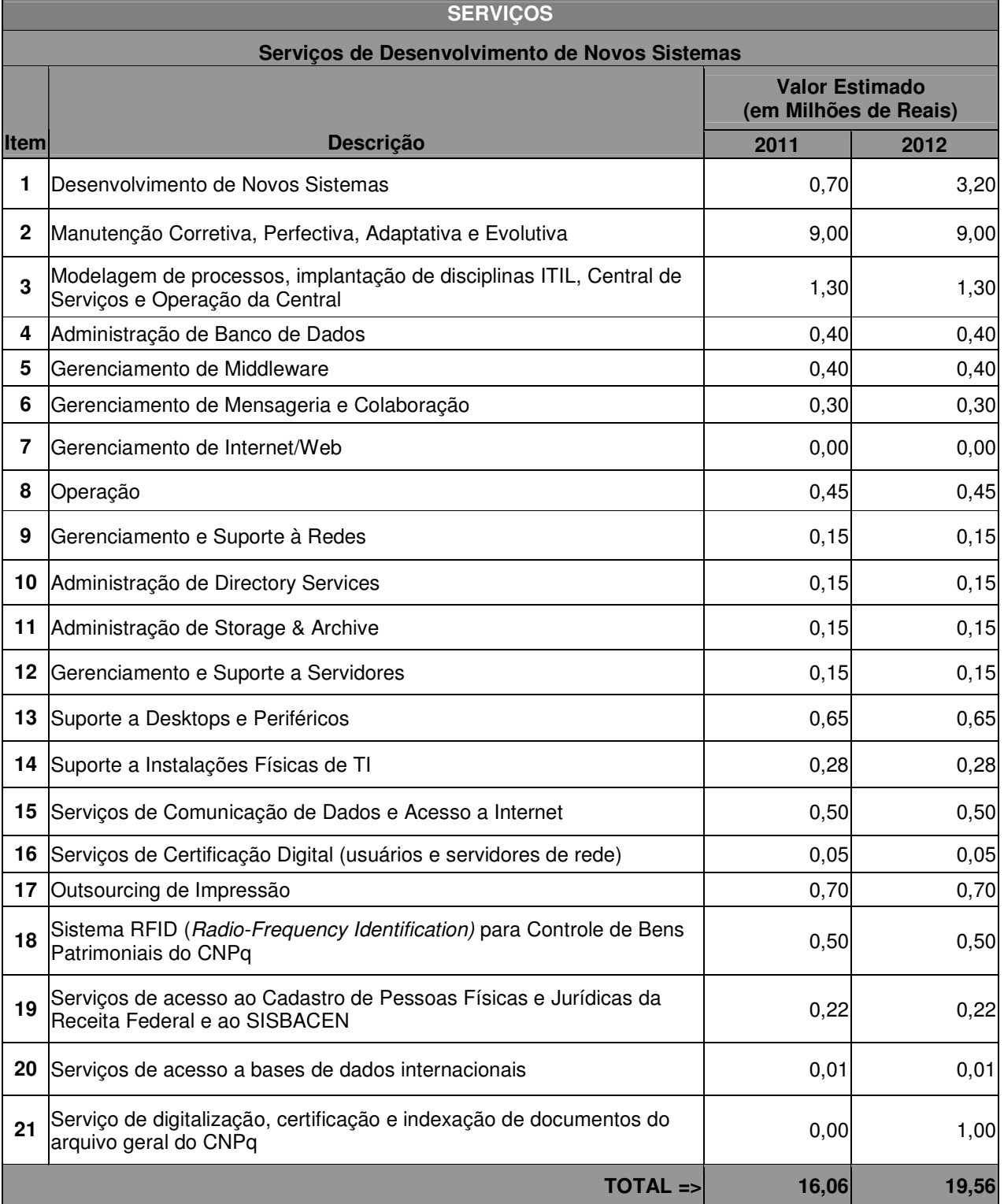

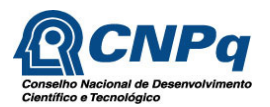

## **16 Plano de Gestão de Riscos**

O Plano de Gestão de Riscos, visa identificar os riscos inerentes da inexecução parcial ou total do PDTI, medidas preventivas, contingências e os responsáveis pela adoção dessas medidas.

O Plano busca apresentar os riscos reais, relevantes e prováveis, além de estabelecer medidas de prevenção e de contingência, que sejam possíveis e eficazes.

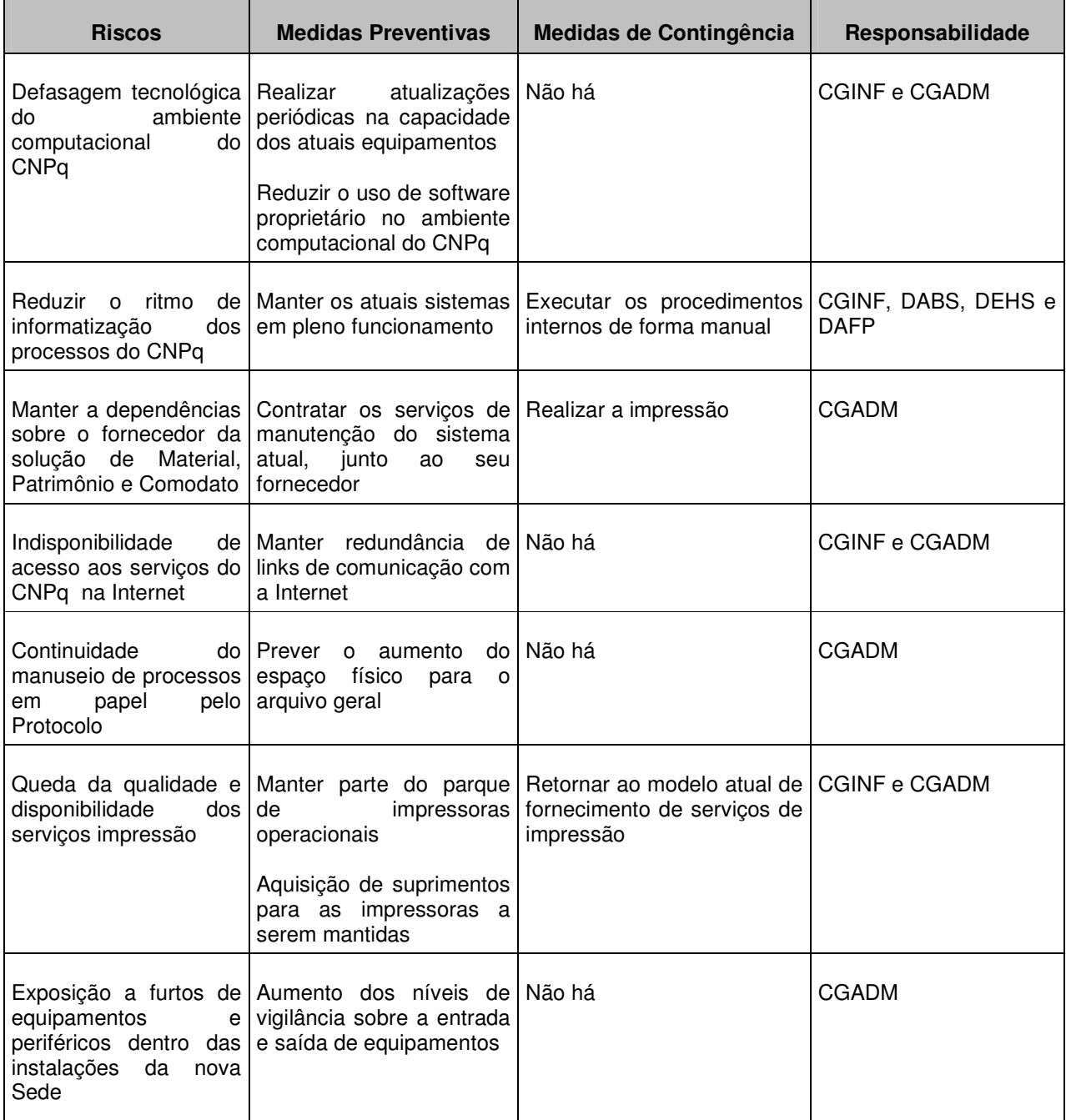

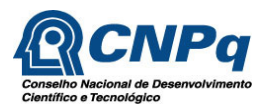

## **17 Considerações Finais**

Uma preocupação constante da alta direção das organizações, é a busca pelo alinhamento estratégico entre a área de Tecnologia da Informação e o negócio da Instituição, como forma de atender à demanda pelo aumento na qualidade dos serviços, economia, confiabilidade, flexibilidade, agilidade e racionalização dos fluxos de trabalho da Organização.

O processo de automação e informatização das atividades operacionais e administrativas das organizações públicas e privadas, vem tornando-as cada vez mais dependentes de sua infra-estrutura tecnológica.

A aplicação de soluções de TI para viabilizar aplicações de missão crítica e implementar rapidamente novas soluções que aumentem a agilidade, a capacidade de adaptação e a otimização de custos, fez com que a área de TI passasse a ser vista como recurso estratégico para a existência das organizações.

Assim, as metas definidas para a área de TI devem estar alinhadas ao planejamento estratégico das organizações e refletidas em seu Plano Diretor para a área de TI (PDTI).

Diante dessa necessidade, o CNPq criou em 21 de maio de 2010, seu Comitê de Tecnologia de Informação (CTI), com a atribuição de propor o Plano Diretor de TI, aprovar os programas de ação a serem desenvolvidos e acompanhar a sua execução.

A identificação das necessidades e prioridades do CNPq referentes à TI foram levantas juntos às suas unidades organizacionais e levadas ao CTI para análise e deliberação.

Apesar de ter sido feito em um prazo reduzido, foi possível identificar e registrar no PDTI as reais necessidades que representam o pensamento estratégico da Organização.

A definição da primeira revisão deste Plano Diretor de TI, estabelecida para o período entre janeiro e março, também constitui-se em uma escolha estratégica, uma vez, conforme a análise SWOT realizada, possíveis mudanças nas políticas governamentais já no próximo ano terão efeito direto sobre o plano de investimentos e ações estabelecidas neste PDTI. A elaboração dessa primeira versão do PDTI permitiu que o CNPq ganhasse experiência, identificando problemas e buscando soluções que virão a contribuir para a melhoria do processo de elaboração das versões posteriores.

As necessidades e as ações requeridas, incluídas no PDTI, foram levantadas junto às Diretorias, Coordenações, Presidências e Comissões e os custos para a sua realização foram estimados pela CGINF e Setor de Licitações, junto ao mercado de empresas provedoras de serviços e produtos de TI.

Considerando-se os fatores acima mencionados, conclui-se que o PDTI do CNPq 2011-2012 tem todas as condições de exercer o seu papel e de proporcionar, não apenas

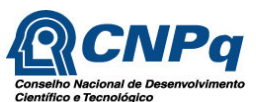

a necessidade de cumprimento de uma determinação legal, mas também de inserir na cultura organizacional do CNPq uma nova forma trabalho.